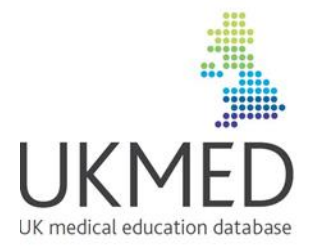

# UKMED – 2021 V1 – May (interim) Data Dictionary

Authors: Daniel Smith, Elizabeth Twigg, Ganesan Gurusamy and Peter Tang last updated: 30/4/21

# Acknowledgements

Material has been taken from data dictionaries and documentation provided by data contributors: HESA, UCAS UKCAT, BMAT and the UKFPO.

### **Contents**

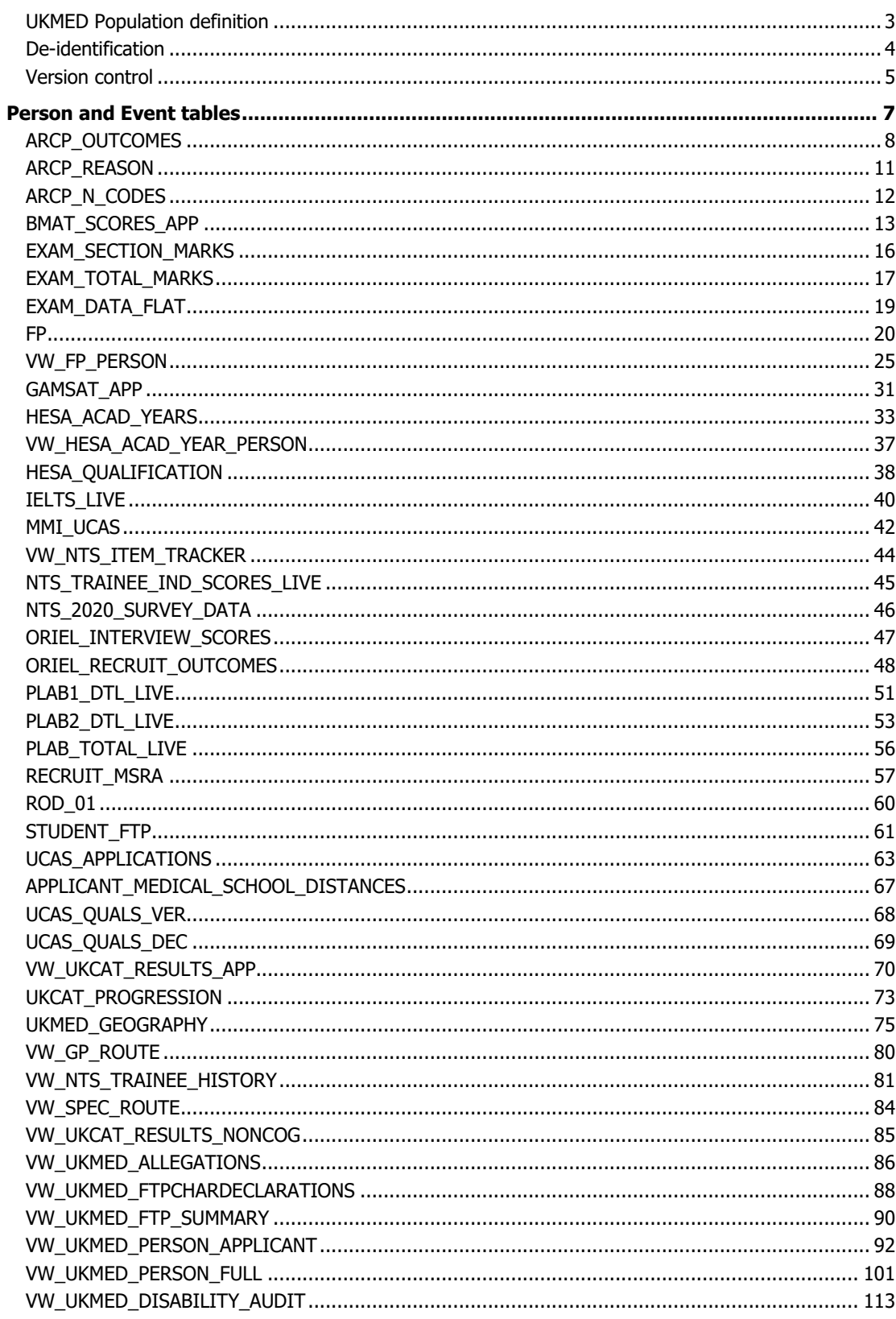

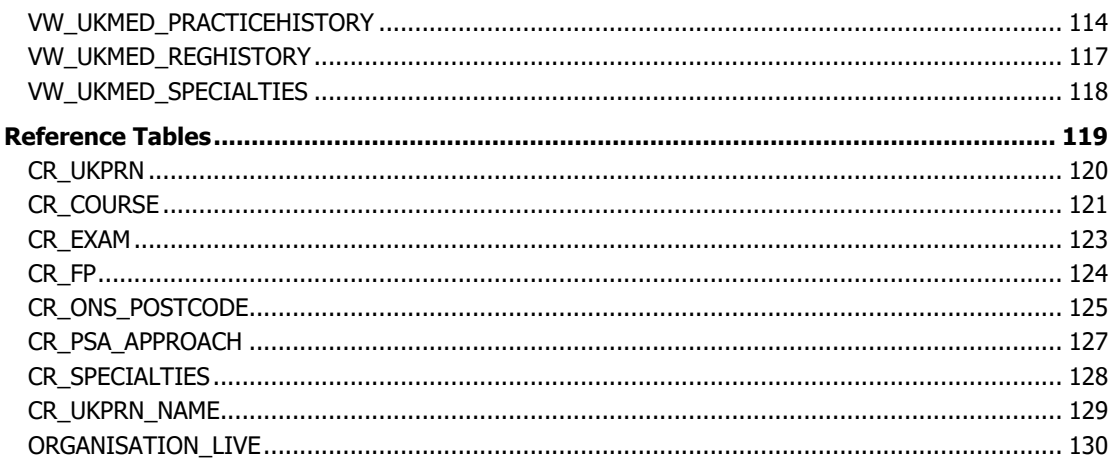

# <span id="page-2-0"></span>**UKMED Population definition**

UKMED – 2021 V1 – June (interim) of the UK Medical Education Database includes:

All students who started at a UK medical school from 2002 until 2019 as defined by data supplied to the GMC by the Higher Education Statistics Agency (HESA).

### **and**

All doctors listed in the NTS\_TRAINEE table at least once since 2012 through to 2020 (i.e. all those listed as belonging to a UK-based training scheme in one or more the annual censuses conducted to administer the GMC's National Trainee Survey [NTS]).

Note that the 2020 NTS TRAINEE data was not validated by survey respondents as the usual NTS did not run due to coronavirus (COVID-19) pandemic

### **and**

All Doctors completing the NTS survey between 2009 and 2011.

### **and**

All those who applied via The Universities and Colleges Admissions Service (UCAS) to a degree that leads to a Primary Medical Qualification between 2007 and 2020. This means that test scores and entry qualifications are available for applicants to medicine from 2007 onwards, not just entrants.

HESA extract their data from their student records using the following query:

Population:

Population: REGBODY= 01 General Medical Council (GMC) or:

for The University of St Andrews those students coded A100 or A300 in SBJCA1-3 and include the Pathway to Medicine course title.

Include students who are recorded on an intercalated year in the INTERCALATE field If they were also recorded as REGBODY=01 in their previous year of study.

for The University of Glasgow include BSc (Med Sci) Clinical Medicine (This is a 1 year course) and Medical Science, CertHE (The length of course is unknown) course titles.

Inclusion in the UKMED population is defined by the following:

- A commencement date between 2002 and 2019 for the first year of the student's programme and the first year of their study.
- Any records for courses not associated with medicine that were included in the HESA extract are excluded.

UCAS base their query on a list of valid courses supplied to them by UKMED following clerical review of all likely courses.

# <span id="page-3-0"></span>**De-identification**

Fields in grey rows potentially allow re-identification and are not included in data extracts within the Safe Haven. They are included here to show the construction of the database. PERSON\_UID is always replaced by a STUDY ID that contains a person identifier and a unique study identifier. It is unique to the study for which the extract was generated.

# <span id="page-4-0"></span>**Version control**

### **Changes to this document since UKMED 2019 V2 – October**

- The UKMED Population definition has updated dates to reflect the data we are currently loading – UCAS (2019 and 2020) and associated scores from test providers and HESA (2019/20)
- This is an interim document and we will republish shortly with updated tables. The main addition will be ARCP outcomes from 2020 that relate to COVID using the new COVID codes - [https://www.copmed.org.uk/images/docs/Coding\\_for\\_ARCPs/Coding\\_for\\_ARCPs.pdf.](https://www.copmed.org.uk/images/docs/Coding_for_ARCPs/Coding_for_ARCPs.pdf)
- The UCAS QUALS VER table will contain two sets of grades for 2020: the grades on results day and the final grades used for admission to medical school.

### **Changes to this document since UKMED 2019 V1 – March**

- The UCAS data now include applicants' qualifications
- The test provider tables are now based on the applicant population and include Z-scores calculated from the applicant population statistics.
- The VW\_FTP\_SUMMARY now contains dates for when the sanctions were applied to the doctor.

### **Changes to this document since UKMED 2019 V2 – October**

- ARCP\_N\_CODES table is included
- We have included person level views where appropriate: VW\_FP\_PERSON and VW\_HESA\_ACAD\_YEAR\_PERSON
- The population definition has been incremented to include cases listed in the 2019 NTS because 2019 postgraduate outcomes are now available.
- A table containing all applicant demographics VW\_UKMED\_PERSON\_APPLICANT
- Demographic data now include TUNDRA see [https://www.officeforstudents.org.uk/data-and](https://www.officeforstudents.org.uk/data-and-analysis/young-participation-by-area/about-the-data/)[analysis/young-participation-by-area/about-the-data/](https://www.officeforstudents.org.uk/data-and-analysis/young-participation-by-area/about-the-data/)

### **Changes to this document since UKMED 2020 V1 – May**

- The MMI table is now called MMI\_UCAS as it is now matched to UCAS applications.
- VW\_UKMED\_DISABILITY\_AUDIT which records when changes to PG\_DISABILITY captured in Siebel occurred.
- VW\_NTS\_ITEM\_TRACKER details the NTS items that can be requested for inclusion in extracts
- NTS TRAINEE\_IND\_SCORES\_LIVE and VW\_NTS\_TRAINEE\_HISTORY have noted pertaining to the usual NTS not running in 2020 due to the coronavirus (COVID-19) pandemic.
- STUDENT FTP table replaces SFTP ALLYEARS the data come from the same collection, we have tidied and rename for clarity
- UCAS APPLICATIONS now includes applicants' ages
- APPLICANT\_MEDICAL\_SCHOOL\_DISTANCES gives distances between each applicant's home address and each medical school the applicant applied to.
- VW\_UKMED\_PERSON\_FULL includes disability data for postgraduate trainees
- EXAM\_DATA\_FLAT contains postgraduate exam data re-arranged with one row per person per exam, with columns for each attempt
- The exam data now includes PSA data
- The usual NTS, normally administered from the end of March, did not run in 2020, instead a COVID specific, non-mandatory survey was run later in the year. This was not run on the usual platform and items are different. The relevant data are held in NTS\_2020\_SURVEY\_DATA.
- CR tables which do not contain person or event data but can be useful for reference purposes have been placed at the back of the document.

# <span id="page-6-0"></span>**Person and Event tables**

These tables contain person and event level data for use in research extracts.

# <span id="page-7-0"></span>**ARCP\_OUTCOMES**

Each year, Local Education Training Boards (LETBs) and deaneries provide the GMC with ARCP (Annual Review of Competence Progression) data that describes trainees' progression (or not) through their medical training.

A trainee may have more than one ARCP record in the annual submission, as an outcome is awarded for each specialty undertaken by the trainee. A trainee may also have more than one ARCP event per year (e.g. some core programmes rotate every eight months, so a trainee could potentially have 2 ARCPs in a given reporting year). Some trainees receive an outcome 5 (insufficient evidence); followed by another outcome upon presentation of the evidence in the same year.

The data collection notices that the GMC issues for this data collection are available here arranged by data collection year: https://www.gmc-uk.org/education/reports-and-reviews/progressionreports/downloads-resources-and-briefing-notes

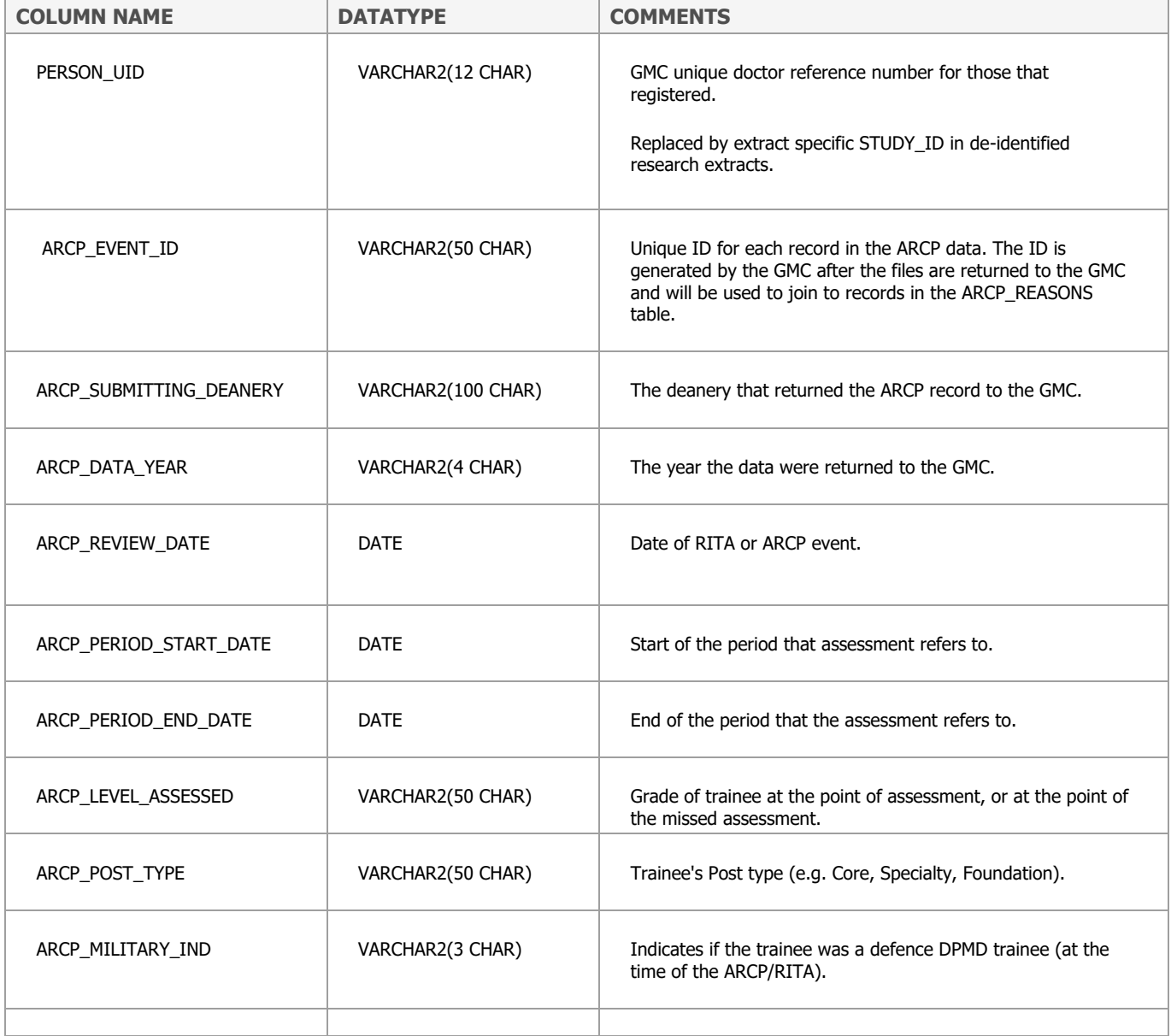

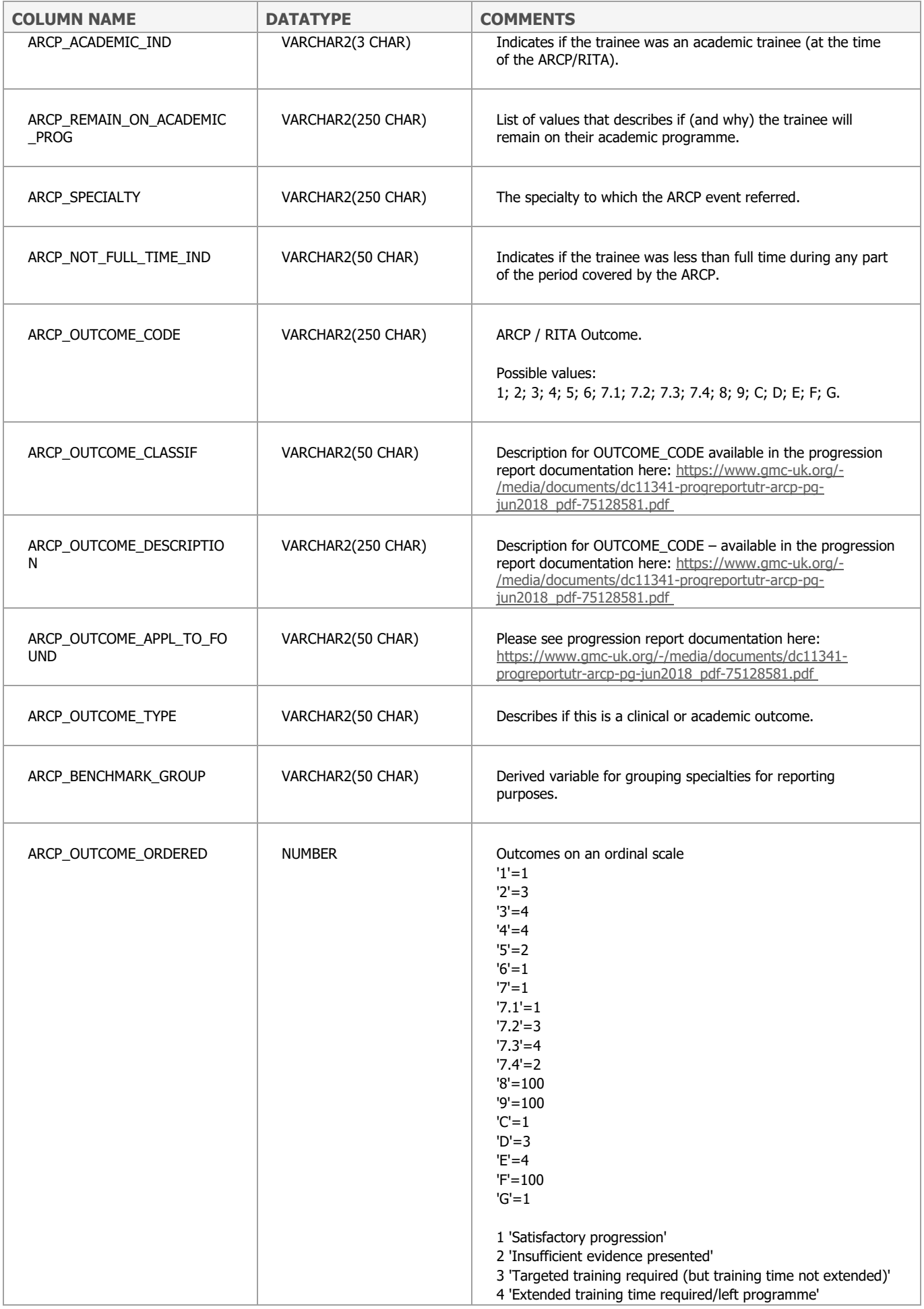

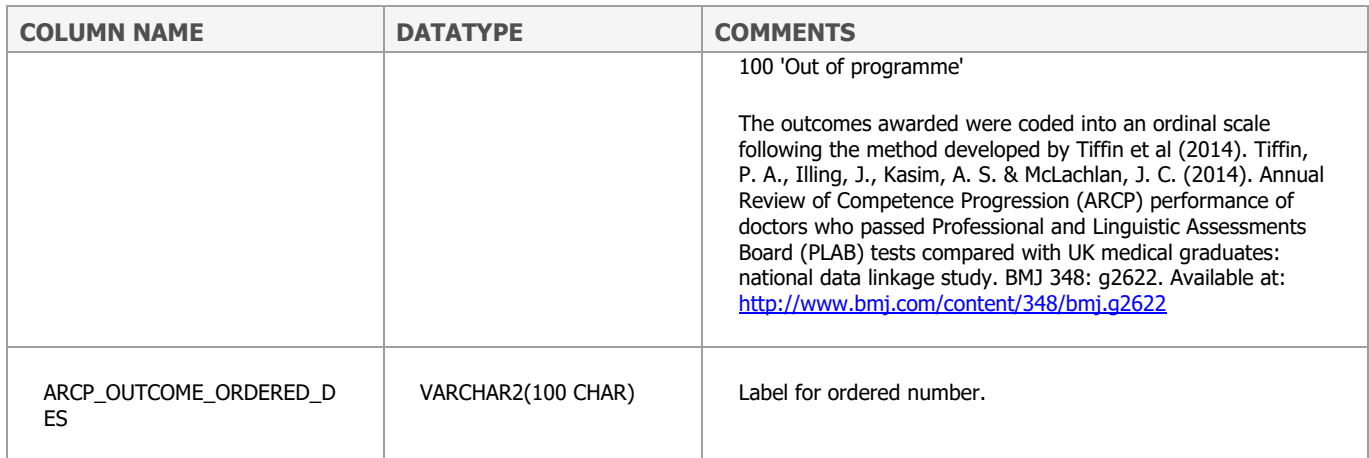

# <span id="page-10-0"></span>**ARCP\_REASON**

### This table contains the U codes which describe the reasons for an unsatisfactory outcome. These are detailed on the Gold Guide ARCP form here:

[https://www.copmed.org.uk/images/docs/gold\\_guide\\_7th\\_edition/Appendix\\_3\\_-](https://www.copmed.org.uk/images/docs/gold_guide_7th_edition/Appendix_3_-_ARCP_Outcome_Form.pdf) [\\_ARCP\\_Outcome\\_Form.pdf](https://www.copmed.org.uk/images/docs/gold_guide_7th_edition/Appendix_3_-_ARCP_Outcome_Form.pdf) 

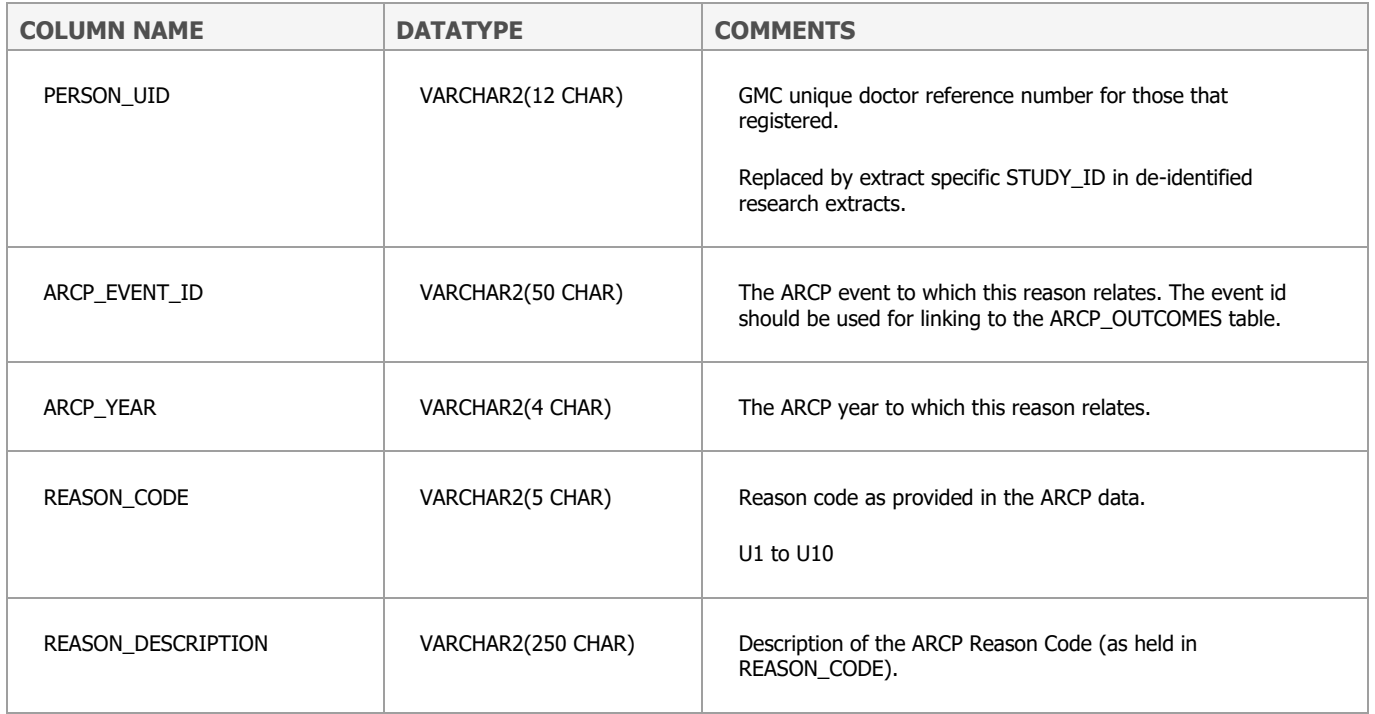

# <span id="page-11-0"></span>**ARCP\_N\_CODES**

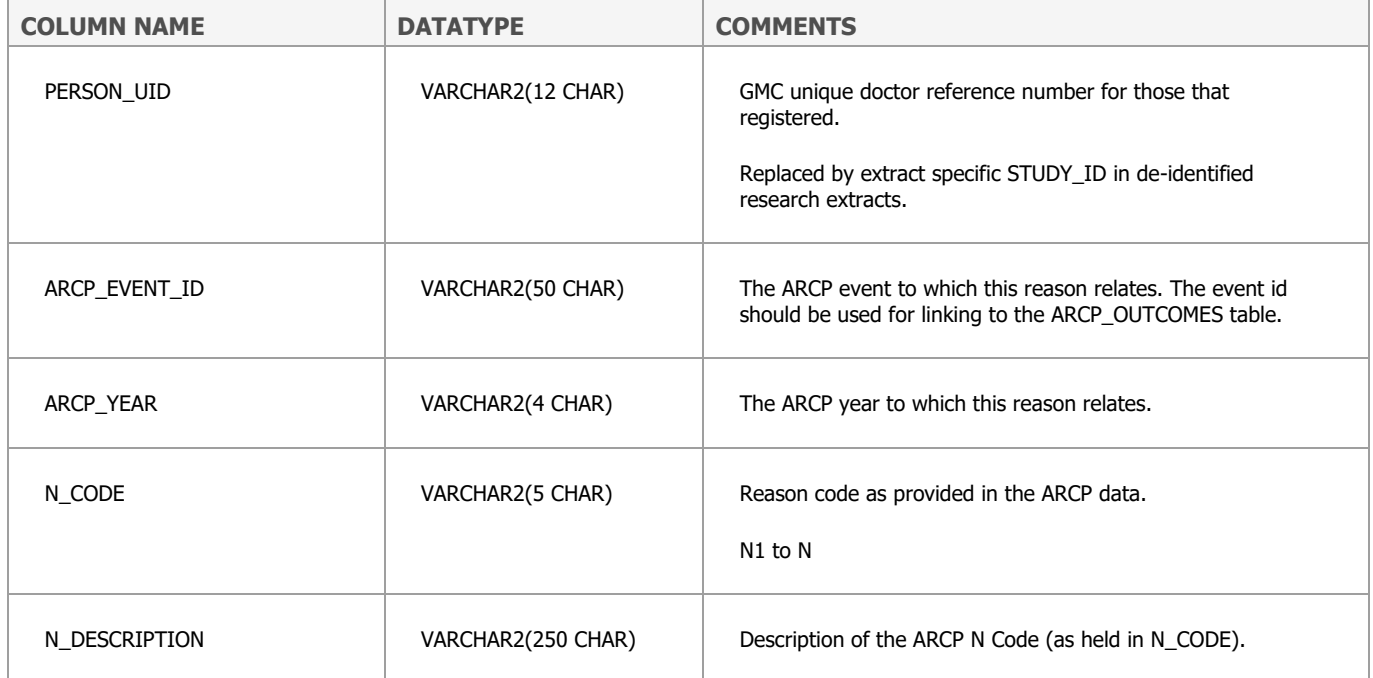

## <span id="page-12-0"></span>**BMAT\_SCORES\_APP**

UKMED holds BMAT scores for doctors who sat the test between 2003 and 2017.

Two matching processes were used depending on which privacy notice had been displayed to the BMAT candidate

BMAT test takers from 2014 onwards who saw a privacy notice that allowed sharing were matched to UCAS data, so for these cases UKMED contains data for applicants to medical school.

For those that sat BMAT prior to 2014 UKMED only contains data from candidates who entered medical school. who meet the following criteria:

- Graduated and registered with the GMC;
- GMC were able to contact the individual by email; and
- The doctor did not opt out including their data in UKMED. It was necessary to give people the option of opting out because the privacy notice they saw that stated the data would not be shared. Two rounds of opt out emails have been sent
	- $\circ$  May 2017: 16,062 doctors were emailed, 277 cases (1.7%) opted out of the transfer.
	- $\circ$  February 2019: 4,576 cases, gf these 64 (1.4%) opted out of the transfer
- There are still BMAT test takers from prior to 2014 who have not appeared on the GMC's register, so it has not been possible to send them an opt-out email and load their data.

BMAT scores are valid for courses commencing the year following the test. For example, a 2006 score can be used for courses commencing in 2007. A very small number of candidates may have been given permission to defer their entry for one year by the medical school.

The schools and courses using BMAT vary over time. An applicant would have taken BMAT if they applied to at least one school requiring BMAT. UKMED holds test results for anyone who took BMAT. The student may have gained admission to a medical school that did not require it.

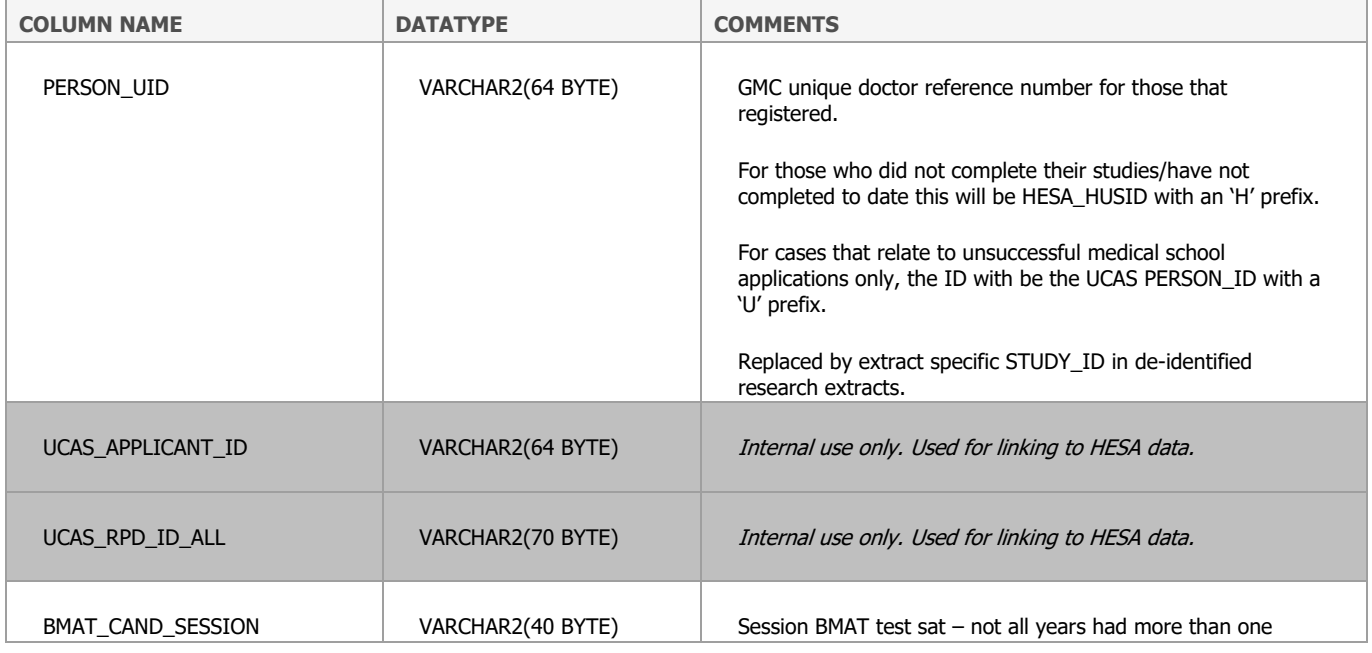

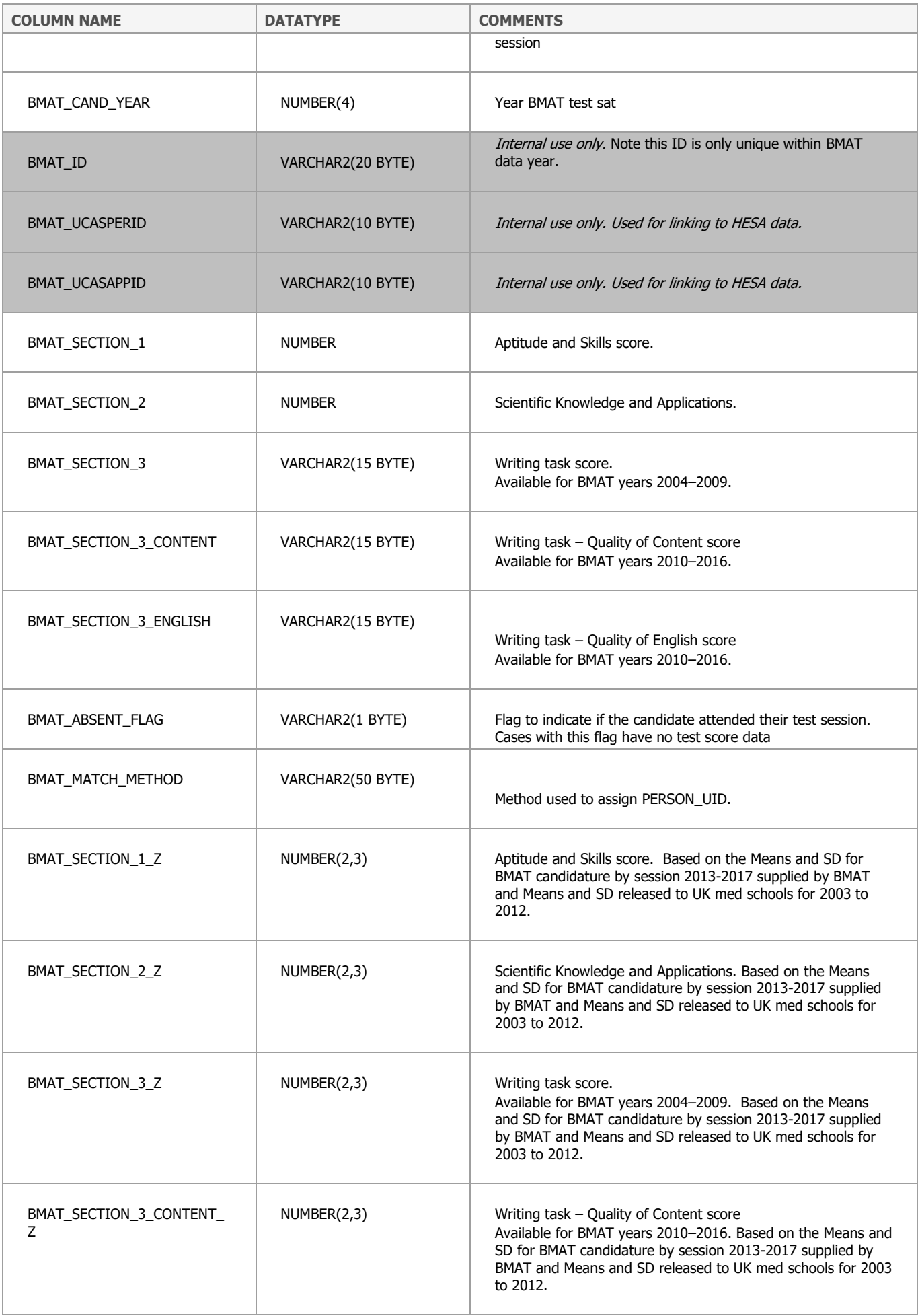

![](_page_14_Picture_43.jpeg)

# <span id="page-15-0"></span>**EXAM\_SECTION\_MARKS**

This table contains:

- 1. Exam data collected by the GMC from the medical royal colleges and faculties annually since 1 August 2013. The data collection notices arranged by year are here: [https://www.gmc-uk.org/education/reports-and-reviews/progression-reports/downloads](https://www.gmc-uk.org/education/reports-and-reviews/progression-reports/downloads-resources-and-briefing-notes)[resources-and-briefing-notes.](https://www.gmc-uk.org/education/reports-and-reviews/progression-reports/downloads-resources-and-briefing-notes)
- 2. Data on The British Pharmacological Society (BPS) and MSC Assessment from 2014 until 2018 supplied to UKMED by the Medical Schools Council. CR\_PSA\_APPROACH records whether the PSA was formative or summative by medical school and year.

![](_page_15_Picture_121.jpeg)

# <span id="page-16-0"></span>**EXAM\_TOTAL\_MARKS**

This table contains:

- 1. Exam data collected by the GMC from the medical royal colleges and faculties annually since 1 August 2013. The data collection notices arranged by year are here: are here: [http://www.gmc-uk.org/education/29409.asp;](http://www.gmc-uk.org/education/29409.asp) [https://www.gmc-uk.org/education/reports](https://www.gmc-uk.org/education/reports-and-reviews/progression-reports/downloads-resources-and-briefing-notes)[and-reviews/progression-reports/downloads-resources-and-briefing-notes.](https://www.gmc-uk.org/education/reports-and-reviews/progression-reports/downloads-resources-and-briefing-notes) This covers all exams sat since 1 August 2013. Note that some left censoring of this table is possible as some cases will have sat exams prior to the 1 August 2013.
- 2. Data on The British Pharmacological Society (BPS) and MSC Assessment from 2014 until 2020 supplied to UKMED by the Medical Schools Council. CR\_PSA\_APPROACH records whether the PSA was formative or summative by medical school and year.

![](_page_16_Picture_196.jpeg)

![](_page_17_Picture_16.jpeg)

# <span id="page-18-0"></span>**EXAM\_DATA\_FLAT**

This table contains the data from EXAM\_TOTAL\_MARKS rearranged with one row per person per exam with columns D1 through to D15 for each attempt where D1 is the first attempts held within UKMED

![](_page_18_Picture_151.jpeg)

Continues for D2 through to D15 depending on the exam

<span id="page-19-0"></span>**FP**

The UK Foundation Programme Office (UKFPO) provided extracts of data from the Foundation Programme Application System (FPAS) for all applications received from UK Medical Students from 2012 to 2014; from 2015 onwards, the data also included applications from non-UK PMQ holders. Data from 2017 onwards come from the ORIEL system.

To understand the process, please see the Applicant handbook here: [http://www.foundationprogramme.nhs.uk/applicant-guidance.](http://www.foundationprogramme.nhs.uk/applicant-guidance) The GMC hold the applicant guides for earlier years and these are available on request.

![](_page_19_Picture_166.jpeg)

![](_page_20_Picture_204.jpeg)

![](_page_21_Picture_170.jpeg)

![](_page_22_Picture_186.jpeg)

![](_page_23_Picture_95.jpeg)

# <span id="page-24-0"></span>**VW\_FP\_PERSON**

This table contains the data from the FP table arranged so that each case only has one row of data with columns for each application year. There are additional columns containing derived scores as described below.

![](_page_24_Picture_182.jpeg)

![](_page_25_Picture_182.jpeg)

![](_page_26_Picture_177.jpeg)

![](_page_27_Picture_181.jpeg)

![](_page_27_Picture_182.jpeg)

![](_page_28_Picture_222.jpeg)

![](_page_29_Picture_92.jpeg)

## <span id="page-30-0"></span>**GAMSAT\_APP**

This table contains test score for Graduate Medical School Admissions Test (GAMSAT). Please see: <https://gamsat.acer.org/>

UKMED holds GAMSAT data for all applicants matched to UCAS applications from 2007 in addition to data matched to entrants in HESA for those taking GAMSAT for entry from 2005 onwards.

![](_page_30_Picture_173.jpeg)

![](_page_31_Picture_190.jpeg)

<span id="page-32-0"></span>This table contains one row per instance per subject (defined in SBJCA fields see table below) per year contained within the HESA data. Students have one or two rows of data per year depending on how their course is coded with respect to the subject. For UKMED it will be restricted to cases that commenced their medical degrees between 2002 and 2018 (based on HESA\_COMDATE).

Note the following:

Records for students who are recorded on an intercalated year in the INTERCALATE field (from 2013/14) and COURSEAIM/QUALAIM field (2002/03 to 2002/13) if they were also recorded as REGBODY=01 in their previous year of study.

![](_page_32_Picture_175.jpeg)

![](_page_33_Picture_192.jpeg)

![](_page_34_Picture_199.jpeg)

![](_page_35_Picture_158.jpeg)
### **VW\_HESA\_ACAD\_YEAR\_PERSON**

This table contains one row per student with a set of columns for each year of data in HESA\_ACAD\_YEARS, where "\_YR1" refers to the first ACYEAR for that case and so on. It contains a cleaned version of HESA\_RSNEND for each year:

HESA\_RSNEND\_RC\_YR1\_CLEAN HESA\_RSNEND\_RC\_YR2\_CLEAN HESA\_RSNEND\_RC\_YR3\_CLEAN HESA\_RSNEND\_RC\_YR4\_CLEAN HESA\_RSNEND\_RC\_YR5\_CLEAN HESA\_RSNEND\_RC\_YR6\_CLEAN HESA\_RSNEND\_RC\_YR7\_CLEAN HESA\_RSNEND\_RC\_YR8\_CLEAN HESA\_RSNEND\_RC\_YR9\_CLEAN HESA\_RSNEND\_RC\_YR10\_CLEAN HESA\_RSNEND\_RC\_YR11\_CLEAN HESA\_RSNEND\_RC\_YR12\_CLEAN HESA\_RSNEND\_RC\_YR13\_CLEAN HESA\_RSNEND\_RC\_YR14\_CLEAN

Where if the student returned the following year, RSNEND for the given year is recoded to "Returned following year RSNEND ignored ". These data anomalies occur because providers report to HESA before the conclusion of some appeals.

#### **HESA\_QUALIFICATION**

HESA source data contains a list of the qualifications against every academic year at university (thereby capturing any update or change – over time – to the noted "qualifications upon entry"), we only import the set associated with the earliest instance/academic year, i.e. the qualifications stated to UCAS when they first applied.

While HESA joins qualifications onto an "instancekey", i.e.  $FK = HUSID + UKPRN + NUMHUS$ , we derive a 1:1 join between VW\_UKMED\_PERSON and HESA\_QUALIFICATION after matching PERSON\_UID on both (unique in both tables).

HESA note that institutions are only required to complete qualifications for those who applied via UCAS with Level 3 qualifications who attended a UK institution. Therefore, data are not present for graduate entry students.

Please note, qualifications on entry data was only required for those students entering HE from 2007/08 onwards. As such, earlier years in this item will have far less data than later years.

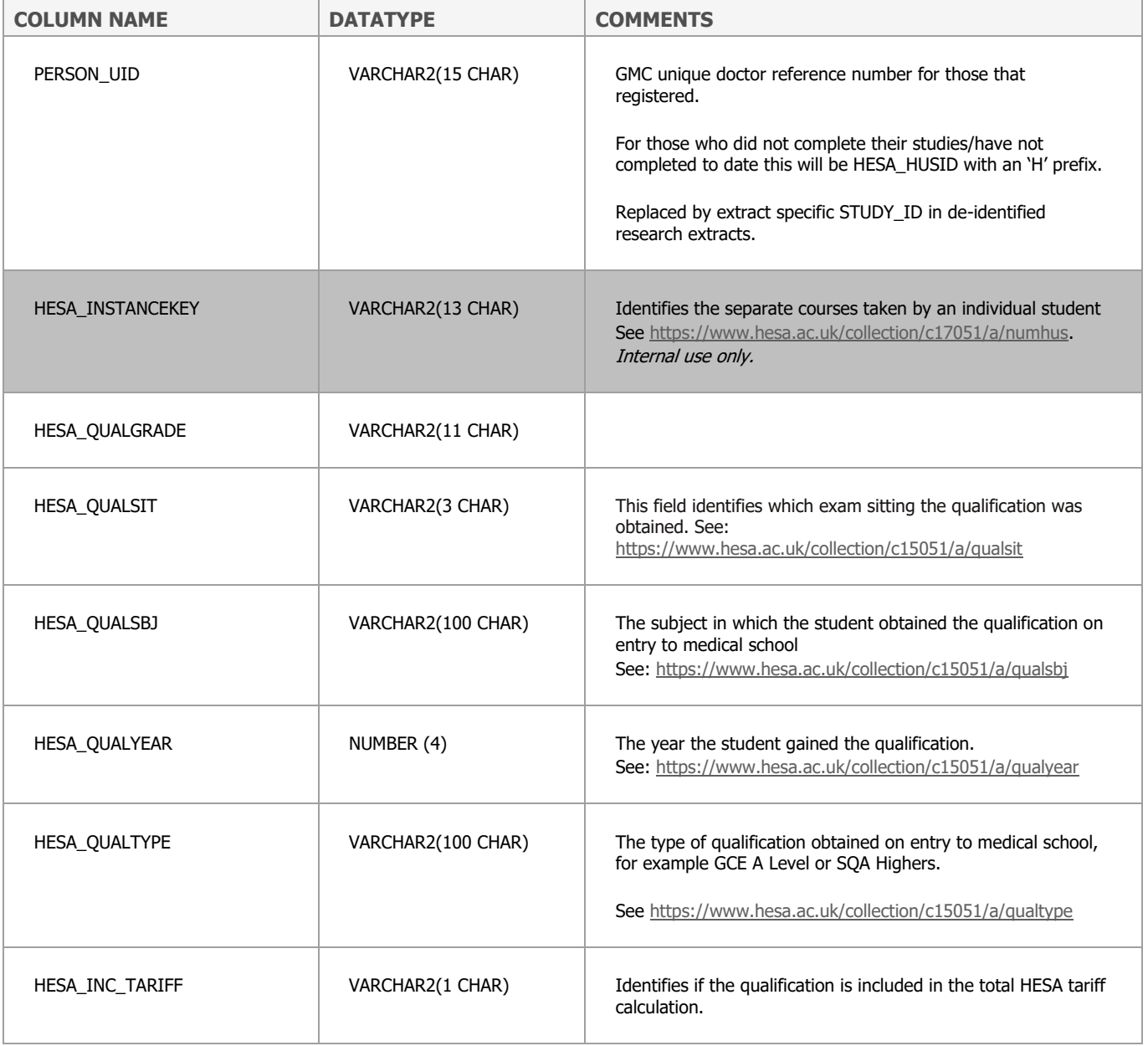

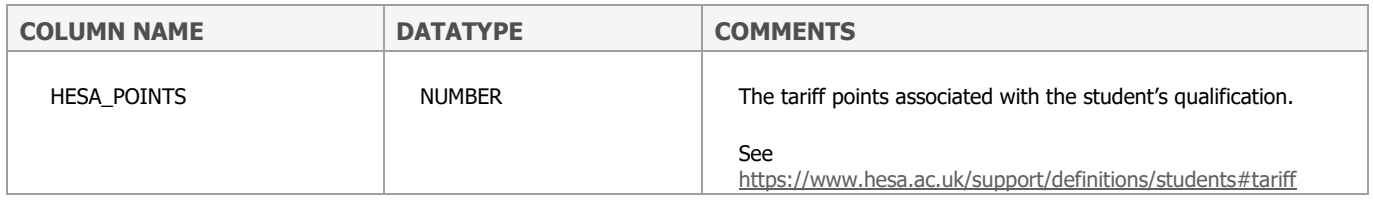

## **IELTS\_LIVE**

IELTS is the high-stakes English test for study, migration or work. See<https://www.ielts.org/>

The GMC requires an IELTS certificate in the academic format of the test.

The GMC requires an IELTS certificate from the following groups:

- Those applying for the PLAB test
- International medical graduates applying for registration with a licence to practise
- European doctors applying for registration with a licence to practise
- Applying for your first licence if you have ever held registration or currently hold registration only

The required IELTS level for PLAB has varied over the years but is currently set at a score of at least 7.0 in each testing area and an overall score of 7.5. Candidates taking PLAB in earlier years may have had lower scores either overall or on subscales. Some PLAB candidates are exempted from the required IELTS level, primarily by demonstrating that their training was at a medical school where the great majority of teaching is in English.

The table also contains Occupational English Test (OET) scores.

See: [https://www.gmc-uk.org/registration-and-licensing/join-the-register/before-you](https://www.gmc-uk.org/registration-and-licensing/join-the-register/before-you-apply/evidence-of-your-knowledge-of-english/using-your-oet-certificate)[apply/evidence-of-your-knowledge-of-english/using-your-oet-certificate](https://www.gmc-uk.org/registration-and-licensing/join-the-register/before-you-apply/evidence-of-your-knowledge-of-english/using-your-oet-certificate)

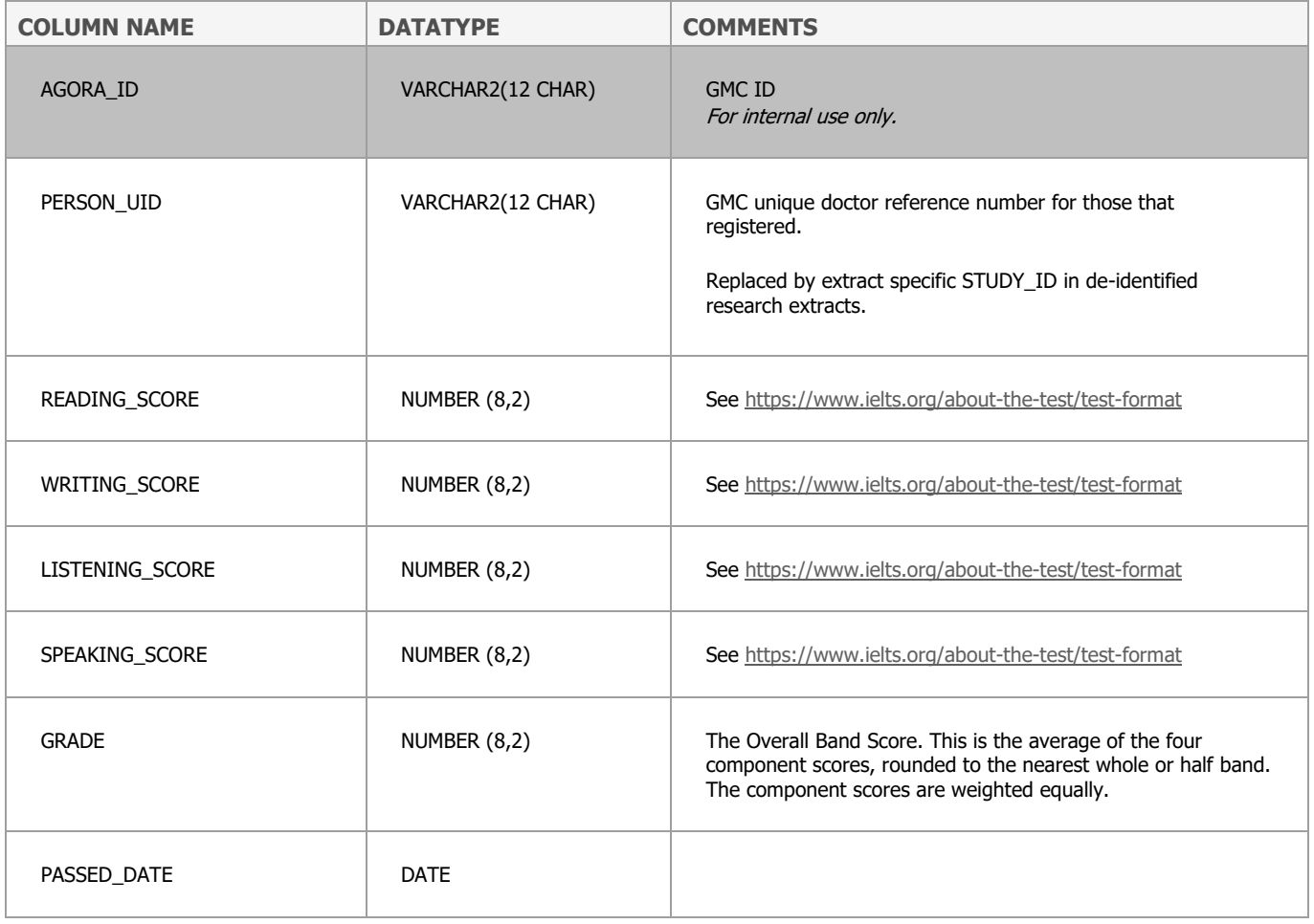

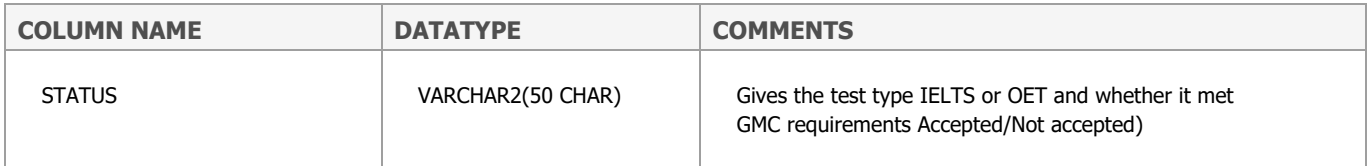

#### **MMI\_UCAS**

These Multiple Mini Interview (MMI) data were submitted by the following schools. For some schools the MMI is only used for a particular course:

- Cambridge covering applications between 2015 and 2017
- Dundee covering applications between 2010 and 2017
- Edinburgh covering applications between 2014 and 2017
- Leicester covering applications between 2012 and 2016
- St Andrews covering applications between 2015 and 2016
- St George's covering applications between 2010 and 2017

For a brief description please see 'An admissions tutor's perspective on the multiple mini interview' here: [http://student.bmj.com/student/view-article.html?id=sbmj.i5502.](http://student.bmj.com/student/view-article.html?id=sbmj.i5502)

Data are held at the level of station: 1 row per station attempt. So, for a given application there are multiple rows of data.

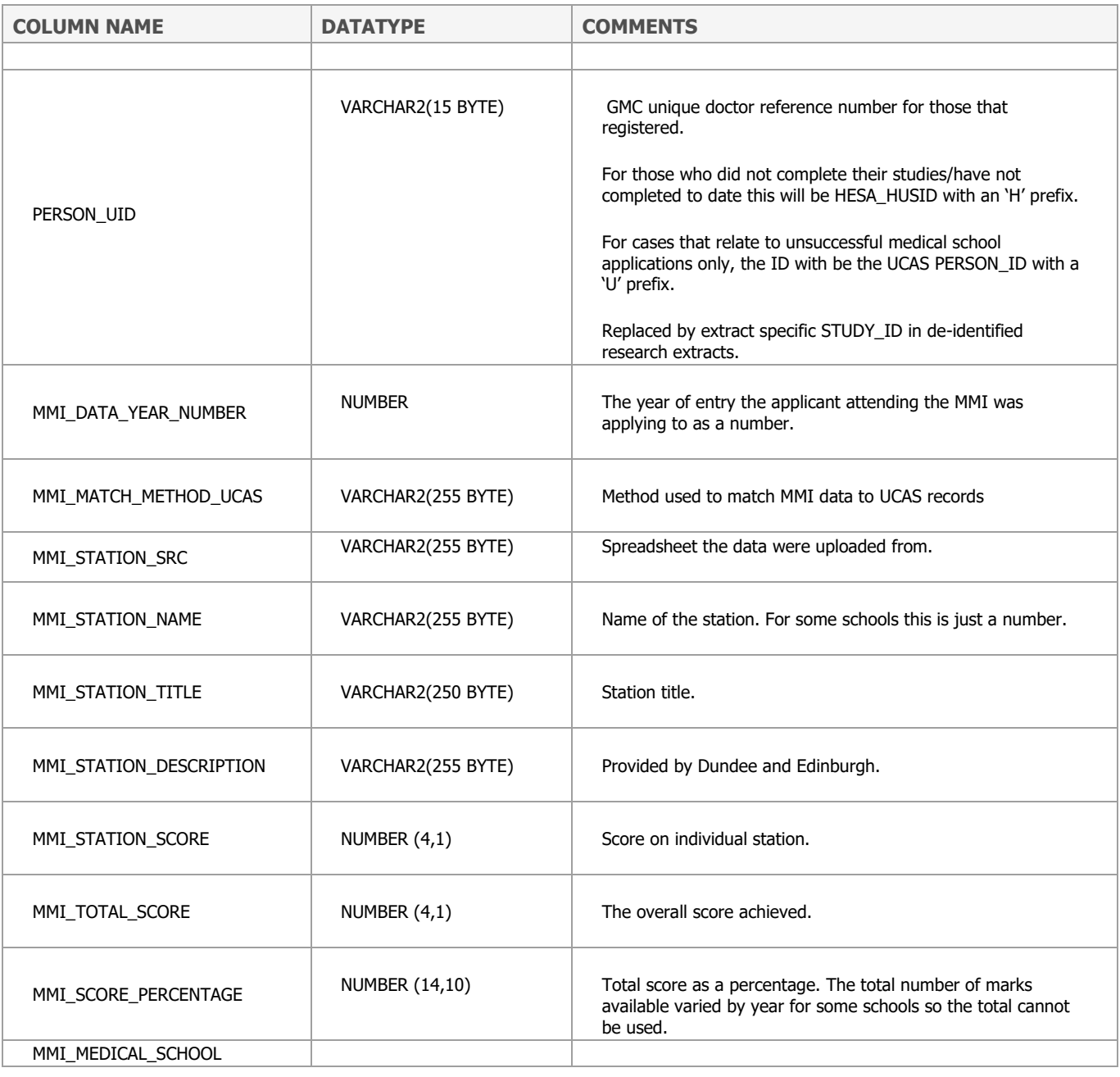

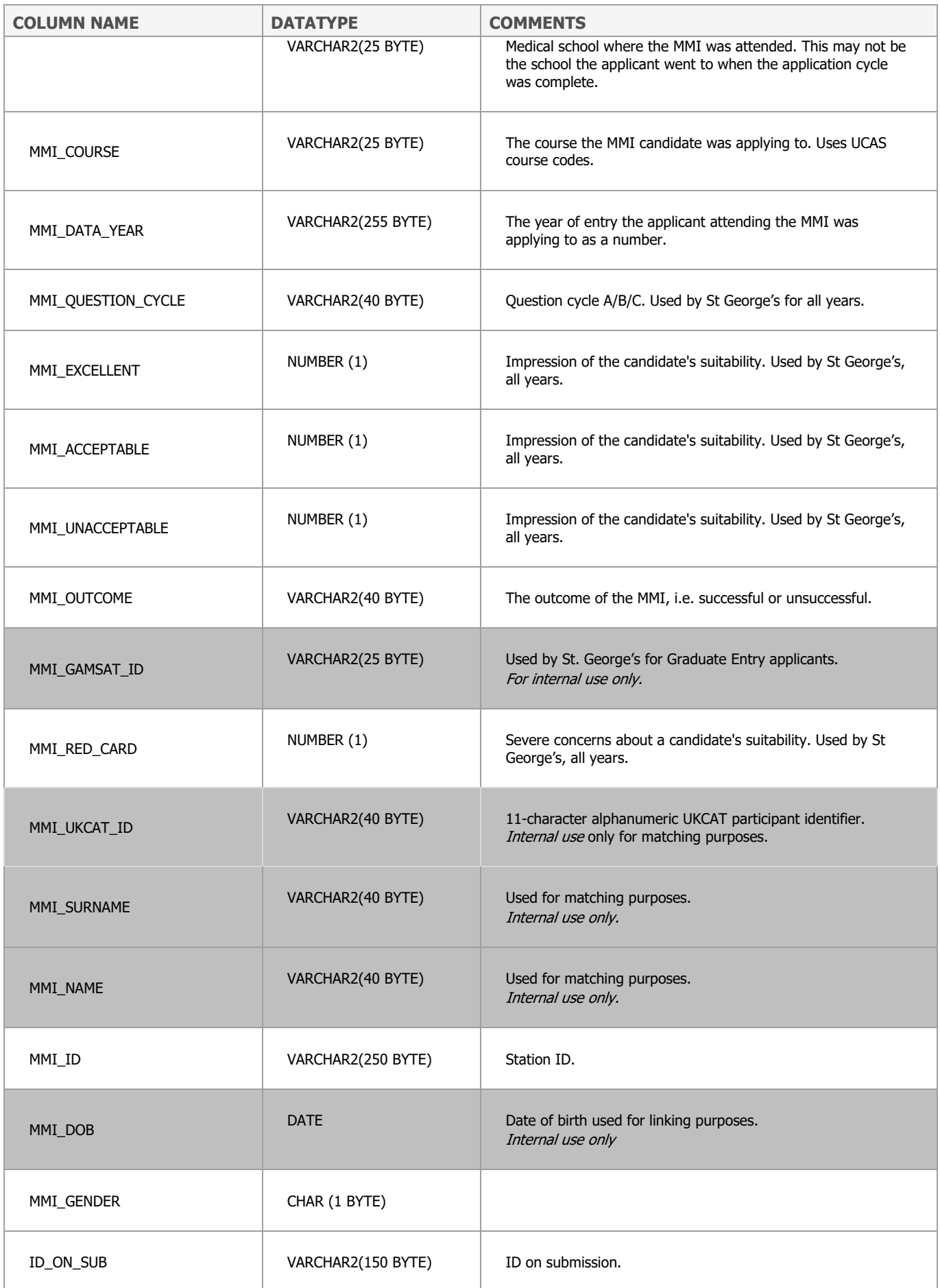

# **VW\_NTS\_ITEM\_TRACKER**

It is possible to obtain individual item data from the NTS. The items have varied slightly over the year. They are listed by year here:

[https://www.gmc-uk.org/education/how-we-quality-assure/national-training-surveys/national](https://www.gmc-uk.org/education/how-we-quality-assure/national-training-surveys/national-training-surveys---deaneries-and-hee-local-teams/resources-and-briefings-archive)[training-surveys---deaneries-and-hee-local-teams/resources-and-briefings-archive.](https://www.gmc-uk.org/education/how-we-quality-assure/national-training-surveys/national-training-surveys---deaneries-and-hee-local-teams/resources-and-briefings-archive) Generic and demographic final questionnaire Annex A for each year.

This table contains a record of the items used in the NTS with one row per item per answer per year. Use this table to specify which items are required in extracts. It can be provided on request.

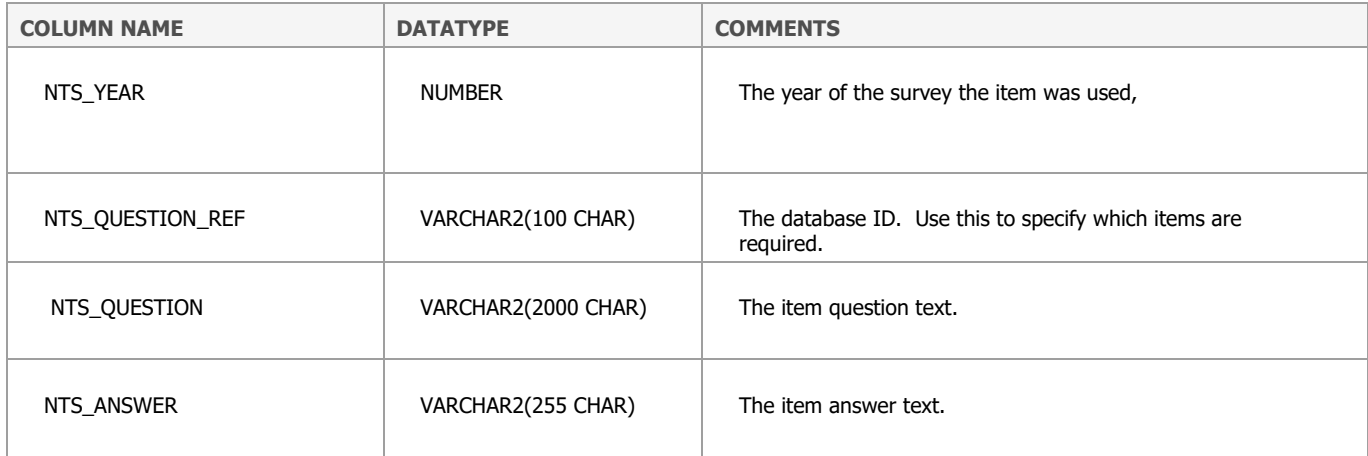

## **NTS\_TRAINEE\_IND\_SCORES\_LIVE**

This table contains the indicator scores derived from trainees' responses to the NTS. Details of the indicators are here: [https://www.gmc-uk.org/help/What\\_questions\\_are\\_in\\_the\\_surveys.htm.](https://www.gmc-uk.org/help/What_questions_are_in_the_surveys.htm)

This table does not contain data from 2020 as the standard survey did not run due to the coronavirus (COVID-19) pandemic

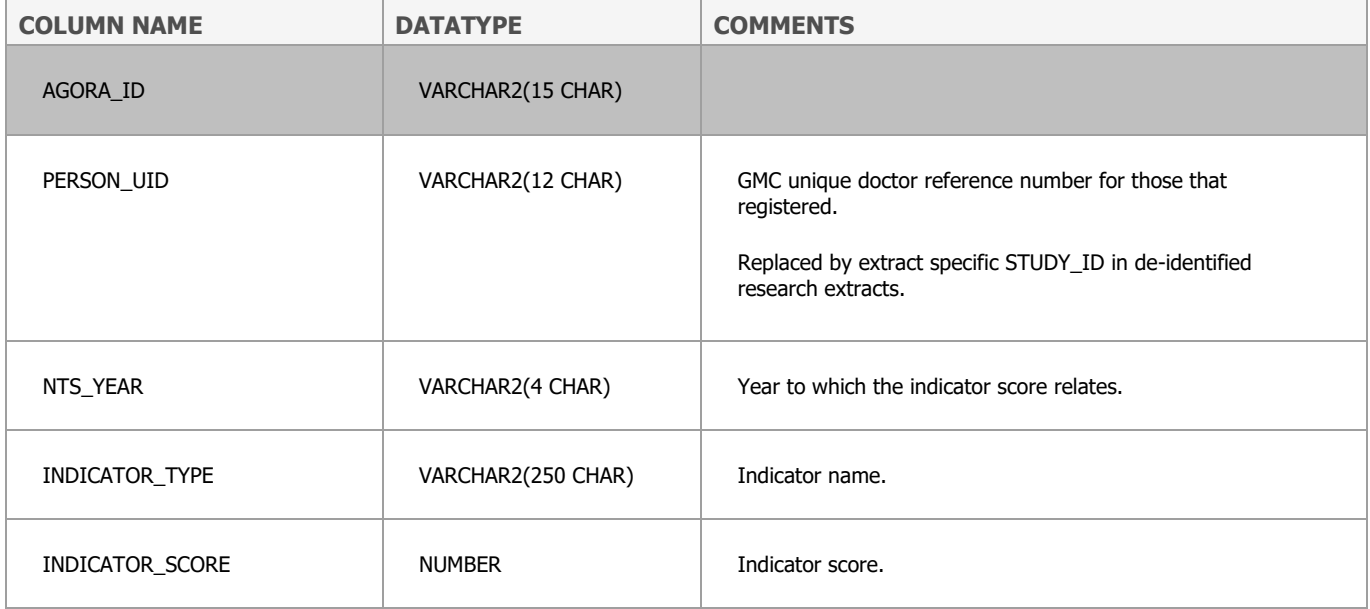

# **NTS\_2020\_SURVEY\_DATA**

One table contains the following: census data programme and post details and so forth usually recorded in VW\_NTS\_TRAINEE\_HISTORY and item data from the survey. Indicators were not calculated for this survey.

# **ORIEL\_INTERVIEW\_SCORES**

This table contains scores from specialty recruitment assessment centres. Data are only available from 2016 onwards. Details of the scoring from the assessment centres have been collated from the Recruitment Operational Group.

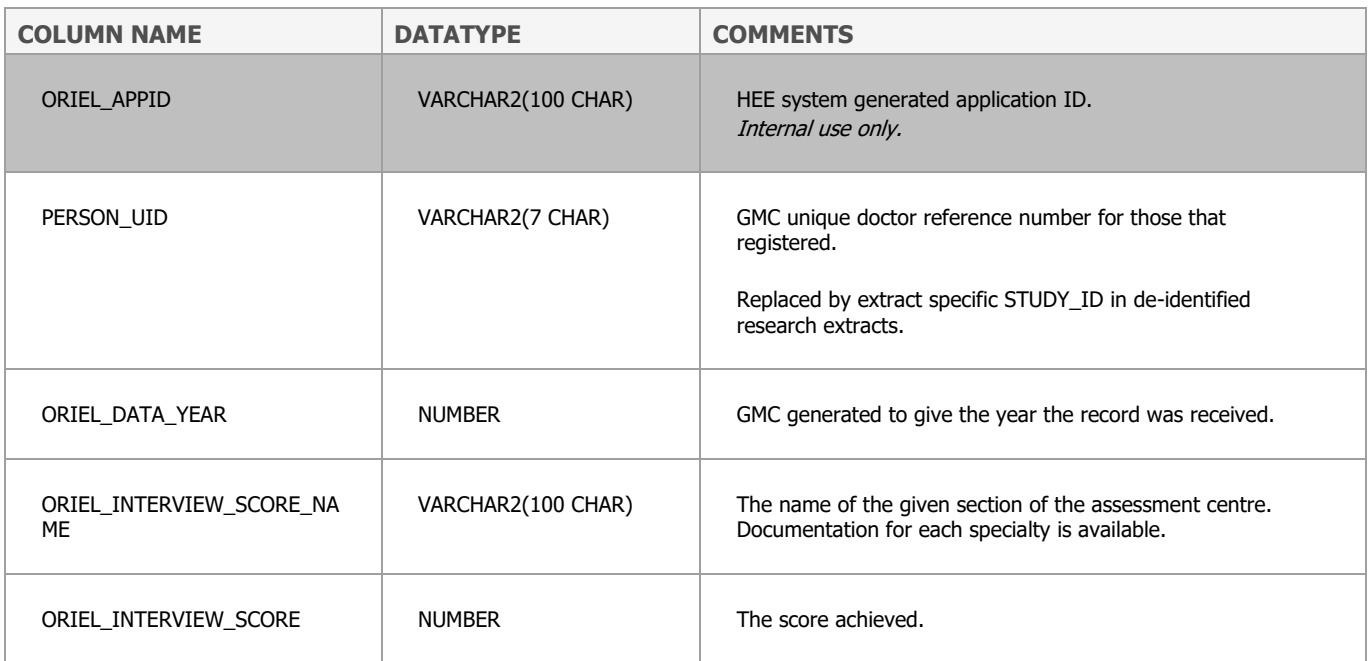

# **ORIEL\_RECRUIT\_OUTCOMES**

This table contains postgraduate recruitment data from Health Education England (HEE) covering recruitment to level 1 (CT1/ ST1) specialty training programmes UK-wide. For 2015 onwards, the data include recruitment data to level (3/4) higher specialty training programmes. Data from 2015 onwards come from the ORIEL system. Earlier data were collated from each of the lead recruiting offices' systems, see [http://www.gmc-](http://www.gmc-uk.org/User_guide___Recruitment_outcome_reports.pdf_60052036.pdf)

[uk.org/User\\_guide\\_\\_\\_Recruitment\\_outcome\\_reports.pdf\\_60052036.pdf.](http://www.gmc-uk.org/User_guide___Recruitment_outcome_reports.pdf_60052036.pdf)

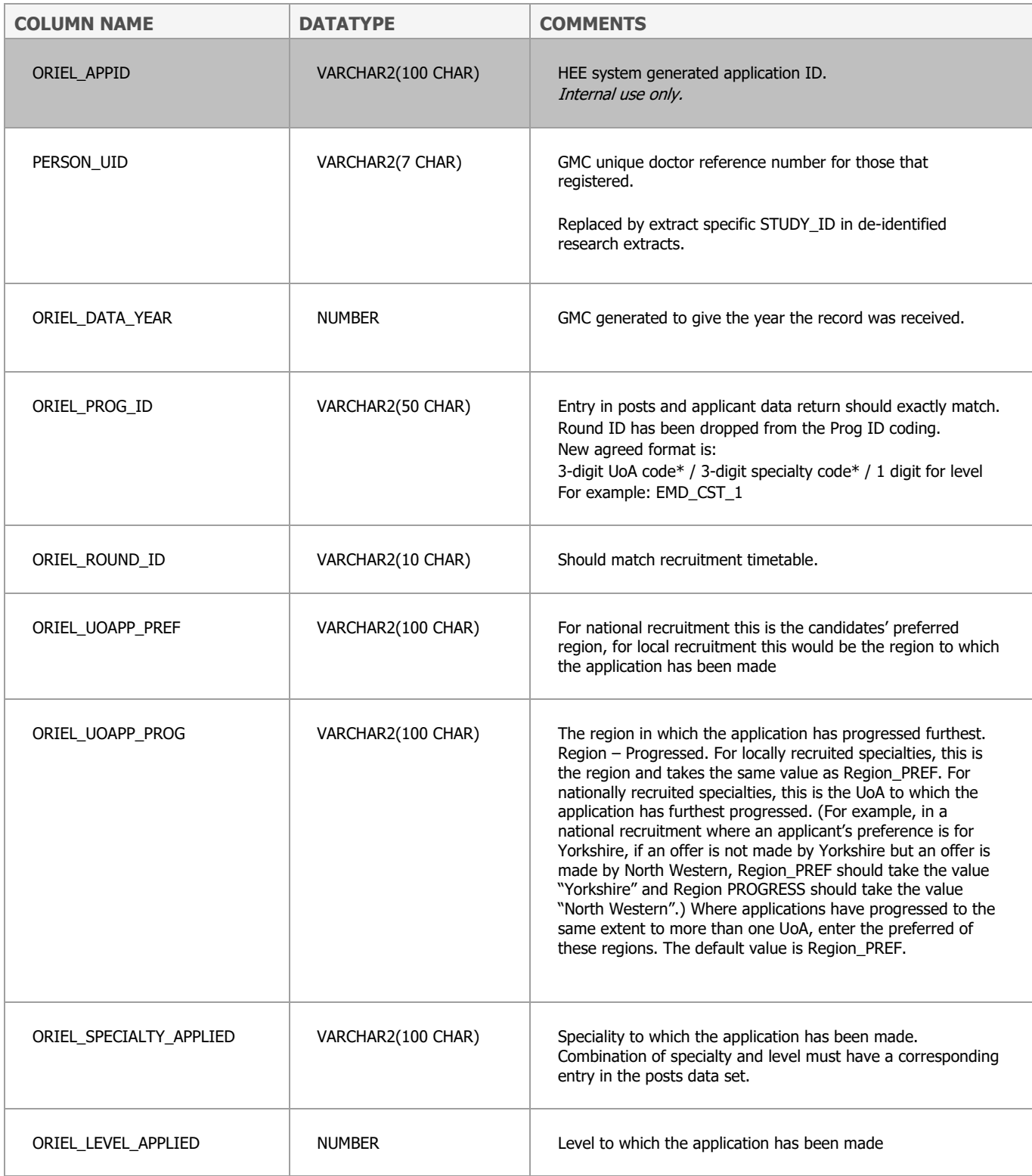

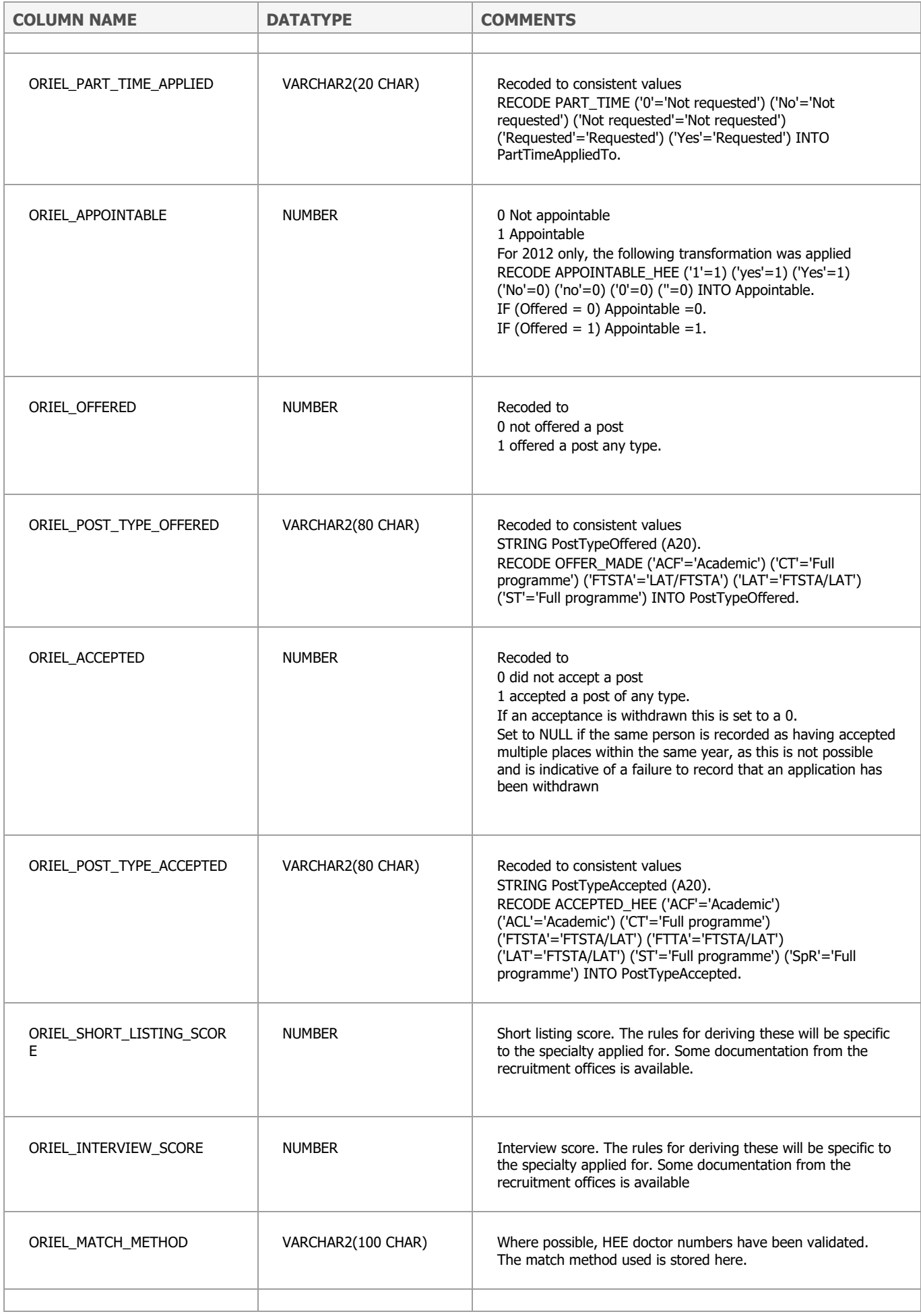

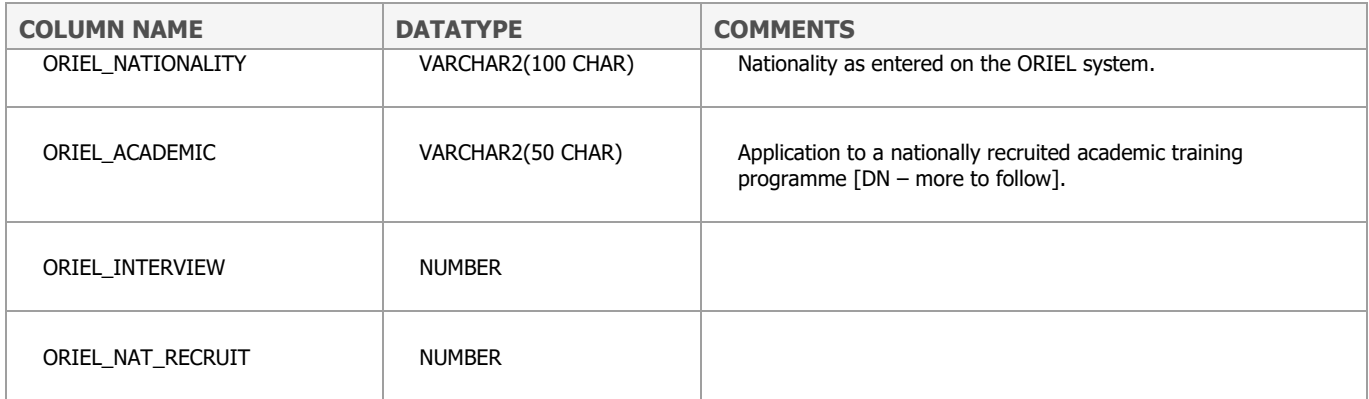

#### **PLAB1\_DTL\_LIVE**

PLAB Part 1 is an assessment of medical knowledge in four domains (context, diagnosis, investigation, management). It is a single best answer examination with 200 items of which a small number are removed because of problems in keying or scoring, a typical exam having 197 scored items. The pass mark is set by a variant of the Angoff method and is typically about 125 but has varied in the range 116 to 135.

(From I. C. McManus and R. E. Wakeford (2014) Data linkage comparison of PLAB and UK graduates' performance on MRCP(UK) and MRCGP examinations: Equivalent IMG career progress requires higher PLAB pass-marks. Brit.Med.J. 348 (17th April 2014):g2621. See [https://www.bmj.com/content/348/bmj.g2621\)](https://www.bmj.com/content/348/bmj.g2621)

Since June 2018 the Part 1 exam has been made up of 180 multiple choice single best answer questions. The pass mark now also includes 1 Standard Error of Measurement (SEM) and is typically about 114-115. On occasions a small number of questions are removed from papers because of problems in keying or scoring.

The addition of a single SEM to the PLAB part 1 pass mark had been recommended by the PLAB Review Panel as "a reasonable compromise between the risk of false positives for patients and the consequences of failure for the slightly raised number of false positives"

The exam covers the common, important or acute conditions (those common in emergency departments) seen by trainees entering the second year of the Foundation Programme (F2), and the management of long-term conditions seen in primary care. It excludes the advanced duties of a general practitioner (GP).

See - <https://www.gmc-uk.org/registration-and-licensing/join-the-register/plab/plab-1-guide> for information on the current version of PLAB1.

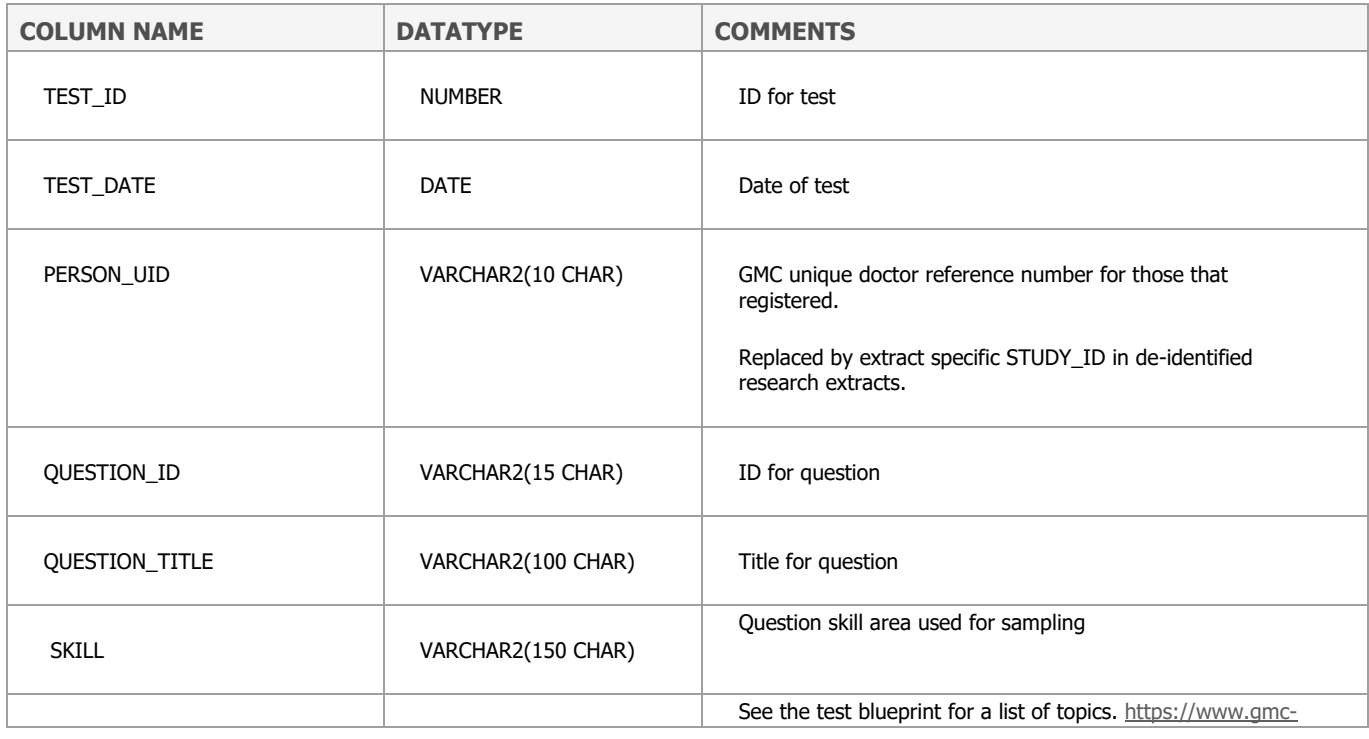

Data from 30/05/2001 onwards are included.

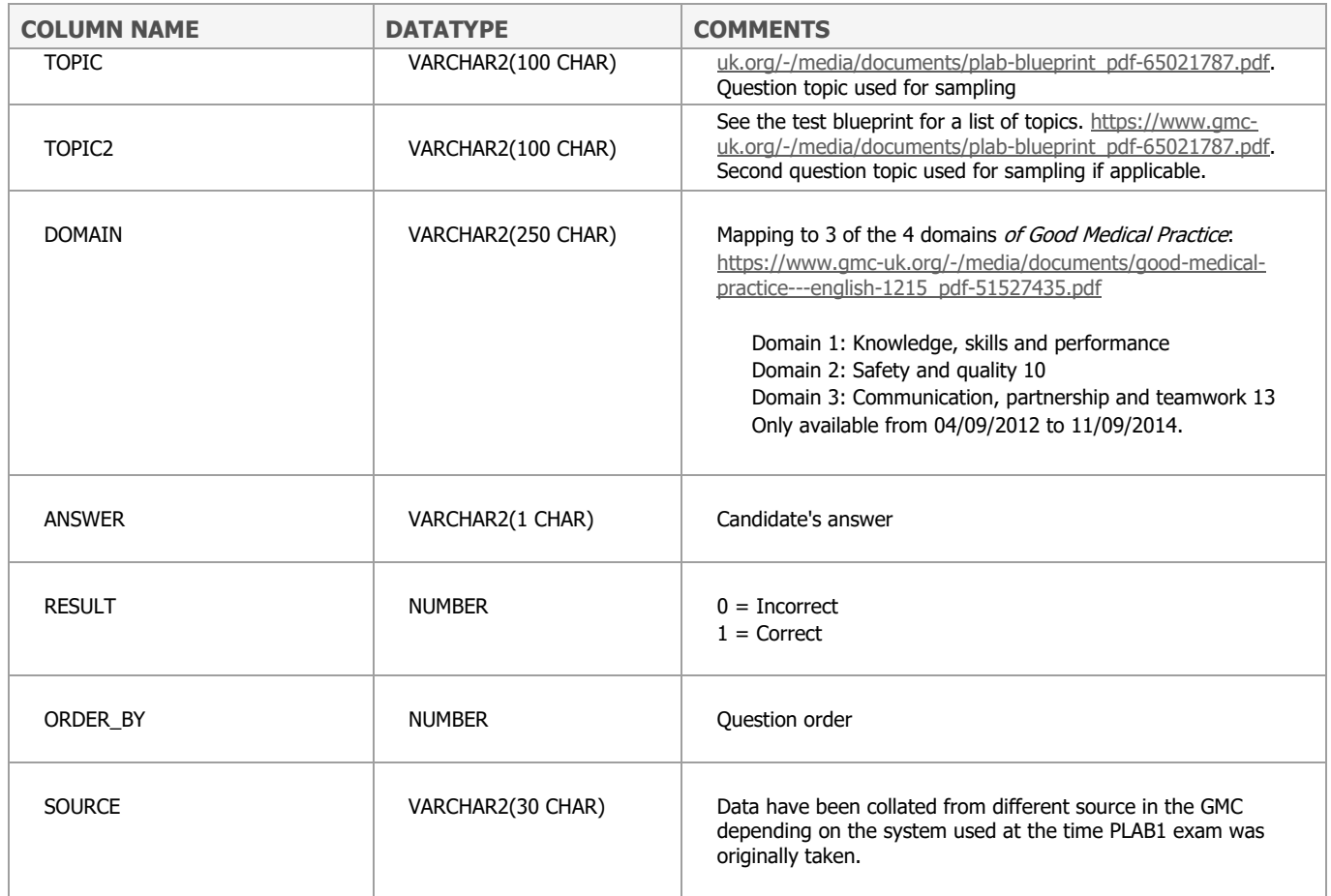

## **PLAB2\_DTL\_LIVE**

PLAB Part 2 is an objective structured clinical exam (OSCE). Before June 2016 candidates were assessed on 15 stations one of which is a non-scoring pilot station. From June 2016 this was increased to 18 stations, all are scored. Data are on row per station.

See [https://www.gmc-uk.org/registration-and-licensing/join-the-register/plab/plab-2-guide/what-is](https://www.gmc-uk.org/registration-and-licensing/join-the-register/plab/plab-2-guide/what-is-the-plab-2-exam)[the-plab-2-exam](https://www.gmc-uk.org/registration-and-licensing/join-the-register/plab/plab-2-guide/what-is-the-plab-2-exam) for information on the current version of PLAB2.

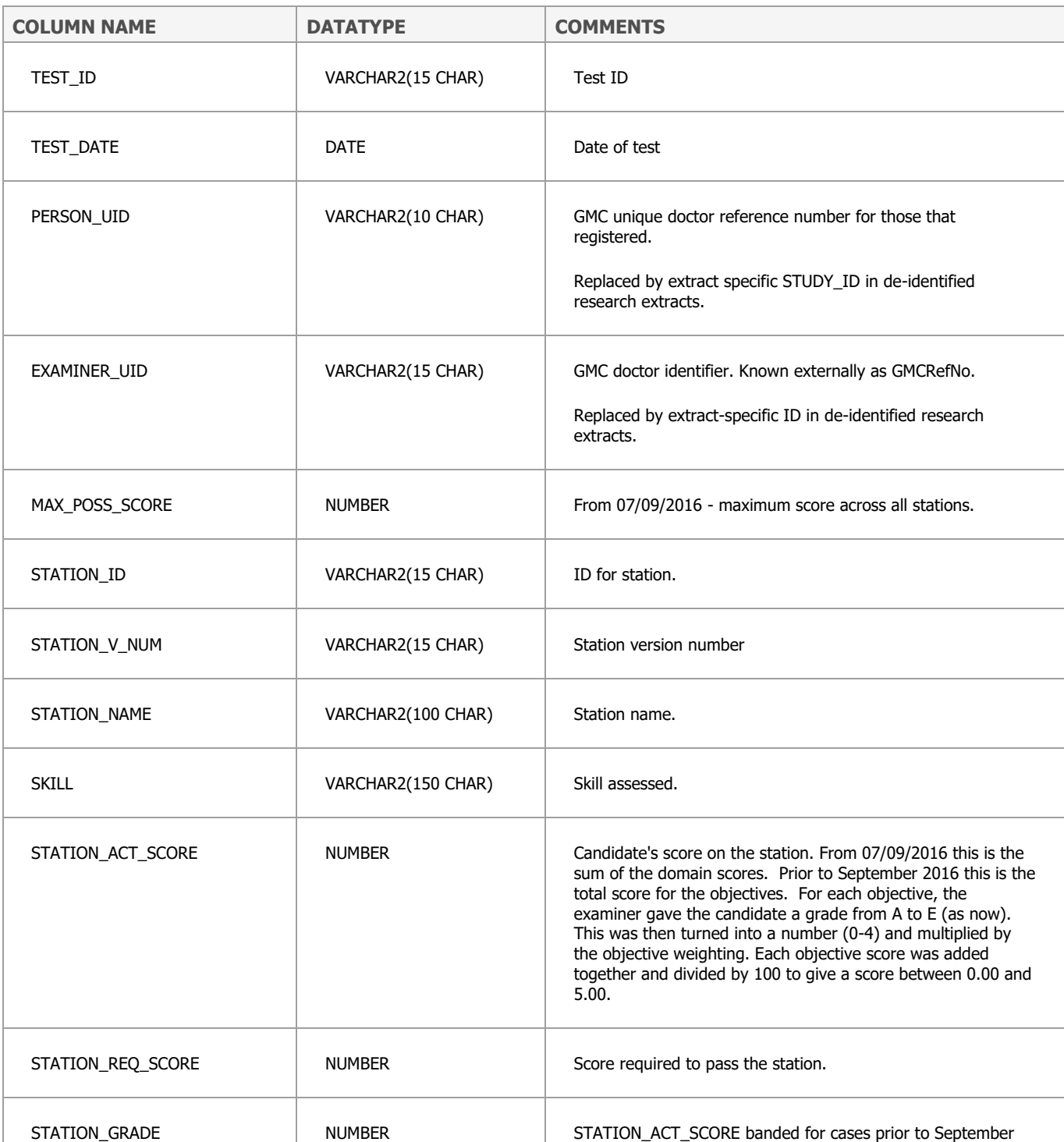

Data from 13/06/2001 are available.

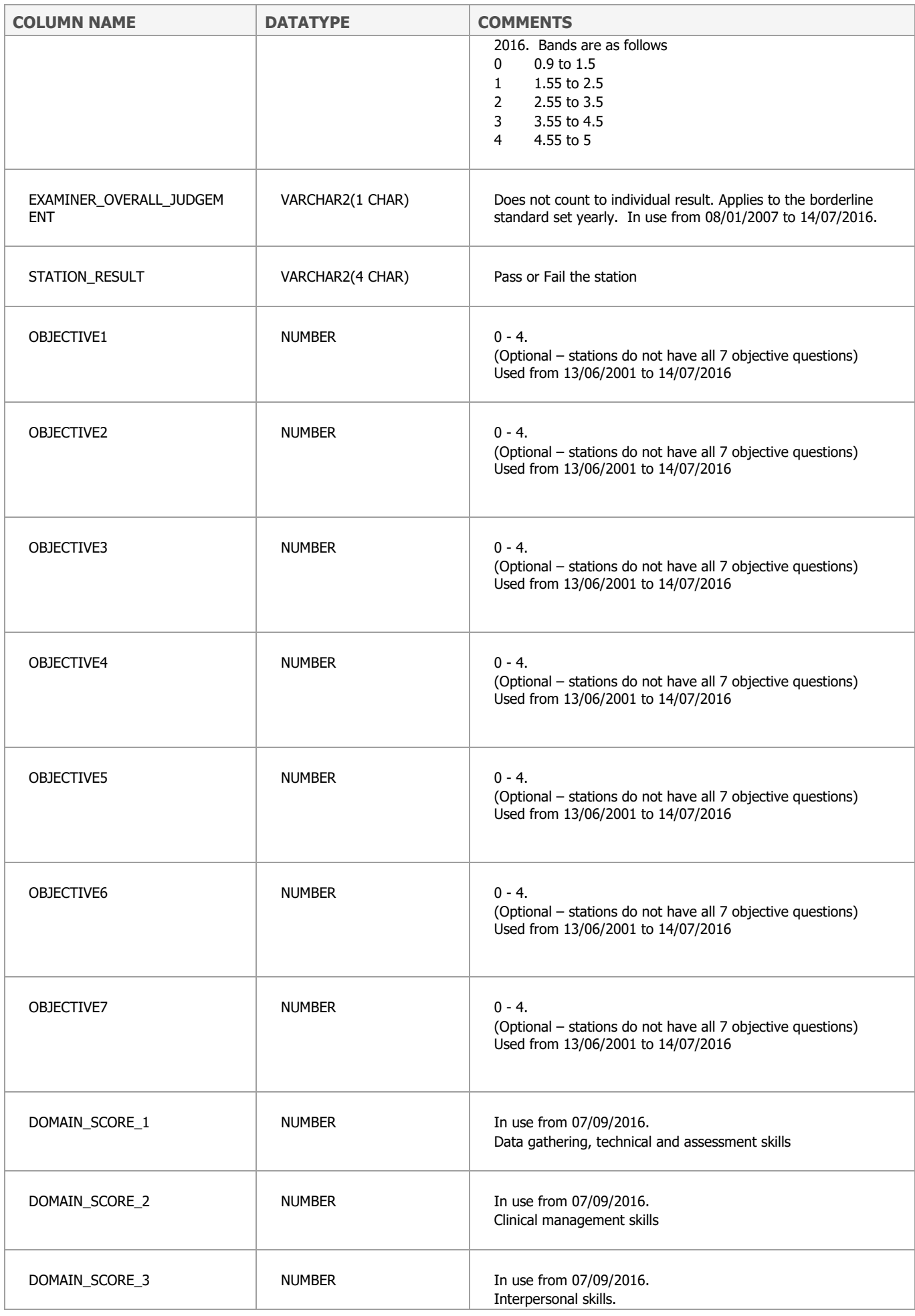

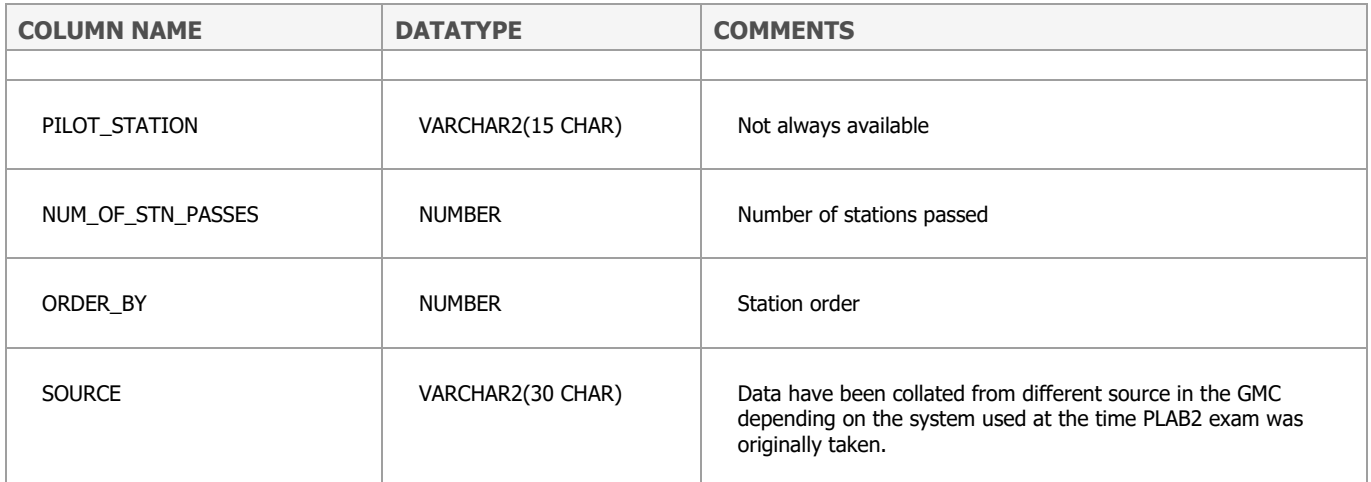

### **PLAB\_TOTAL\_LIVE**

This table contains the overall scores for all candidates' PLAB attempts at PLAB 1 (from 20/10/1997 onwards) and PLAB 2 (from 16/04/1998 onwards). These data come from the main GMC database (Siebel), more detailed data in PLAB1\_DTL\_LIVE and PLAB2\_DTL\_LIVE come from the examination specific databases which have changed over time.

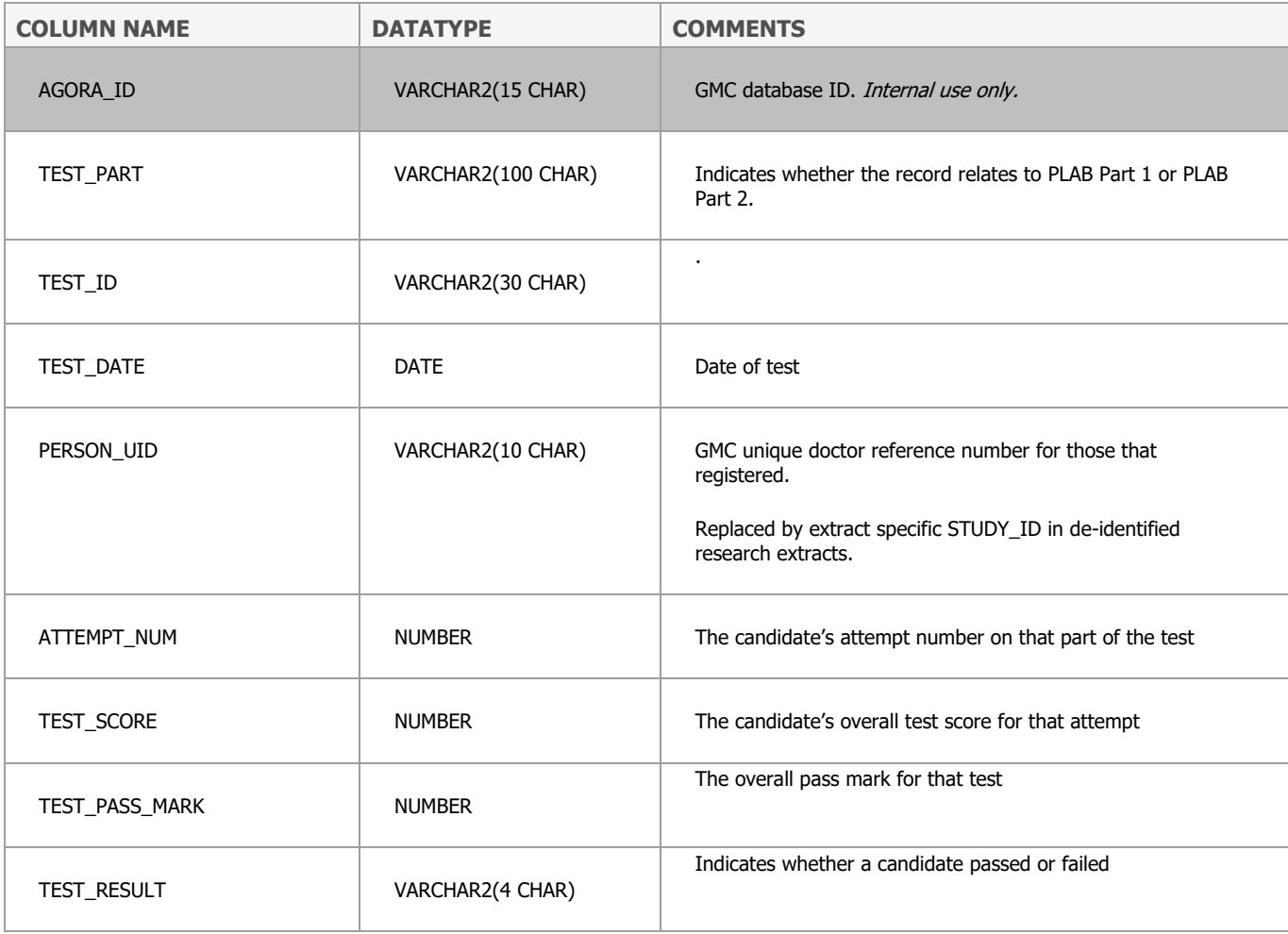

#### **RECRUIT\_MSRA**

This table contains applicants' scores on the Multi-Specialty Recruitment Assessment (MSRA) described in more detail here: [https://gprecruitment.hee.nhs.uk/Recruitment/Applicant-](https://gprecruitment.hee.nhs.uk/Recruitment/Applicant-Guidance/MSRA)[Guidance/MSRA.](https://gprecruitment.hee.nhs.uk/Recruitment/Applicant-Guidance/MSRA)

Scores are available for the following specialties and application years:

- General practice 2015 onwards
- Ophthalmology' 2015 onwards
- Core Psychiatry Training 2015 onwards
- Clinical radiology 2016 onwards
- Neurosurgery 2016 onwards
- Obstetrics and gynaecology 2016 onwards
- Community Sexual and Reproductive Health 2016 onwards

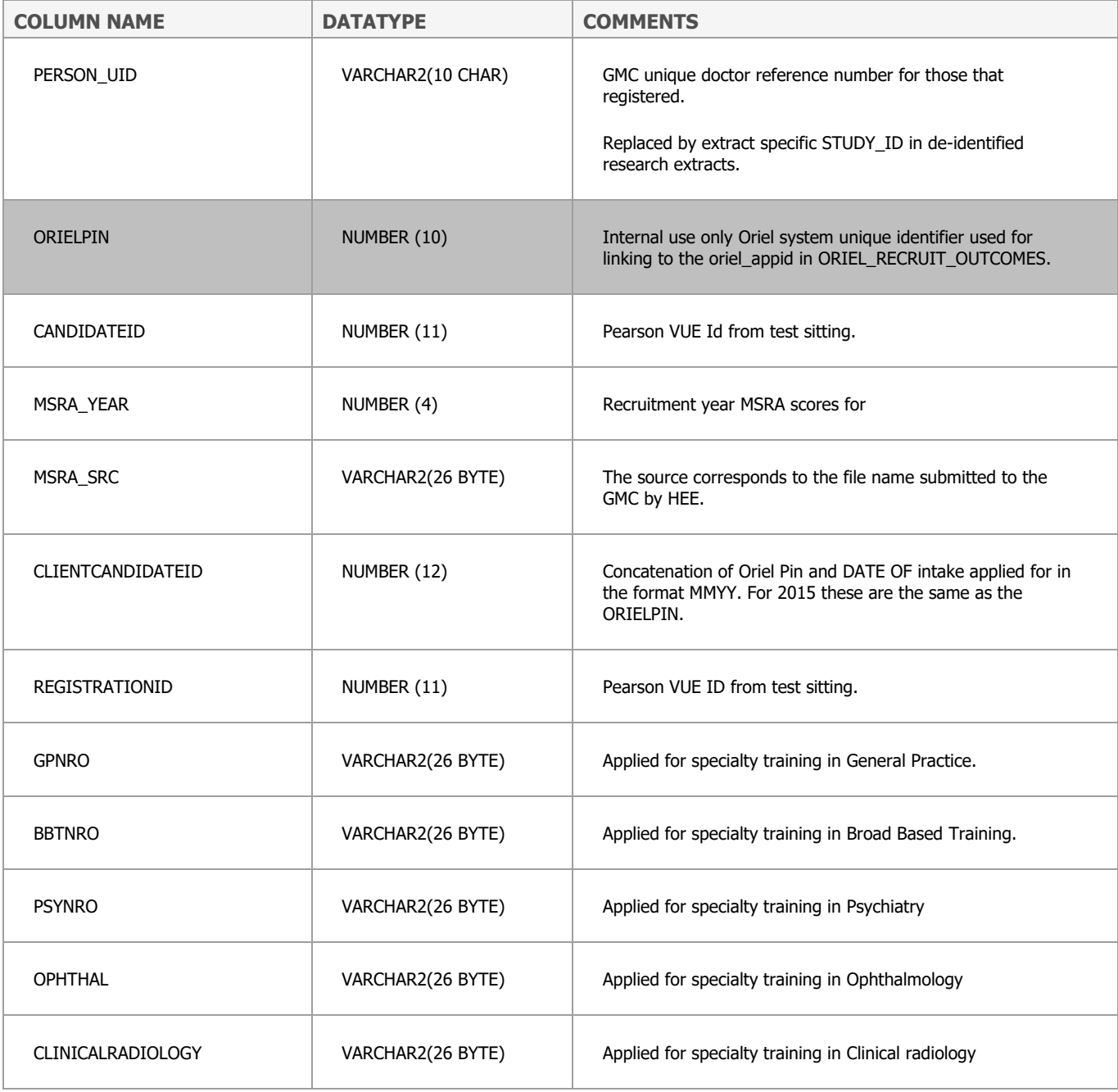

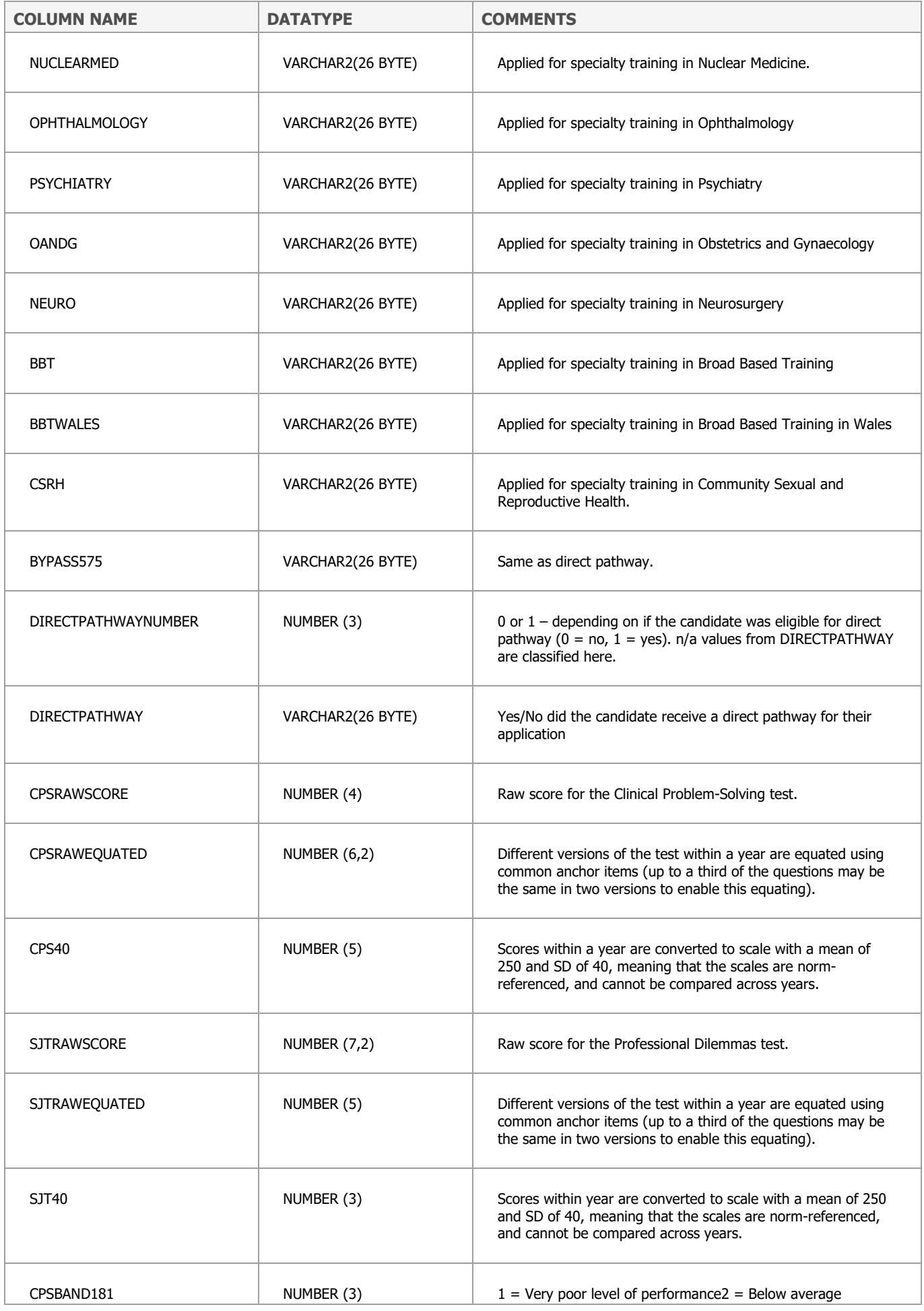

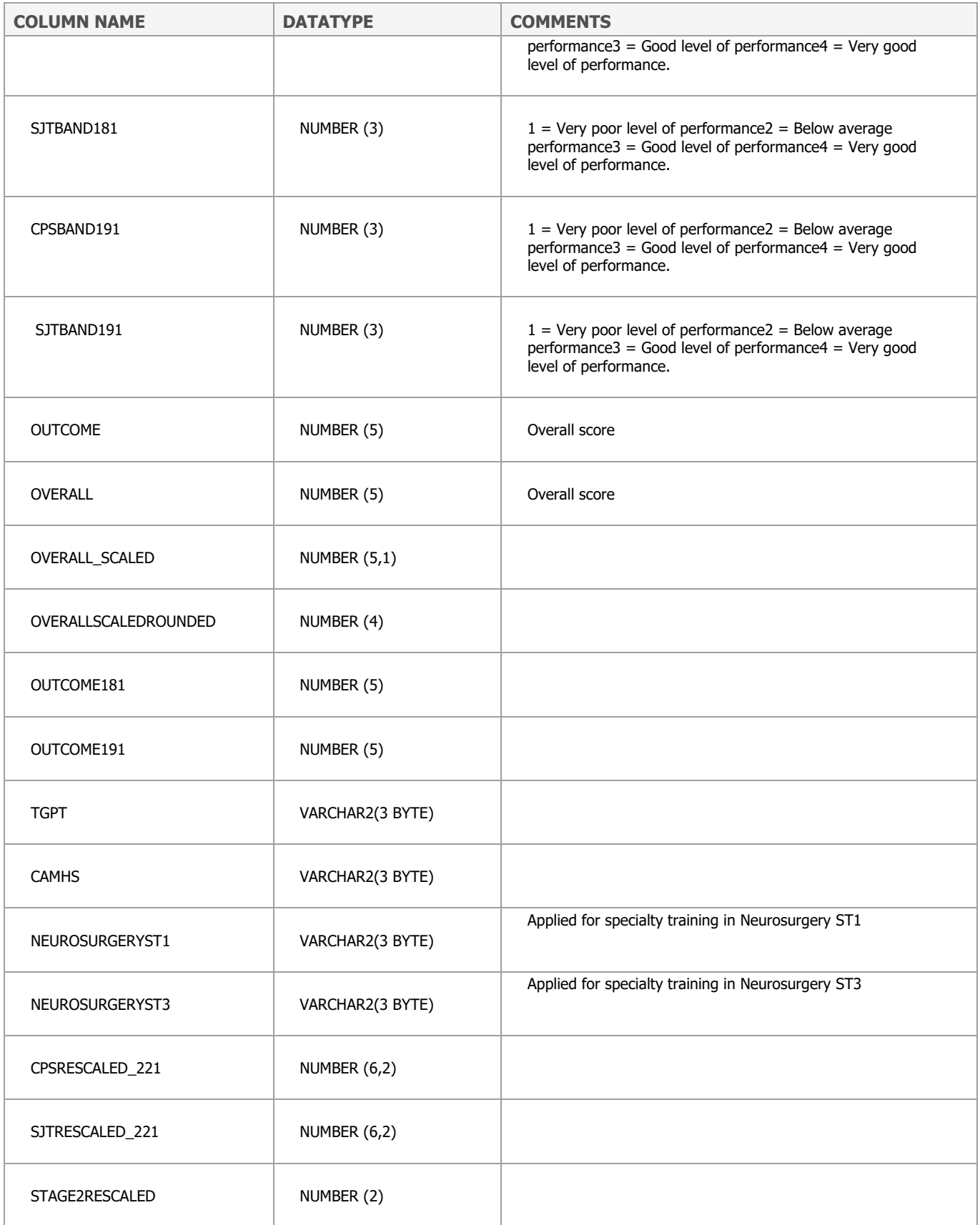

### **ROD\_01**

These data were supplied by Durham Medical School under the researcher own data process [https://www.ukmed.ac.uk/documents/UKMED\\_research\\_data.pdf](https://www.ukmed.ac.uk/documents/UKMED_research_data.pdf) . It will be available to other researchers once Durham Medical School have completed their project.

The table contains Conscientiousness Index data gathered on first and second year MBBS students at Durham University. The data comprise an Index score for year 1 and year 2 for students starting in Durham from 2006 to 2014 ( $N = 859$ ).

McLachlan JC1, Finn G, Macnaughton J Academic Medicine. 2009 May;84(5):559-65. doi: 10.1097/ACM.0b013e31819fb7ff. The conscientiousness index: a novel tool to explore students' professionalism.

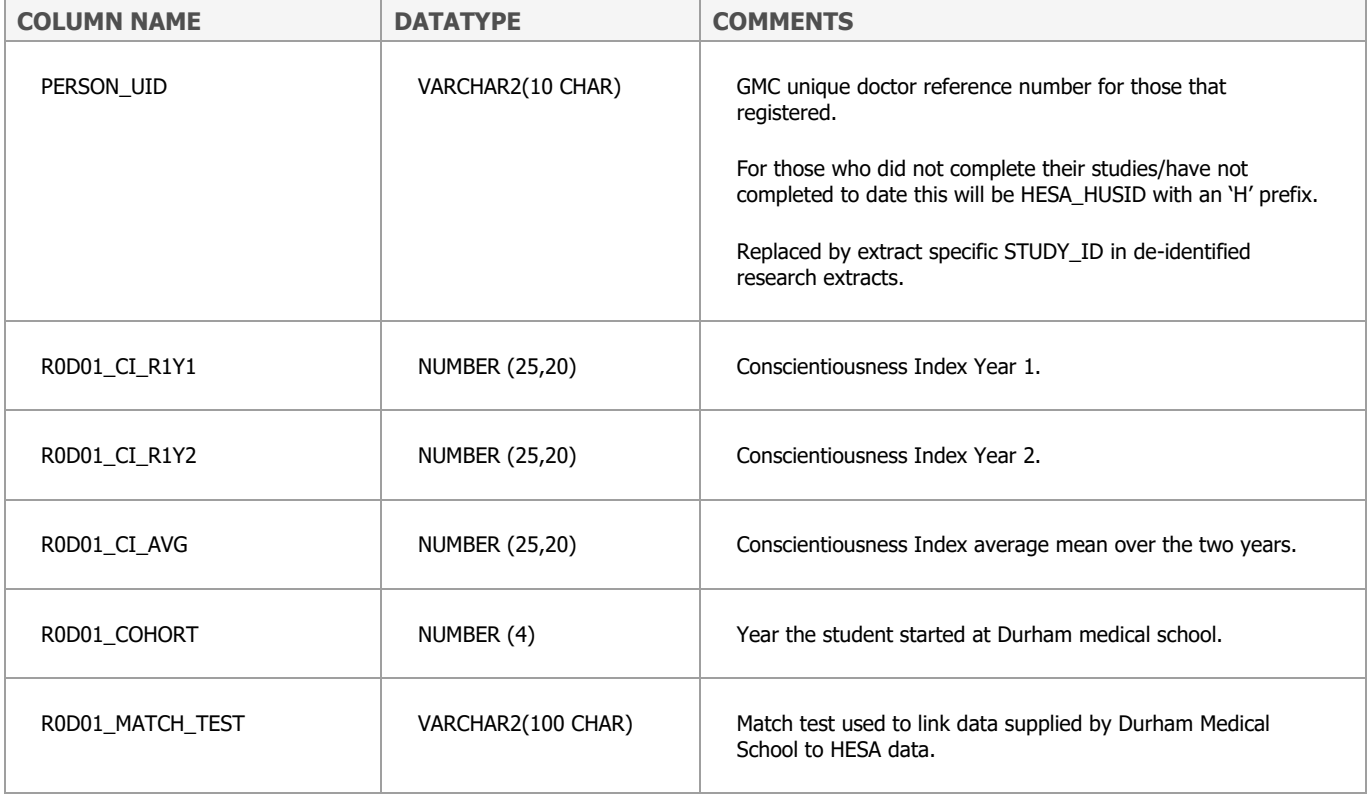

These data are collected in the GMC's Combined Return. The first combined return covered all students in medical school during the academic year 2017/2018. We now hold data for 2018/19 and 2019/20.

For students in their final year (i.e. applying to join the register for an August 2018 start as an F1 doctor) the medical school completed the final year return; for students in earlier years of their studies the medical school completed the non-final year worksheet.

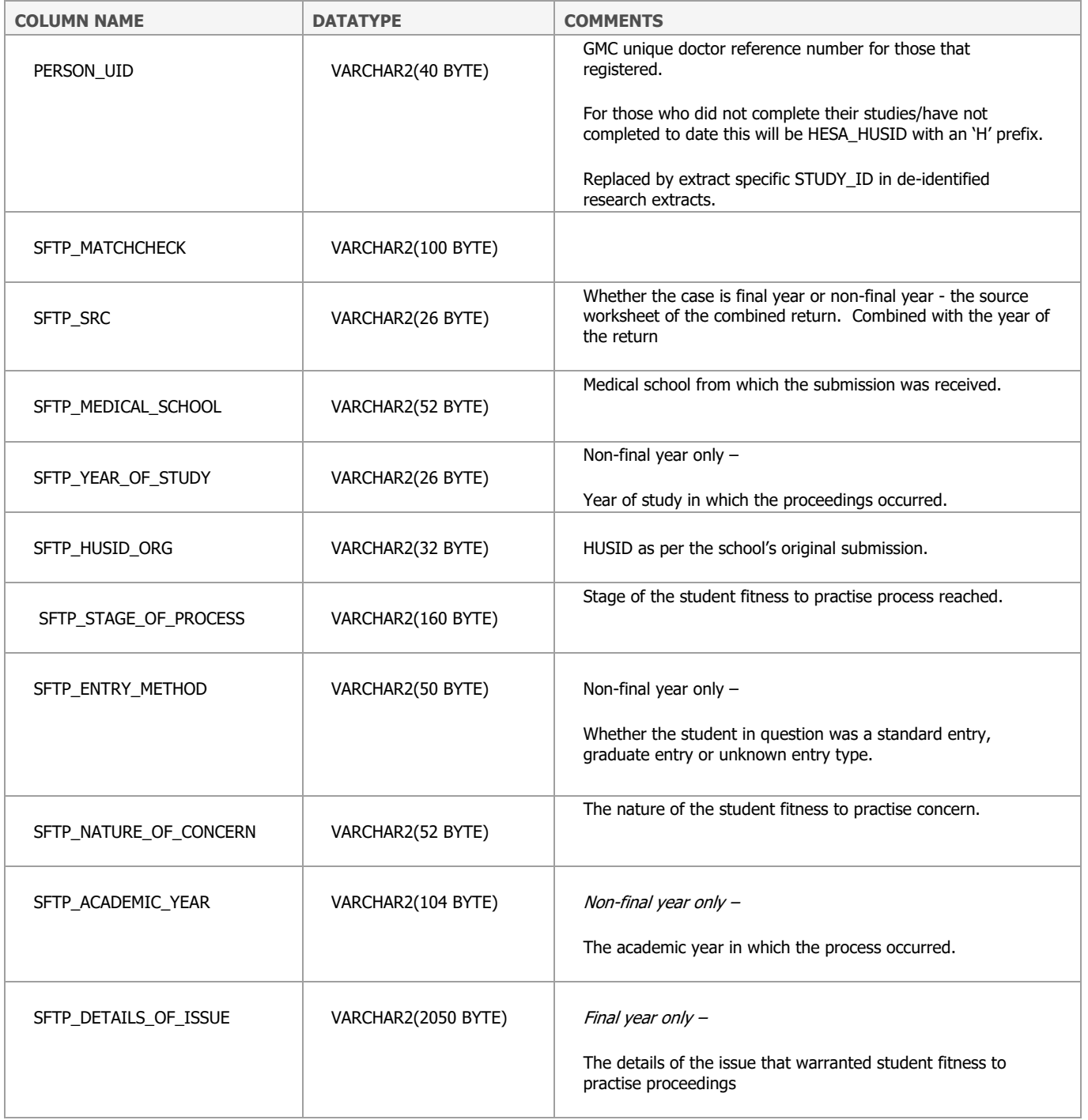

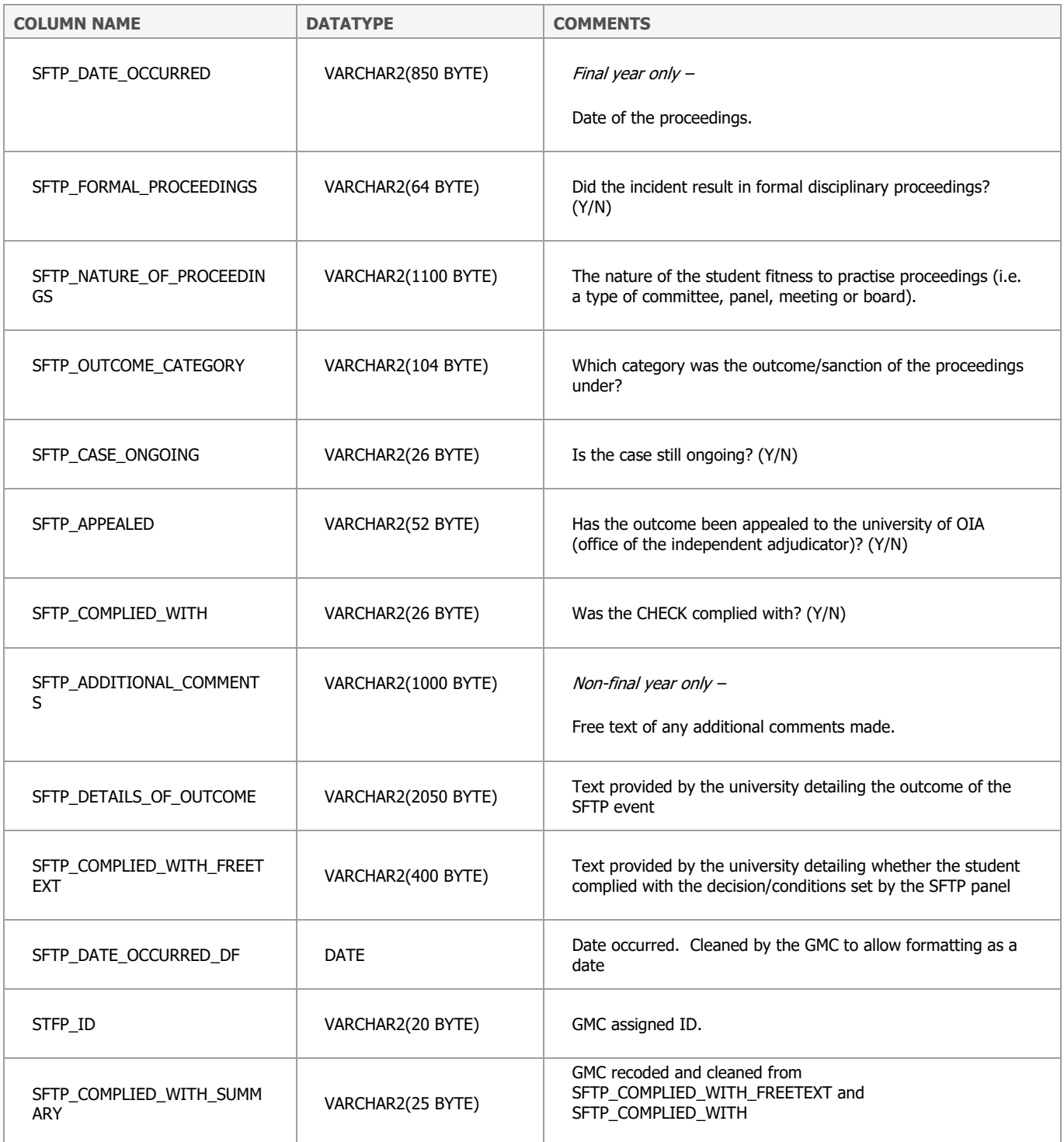

#### **UCAS\_APPLICATIONS**

This table contains one row per application to a medical school from any applicant who applied to a degree leading to a primary medical qualification from 2007 to 2018. In a given application cycle there are typically four applications to medical schools. Data are supplied by The Universities and Colleges Admissions Service (UCAS).

Age on application is calculated in different ways as per the table below to reflect the UCAS methodology.

"This statistical release uses country-specific age definitions which align with the cut off points for school/college cohorts within the different administrations of the UK. For England and Wales ages are defined on the 31 August, for Northern Ireland on the 1 July and for Scotland on the 28 February the following year. Defining ages in this way matches the assignment of children to school cohorts. "

For applicants outside of the UK the cohort cut off for England and Wales has been used.

 https://www.ucas.com/data-and-analysis/undergraduate-statistics-and-reports/ucasundergraduate-releases/applicant-releases-2019-cycle/2019-cycle-applicant-figures-januarydeadline

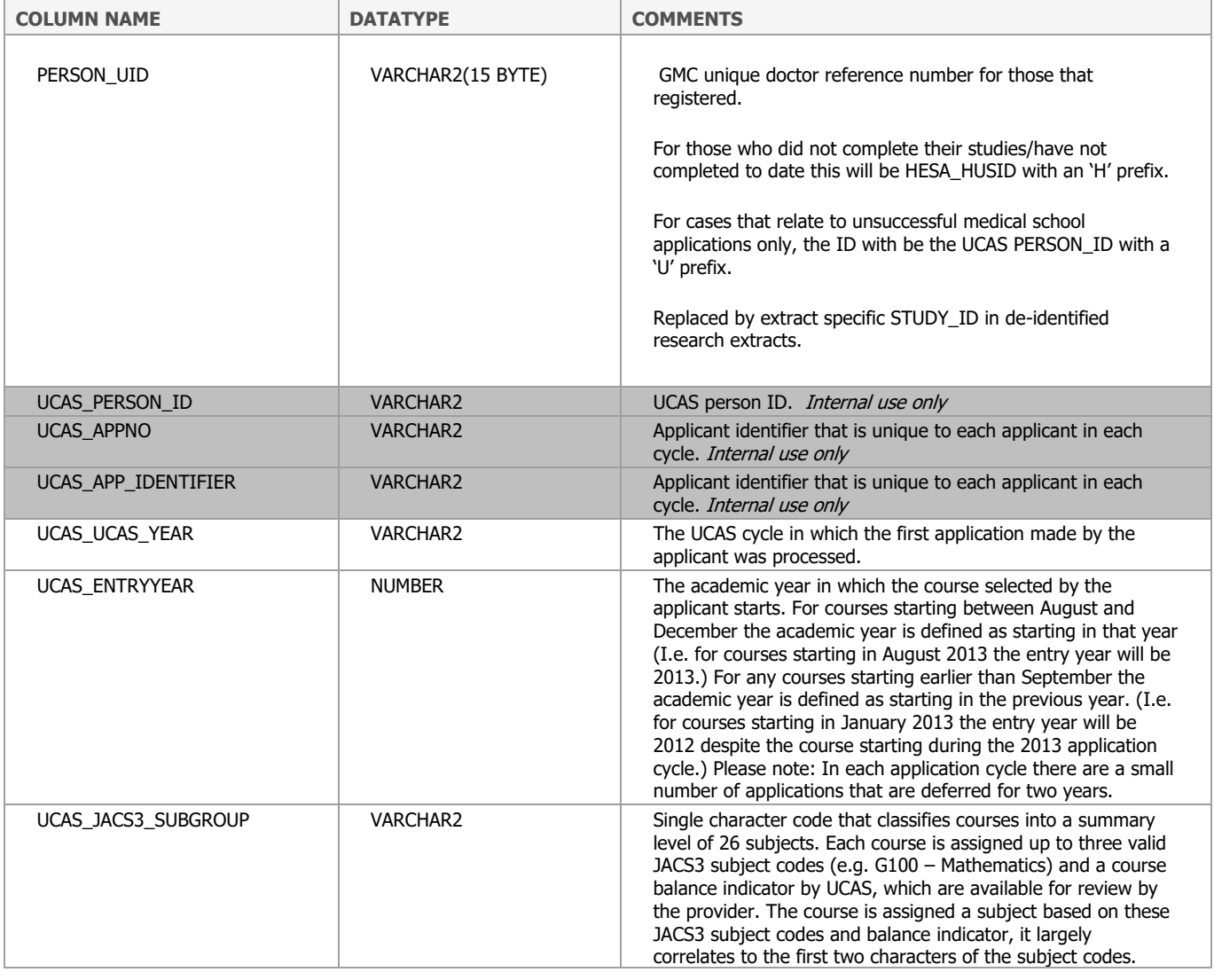

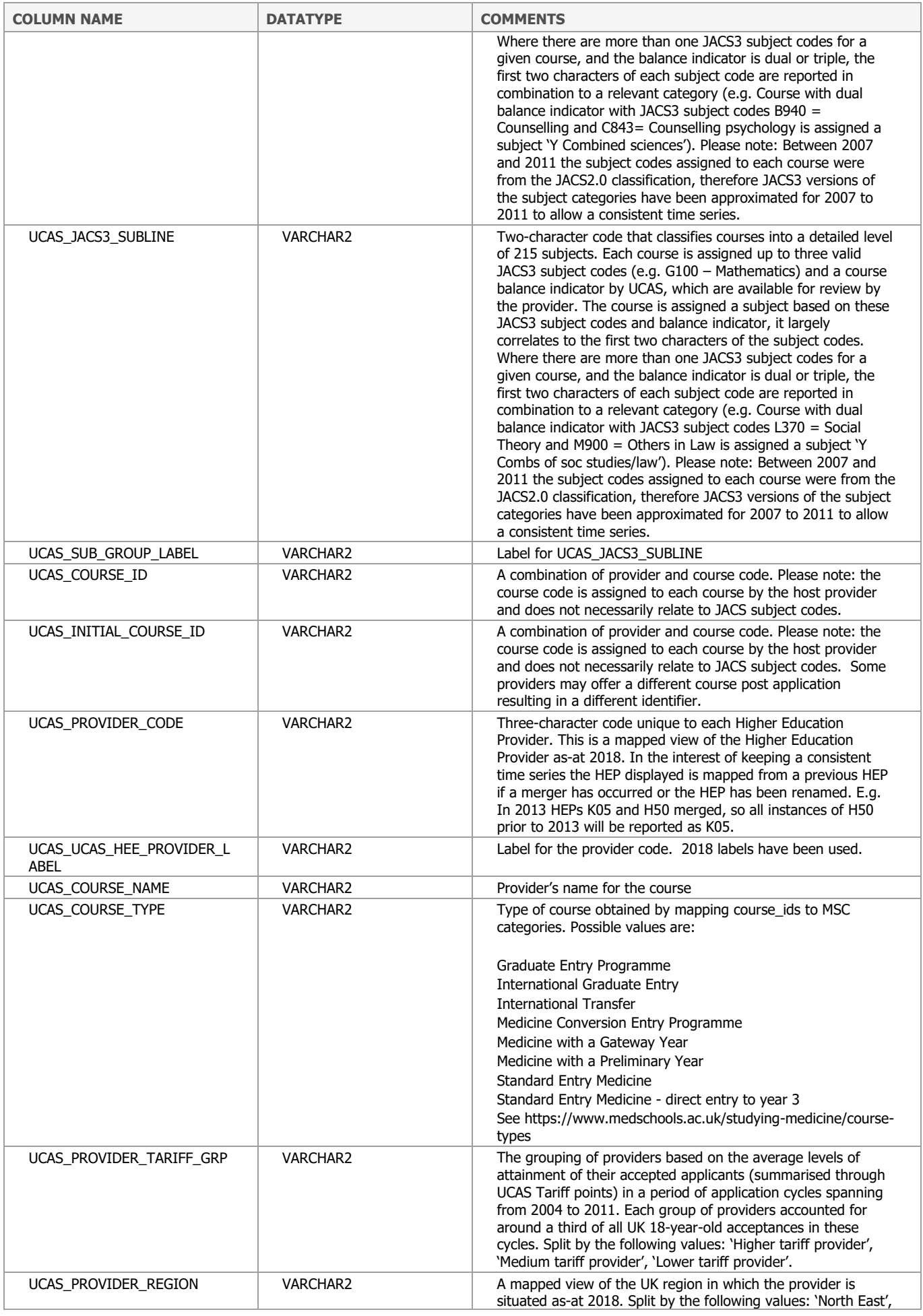

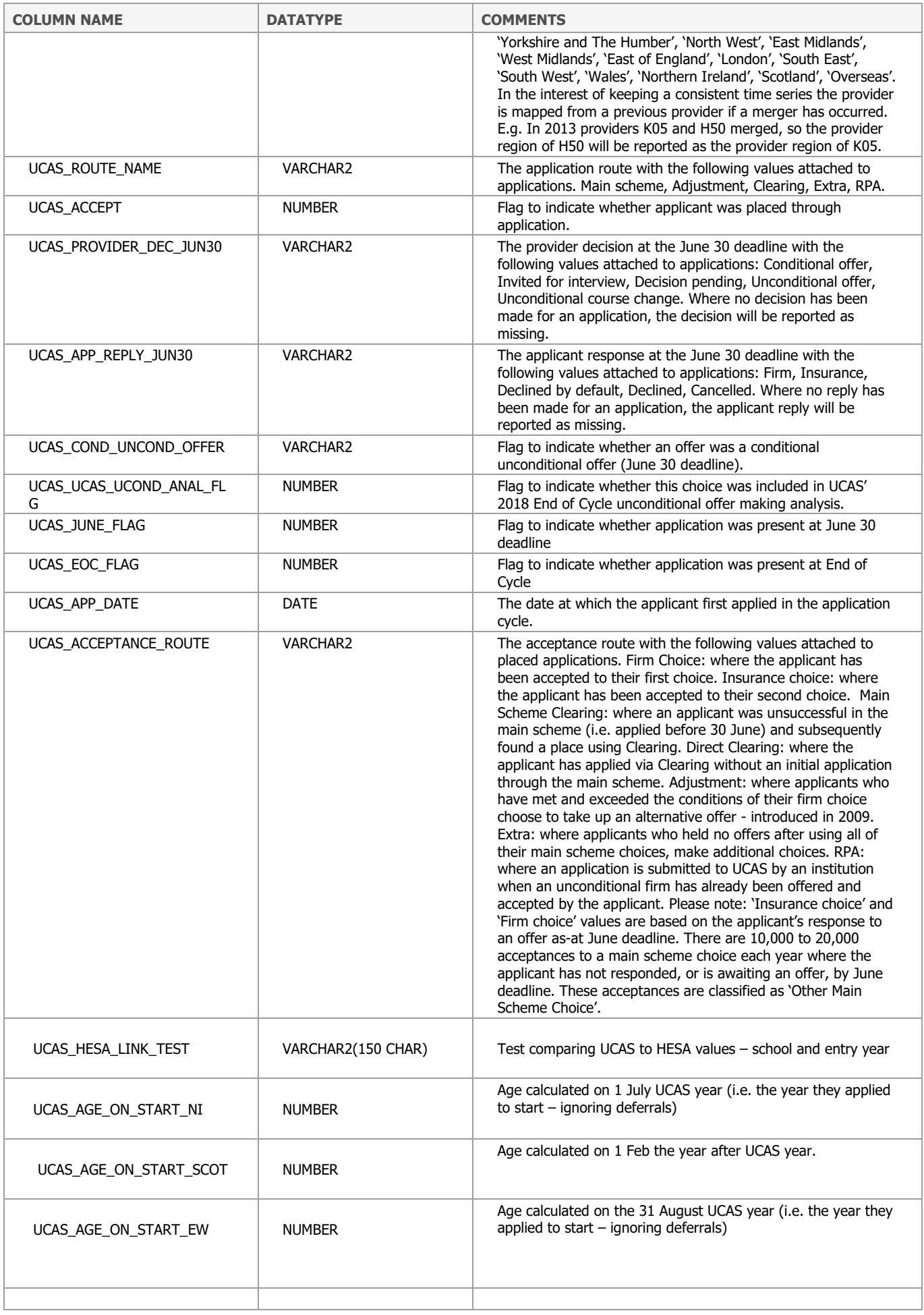

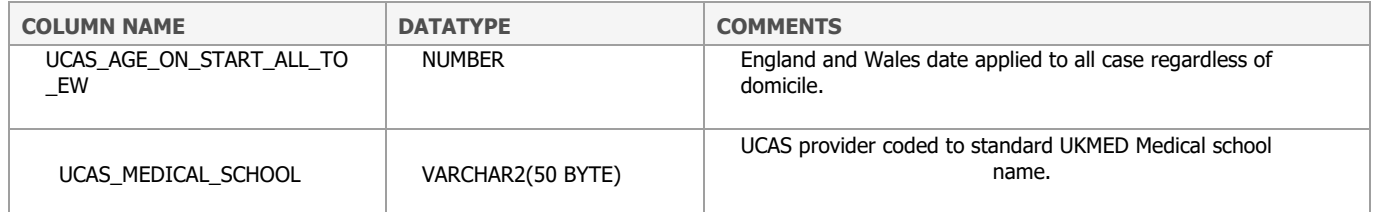

## **APPLICANT\_MEDICAL\_SCHOOL\_DISTANCES**

This table contains the distances from medical school applicants' home addresses to each school they applied to, calculated by providing postcodes to the Google Driving distance API - <https://developers.google.com/maps/documentation/distance-matrix/overview> This have only been calculated where the applicant's domicile was UK. A small number of postcodes did not return a distance.

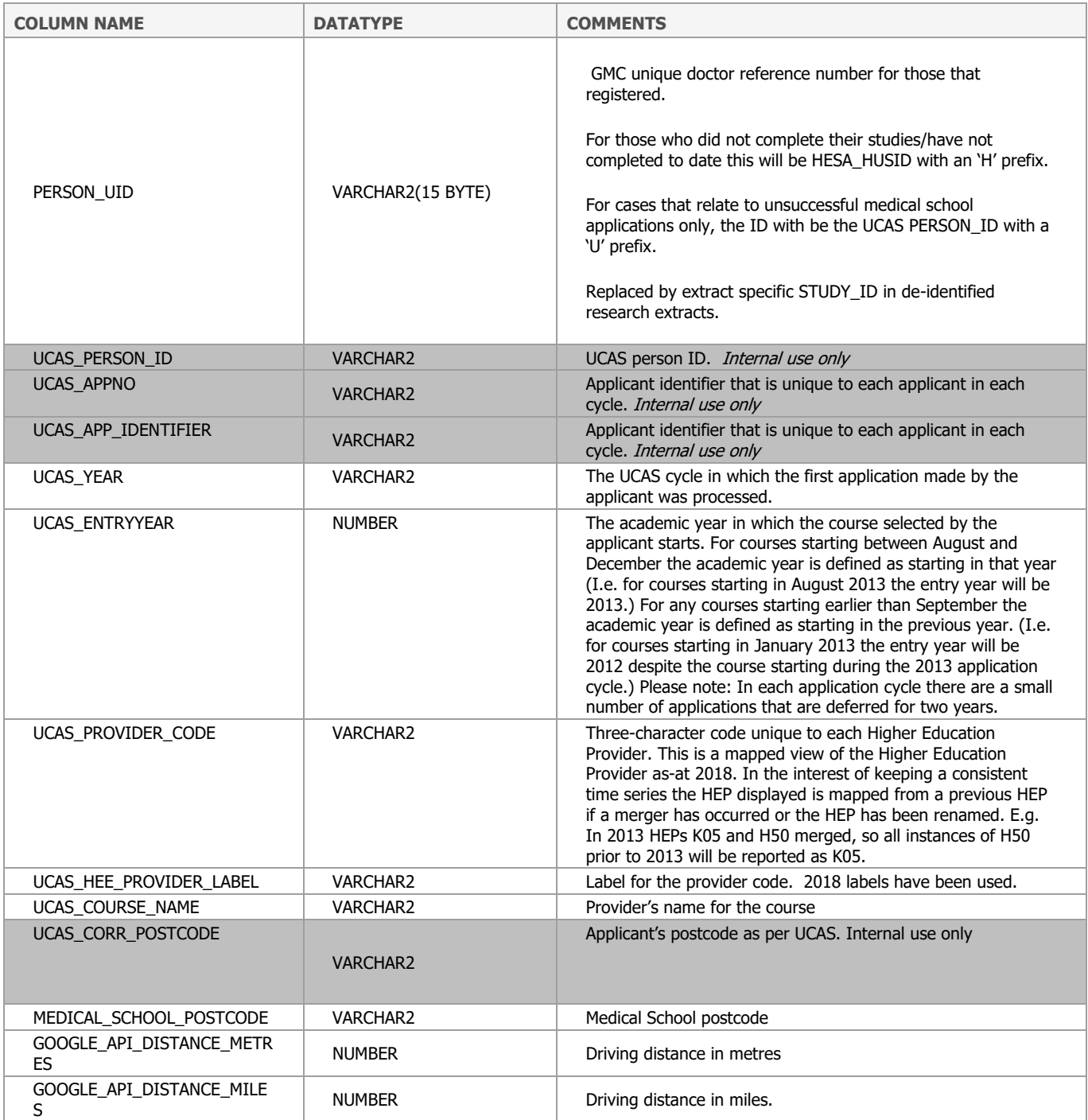

# **UCAS\_QUALS\_VER**

A qualification level table containing all qualifications from applicants to the UCAS undergraduate scheme who are present in the UCAS extract. These qualifications were verified to UCAS by the Awarding Body Linkage.

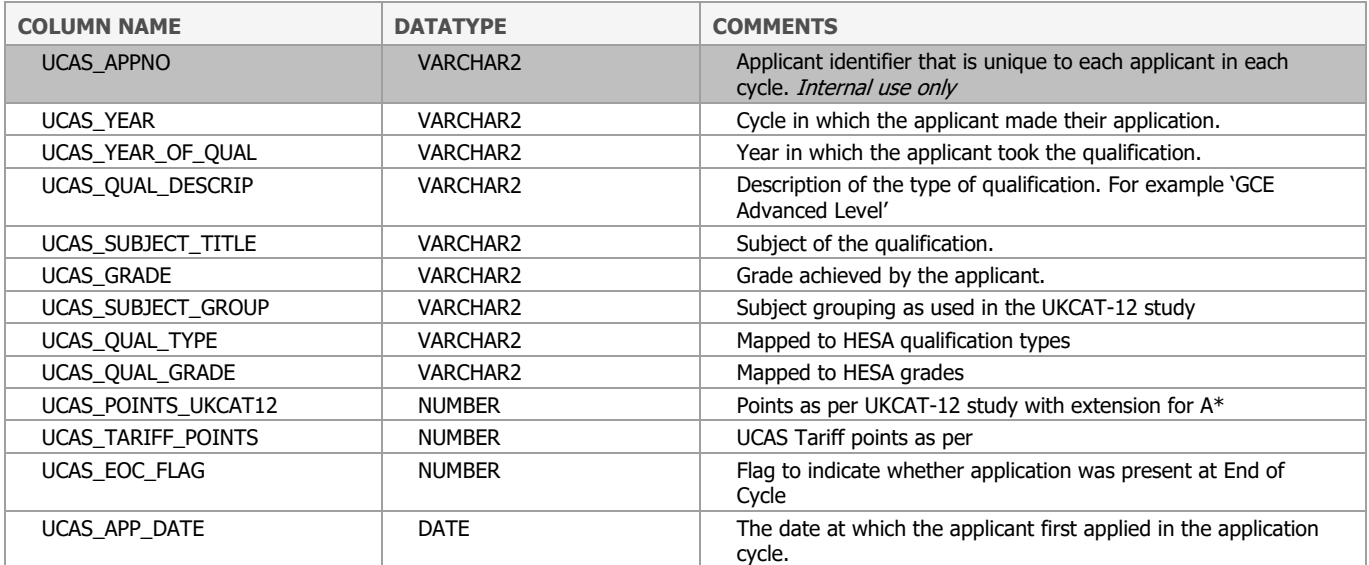

### **UCAS\_QUALS\_DEC**

A qualification level dataset containing all qualifications from applicants to the UCAS undergraduate scheme who are present in UCAS extract. These qualifications were declared by the applicant during their application. It includes predicted and achieved qualifications. This table includes all qualifications declared and so include GCSEs.

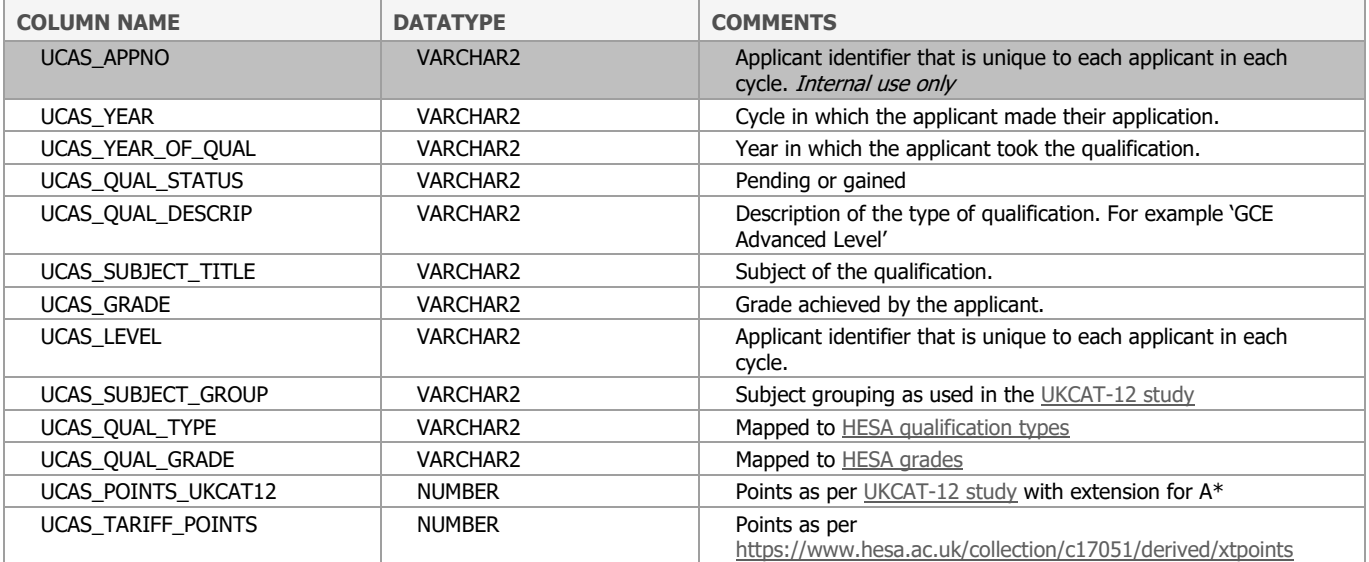

### **VW\_UKCAT\_RESULTS\_APP**

UKMED hold UKCAT data for all cases for whom we could obtain a match to medical school applicants as listed in the UCAS data or a match to medical school entrants as listed in the HESA data.

Prior to 2019 the UCAT (University Clinical Aptitude Test) was known as the UKCAT. Whilst the name has changed, the test content remains the same. As these tables contain historic data we are still using the acronym UKCAT. Please see <https://www.ucat.ac.uk/ucat/>

The schools and courses using UKCAT vary overtime. An applicant would have taken UKCAT if they applied to at least one school requiring UKCAT. UKMED holds test results for anyone who took UKCAT. The student may have gained admission to a medical school that did not require it.

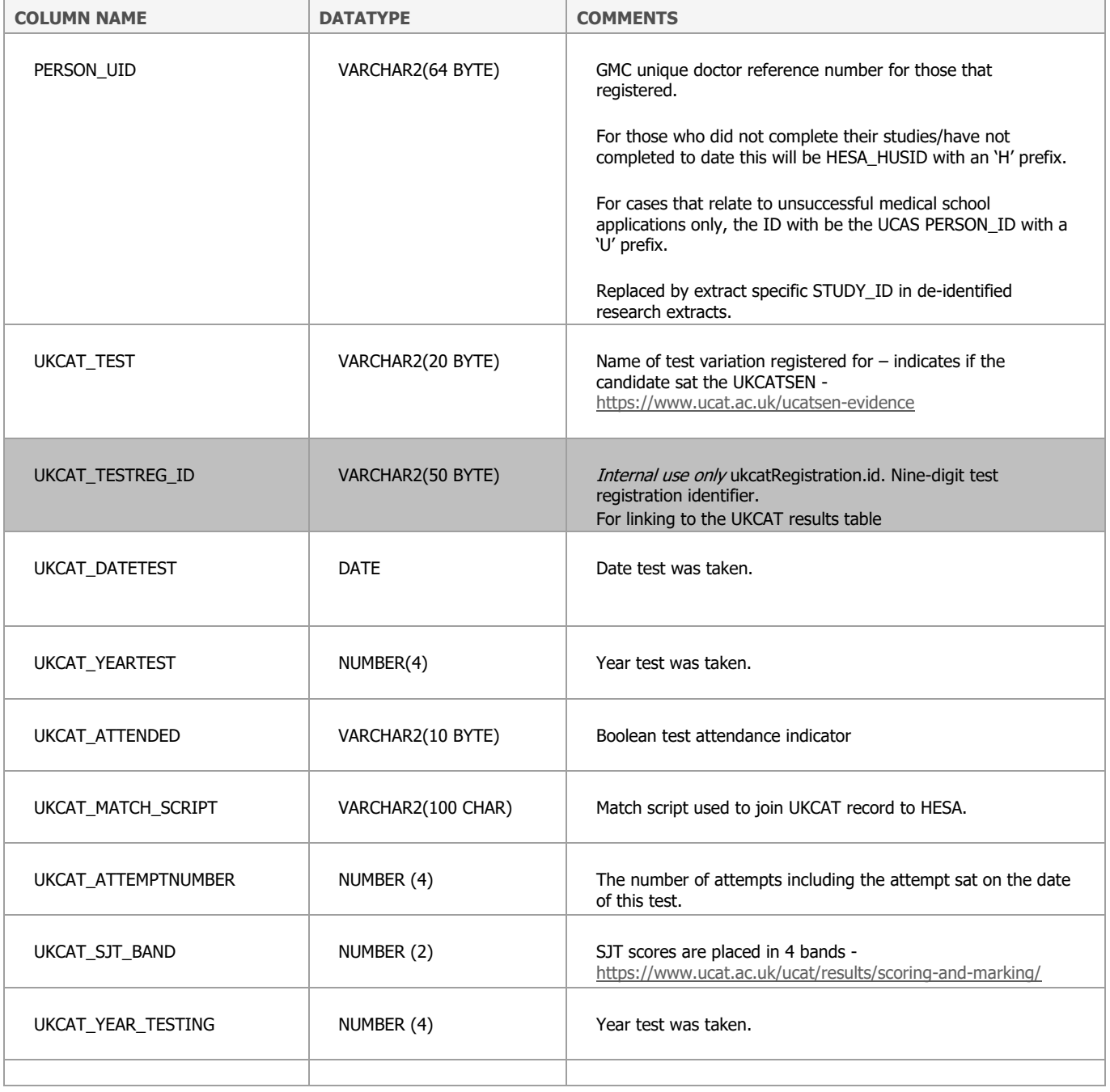

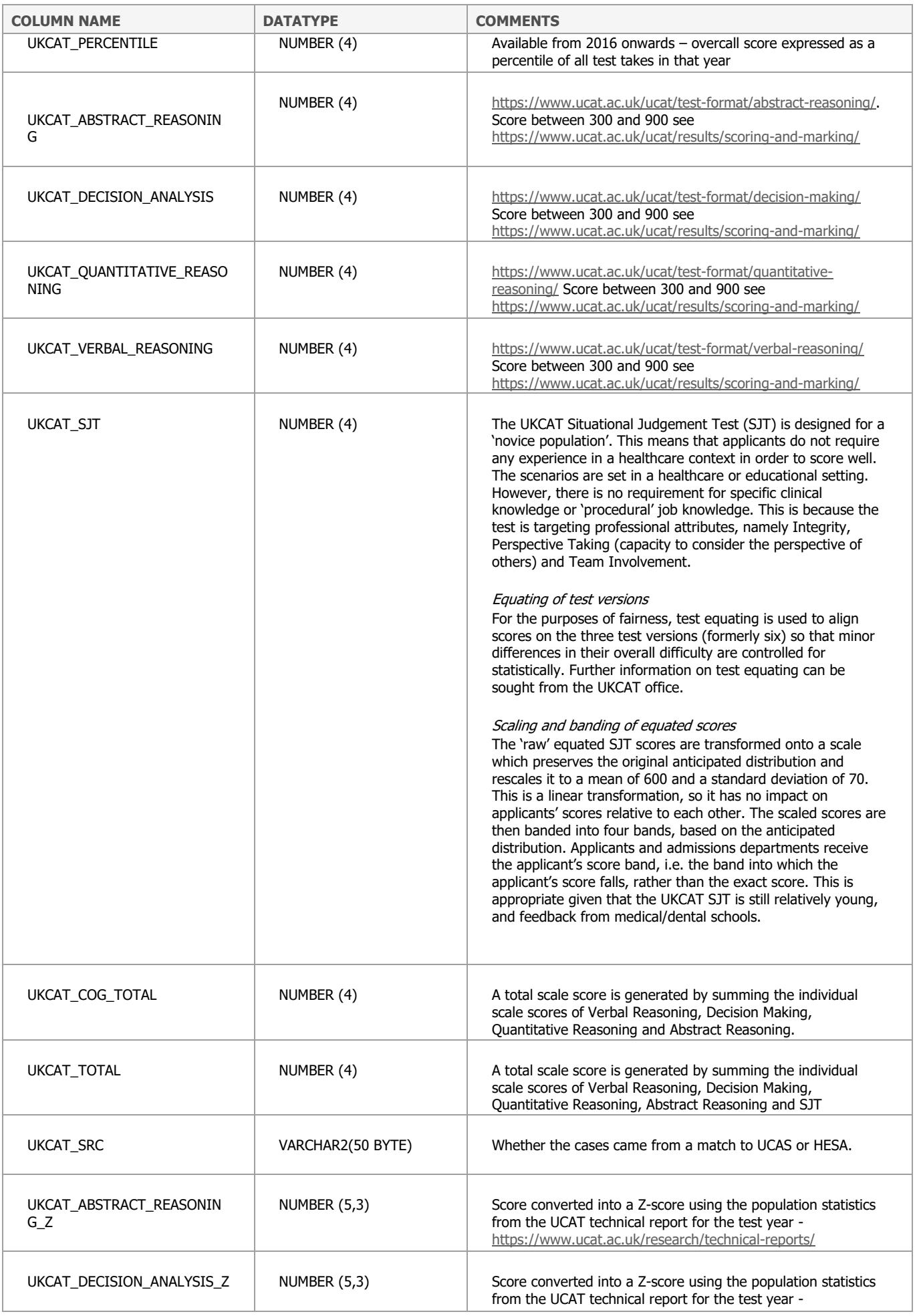

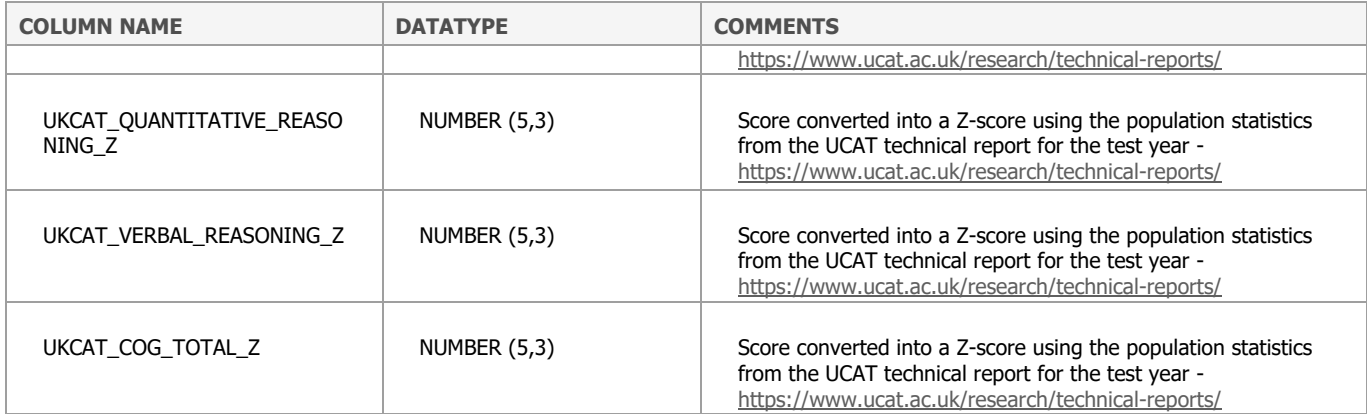
### **UKCAT\_PROGRESSION**

This table contains progression data collected by the UKCAT consortium. Data for the following medical schools are included:

- Aberdeen
- Barts
- Brighton and Sussex
- Dundee
- Edinburgh
- Hull York
- Leicester
- Manchester
- Norwich
- Nottingham
- Peninsula
- Sheffield
- St Andrews
- St George's

The data are described in more detail in 'The UKCAT-12 study: Educational attainment, aptitude test performance, demographic and socio-economic contextual factors as predictors of first year outcome in a cross-sectional collaborative study of twelve UK medical schools', BMC Medicine 2013, 11:244 IC McManus, Chris Dewberry, Sandra Nicholson and Jonathan S Dowell, [http://www.biomedcentral.com/1741-7015/11/244.](http://www.biomedcentral.com/1741-7015/11/244)

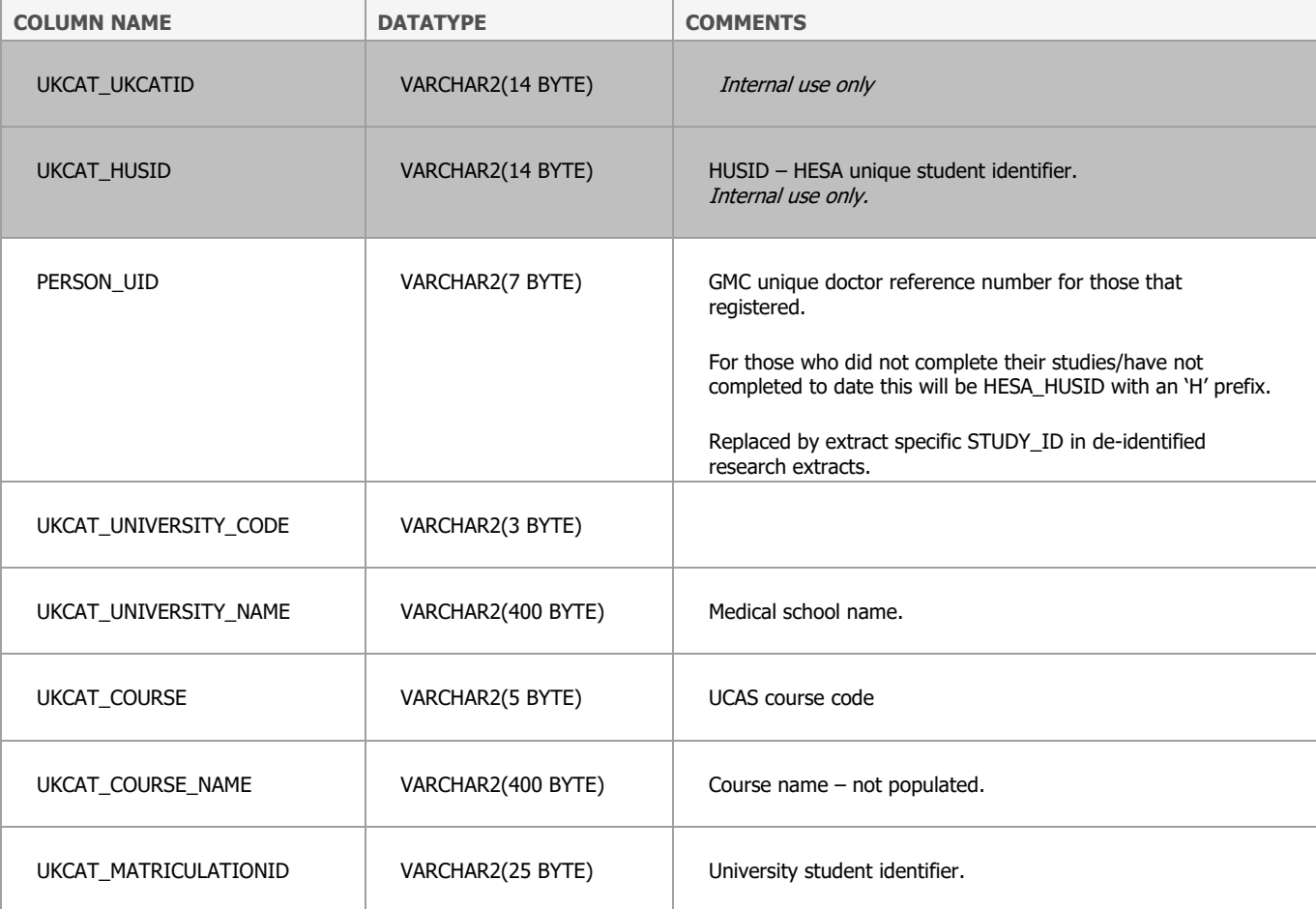

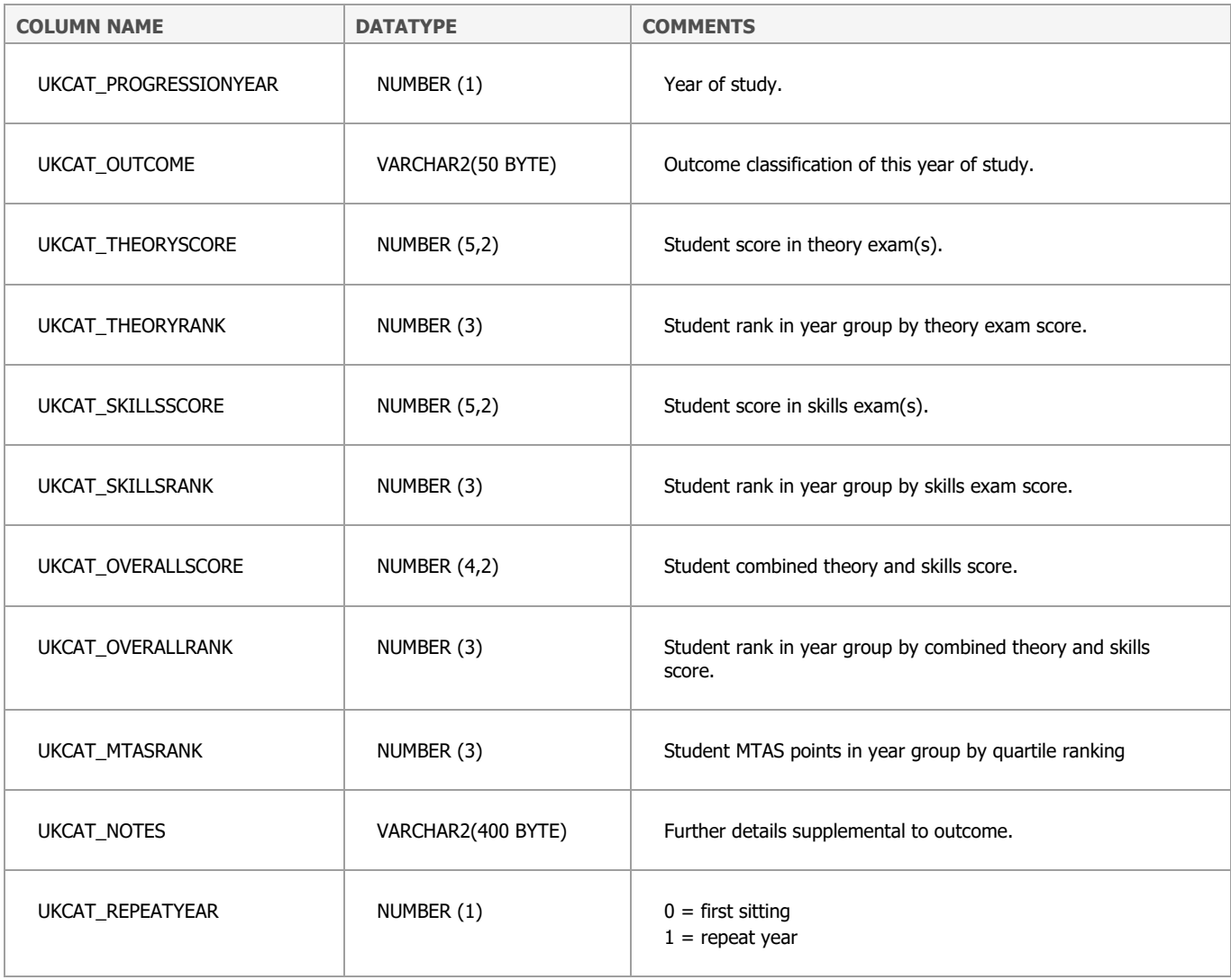

### **UKMED\_GEOGRAPHY**

This table contains attributes that are about a PERSON and are derived from reference tables that link to the person via their postcode on application to medical school. It contains the geographical data for all cases provided by HESA. Geographical data for applicants are in VW\_UKMED\_PERSON\_APPLICANT.

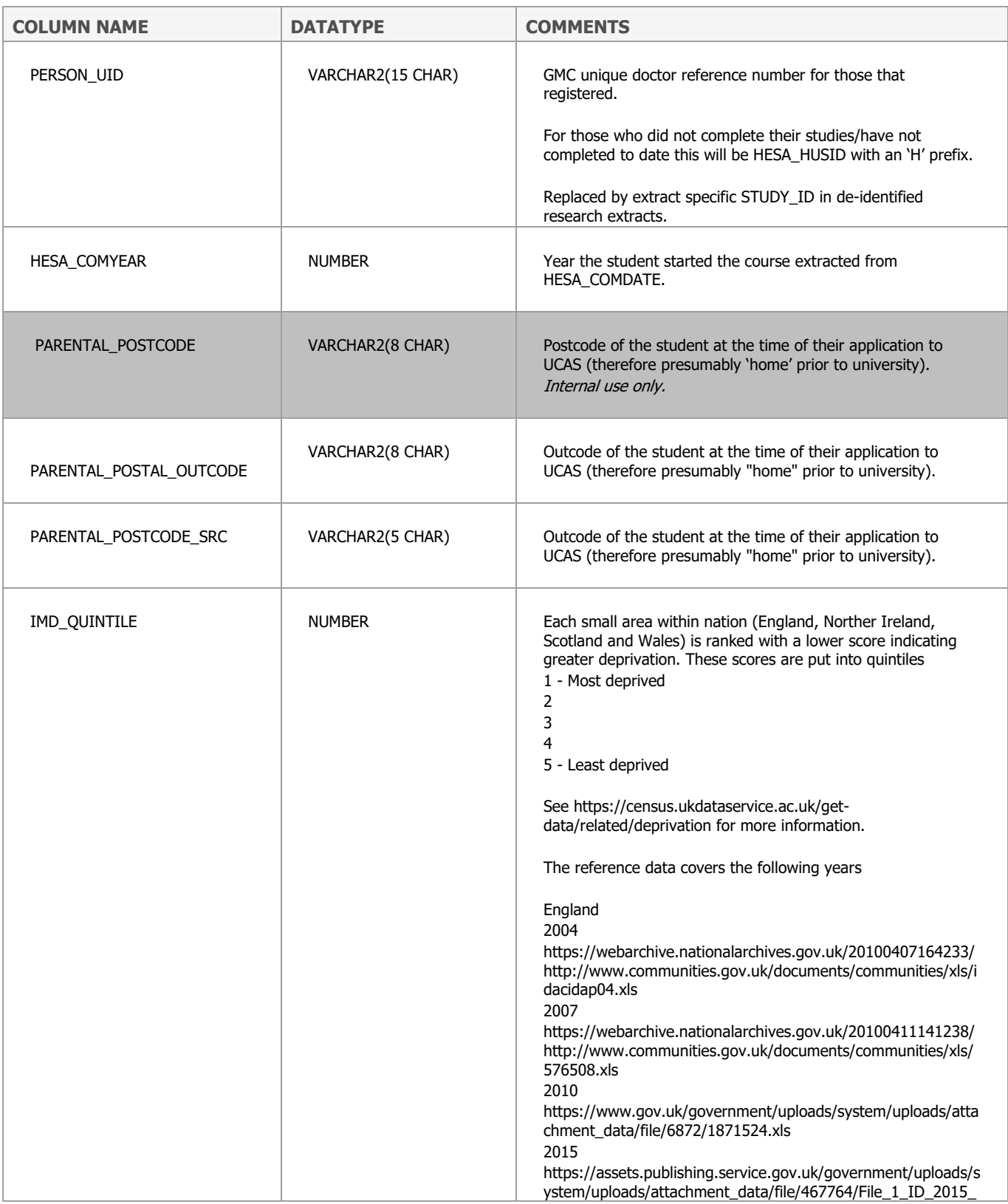

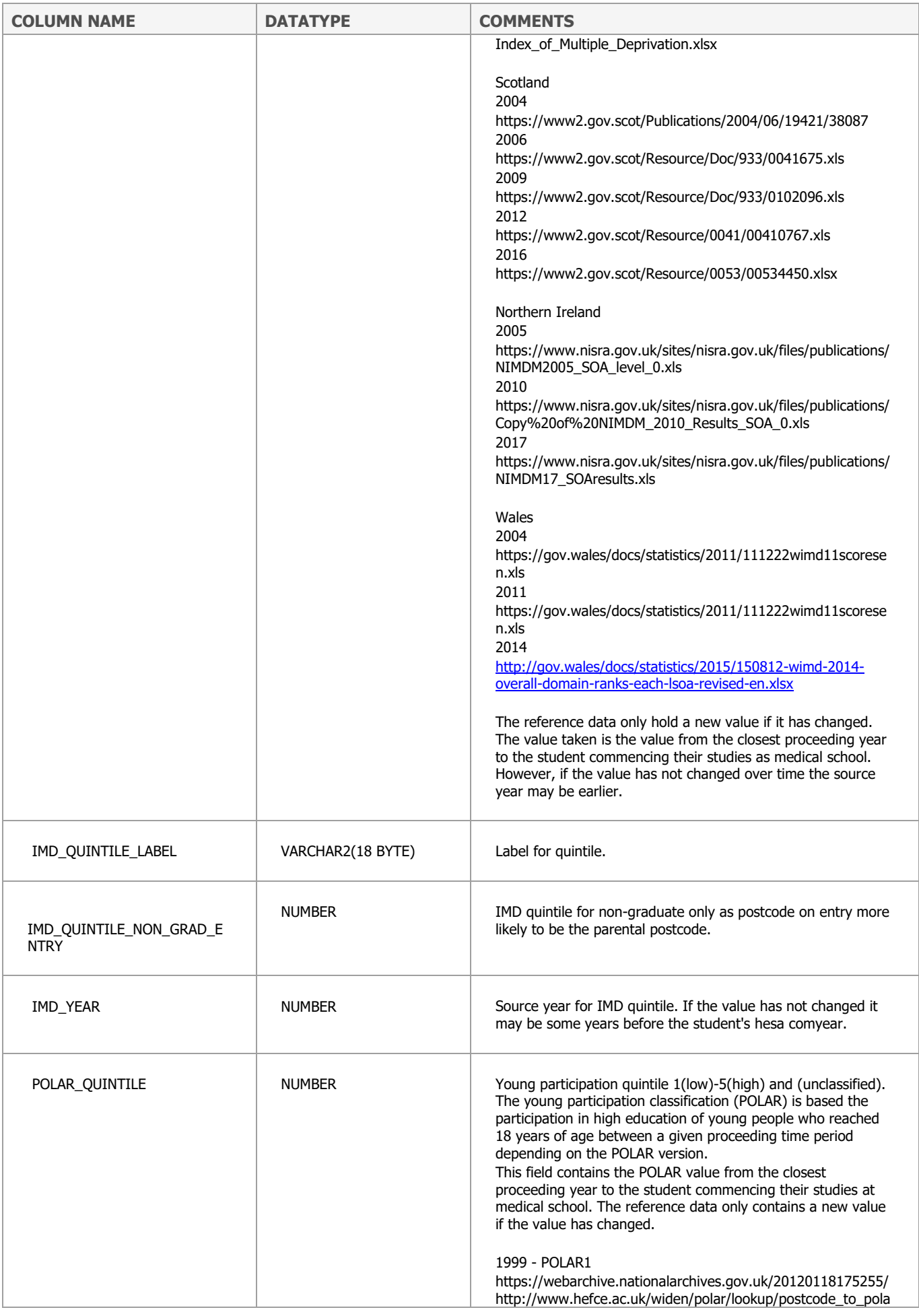

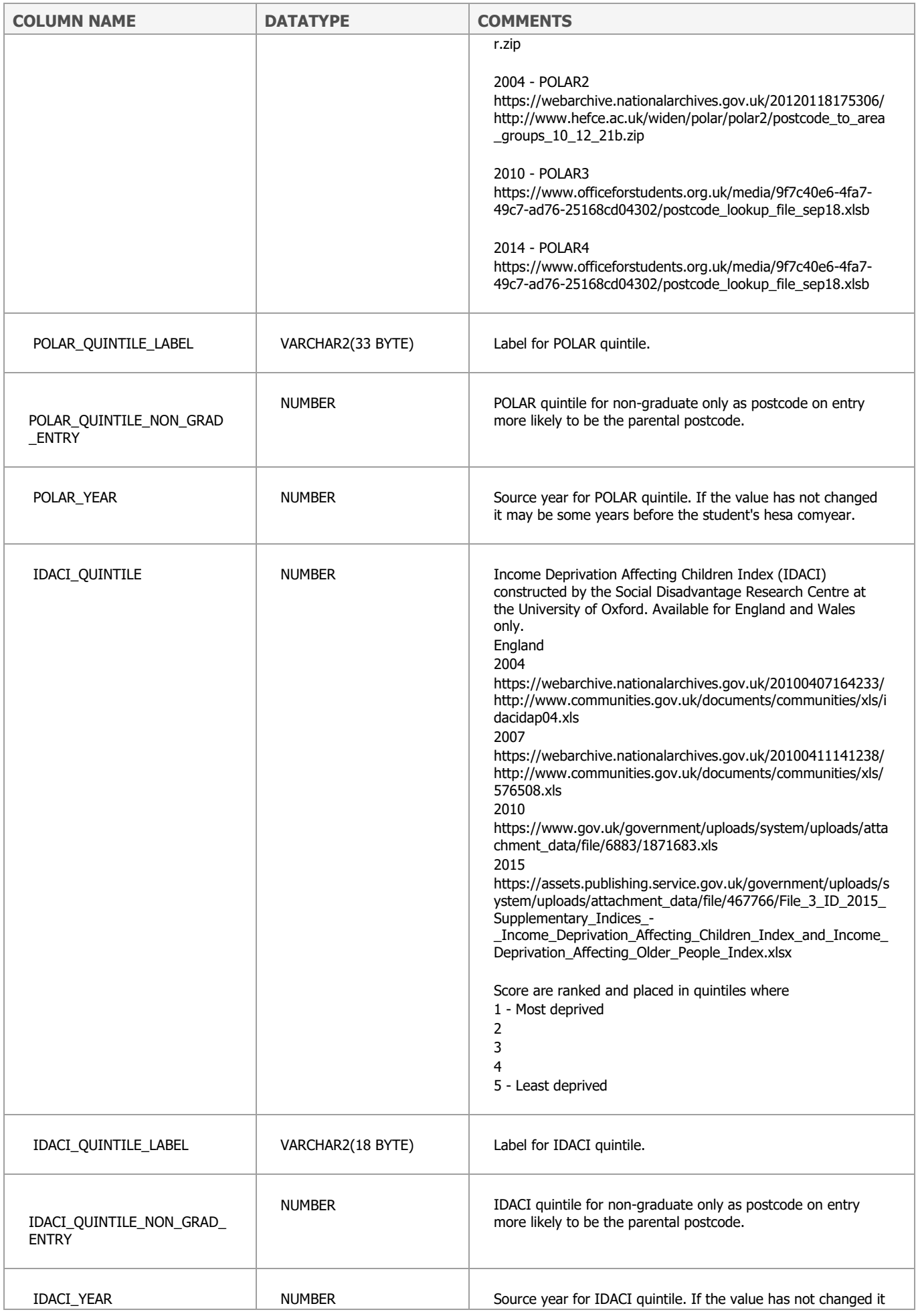

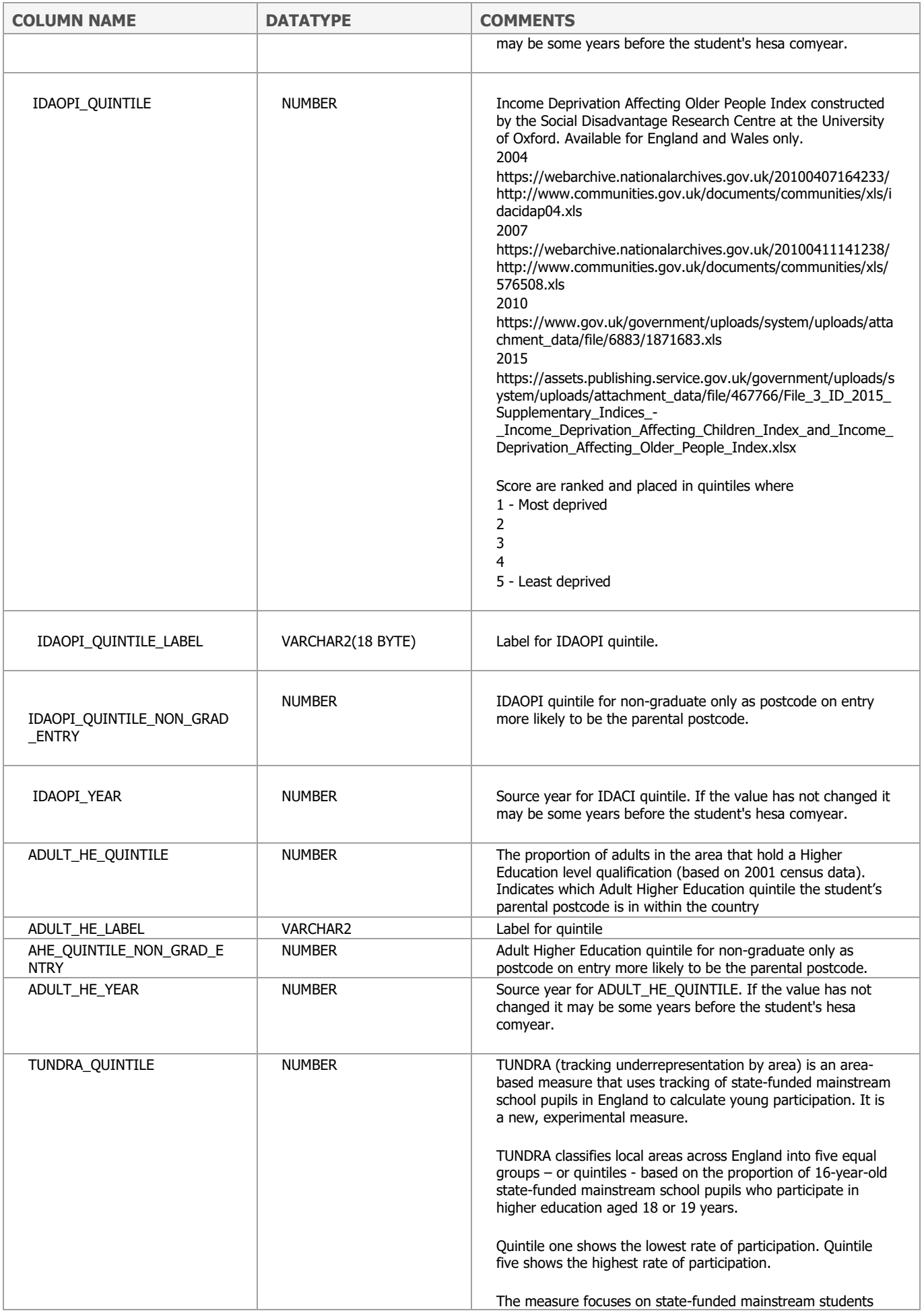

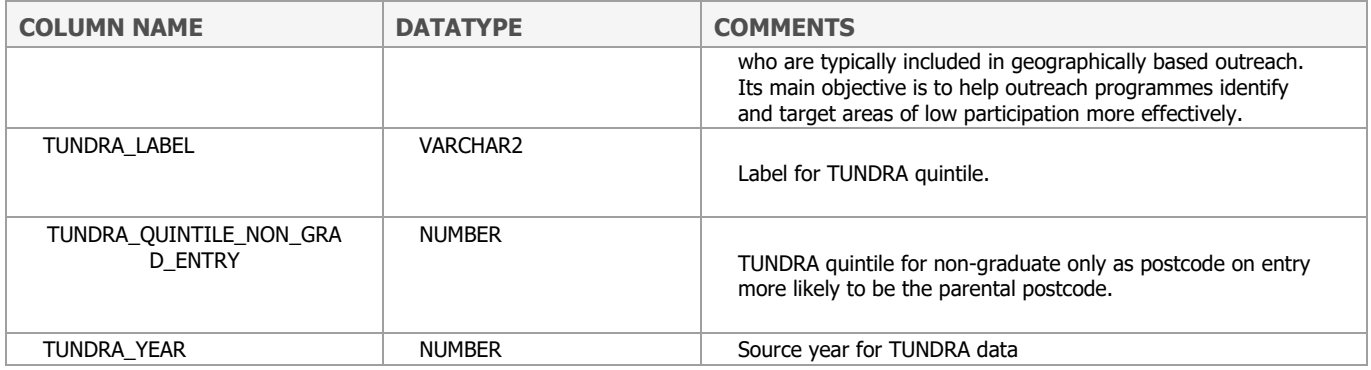

# **VW\_GP\_ROUTE**

The route by which the Dr joined the GP register. See [https://www.gmc-uk.org/registration-and](https://www.gmc-uk.org/registration-and-licensing/the-medical-register/a-guide-to-the-medical-register/specialist-and-gp-application-types)[licensing/the-medical-register/a-guide-to-the-medical-register/specialist-and-gp-application-types](https://www.gmc-uk.org/registration-and-licensing/the-medical-register/a-guide-to-the-medical-register/specialist-and-gp-application-types)

Applications have been stored in the GMC's database (Siebel) from 2007 onwards and specialist applications (CCT, CEGPR, CEGPR with Registration, CESR, CESR with Registration and Combined Programme) stored in Siebel from March 2011. Therefore, specialty route prior to March 2011 will not be complete.

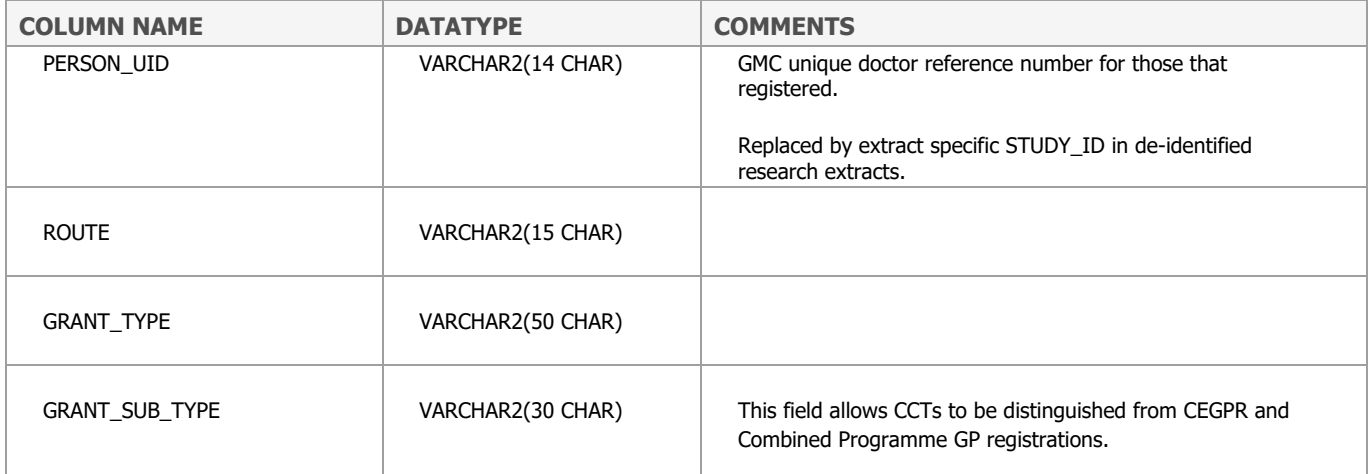

# **VW\_NTS\_TRAINEE\_HISTORY**

These data are collected from LETBs and deaneries to administer the National Training Survey. The collection notices are organised by year here: [https://www.gmc-uk.org/education/how-we-quality](https://www.gmc-uk.org/education/how-we-quality-assure/national-training-surveys/national-training-surveys---deaneries-and-hee-local-teams/resources-and-briefings-archive)[assure/national-training-surveys/national-training-surveys---deaneries-and-hee-local](https://www.gmc-uk.org/education/how-we-quality-assure/national-training-surveys/national-training-surveys---deaneries-and-hee-local-teams/resources-and-briefings-archive)[teams/resources-and-briefings-archive](https://www.gmc-uk.org/education/how-we-quality-assure/national-training-surveys/national-training-surveys---deaneries-and-hee-local-teams/resources-and-briefings-archive)

For each year see Briefing Note 2: data collection and survey timeline.

In addition to data available from 2012 when the survey was administered using GMC systems, a reduced data set is available for years 2009 to 2011. 2009 to 2011 data also contain the information required to administer the survey, but not the entire population only those who responded to the survey (response rates were 85% [2009], 87.5% [2010] and 87% [2011]). More information on the historic data is available on request.

Data from the 2020 NTS census are included here. However, unlike 2012 through to 2019, these data were not validated by the trainees when responding the survey, as due to the coronavirus (COVID-19) pandemic the survey did not run using these data. A separate survey was run later in the year, as captured in

The table is also available in wide-format with one row per person and columns for each year. The wide version is called VW\_NTS\_TRAINEE\_WIDE.

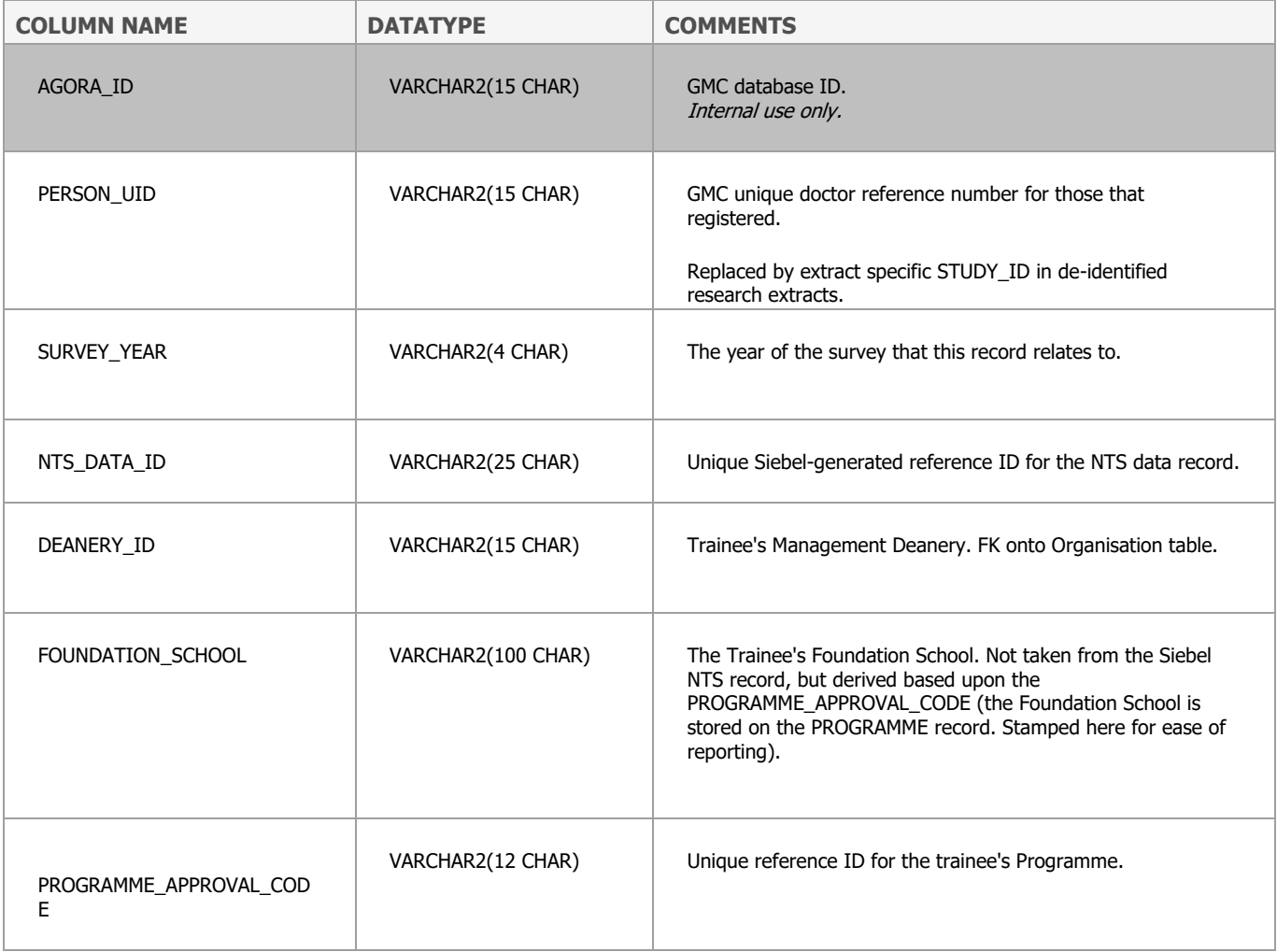

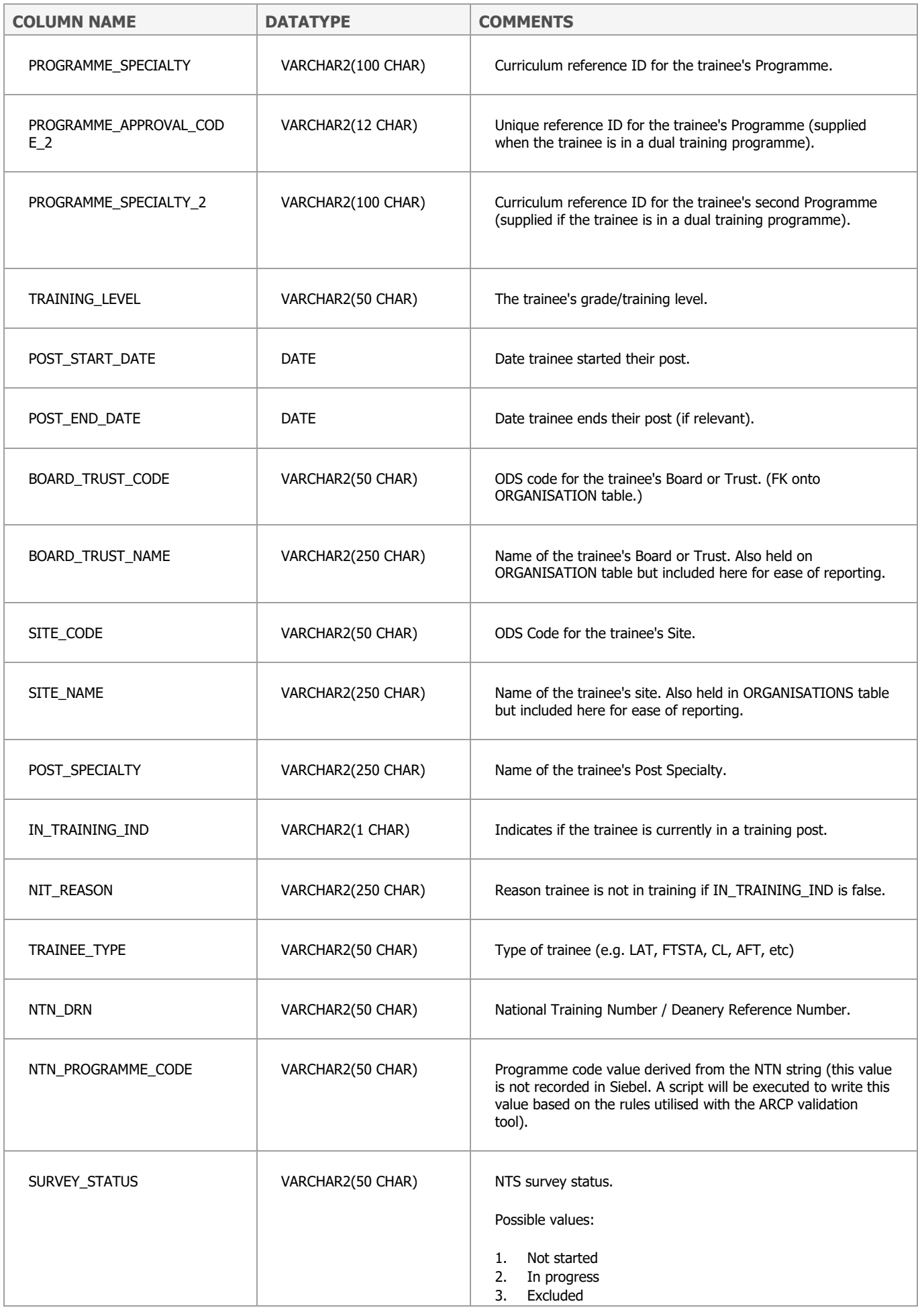

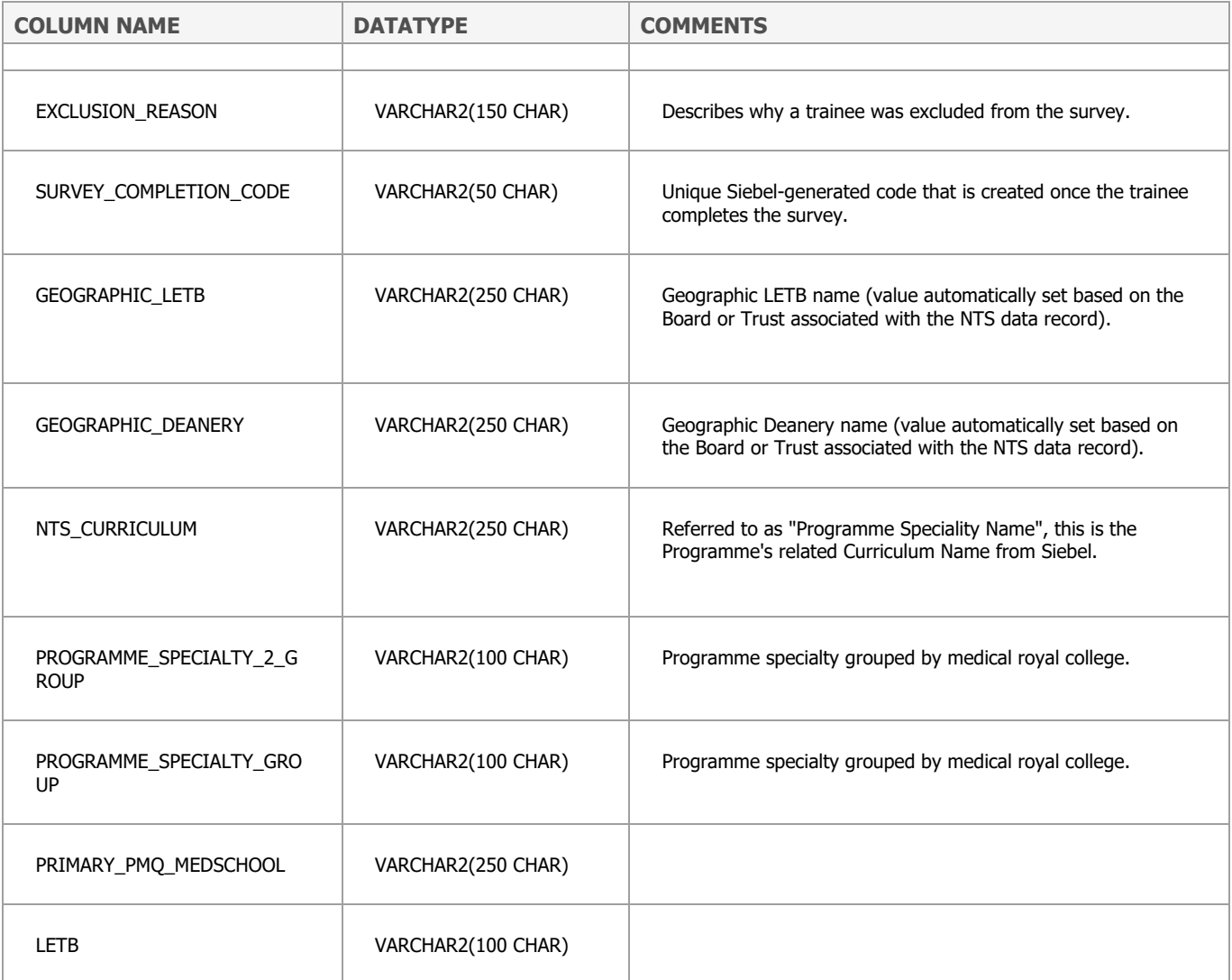

# **VW\_SPEC\_ROUTE**

The route by which the Dr joined the specialist register. See [https://www.gmc-uk.org/registration](https://www.gmc-uk.org/registration-and-licensing/the-medical-register/a-guide-to-the-medical-register/specialist-and-gp-application-types)[and-licensing/the-medical-register/a-guide-to-the-medical-register/specialist-and-gp-application](https://www.gmc-uk.org/registration-and-licensing/the-medical-register/a-guide-to-the-medical-register/specialist-and-gp-application-types)[types](https://www.gmc-uk.org/registration-and-licensing/the-medical-register/a-guide-to-the-medical-register/specialist-and-gp-application-types)

Applications have been stored in the GMC's database (Siebel) from 2007 onwards and specialist applications (CCT, CEGPR, CEGPR with Registration, CESR, CESR with Registration and Combined Programme) stored in Siebel from March 2011. Therefore, specialty route prior to March 2011 will not be complete.

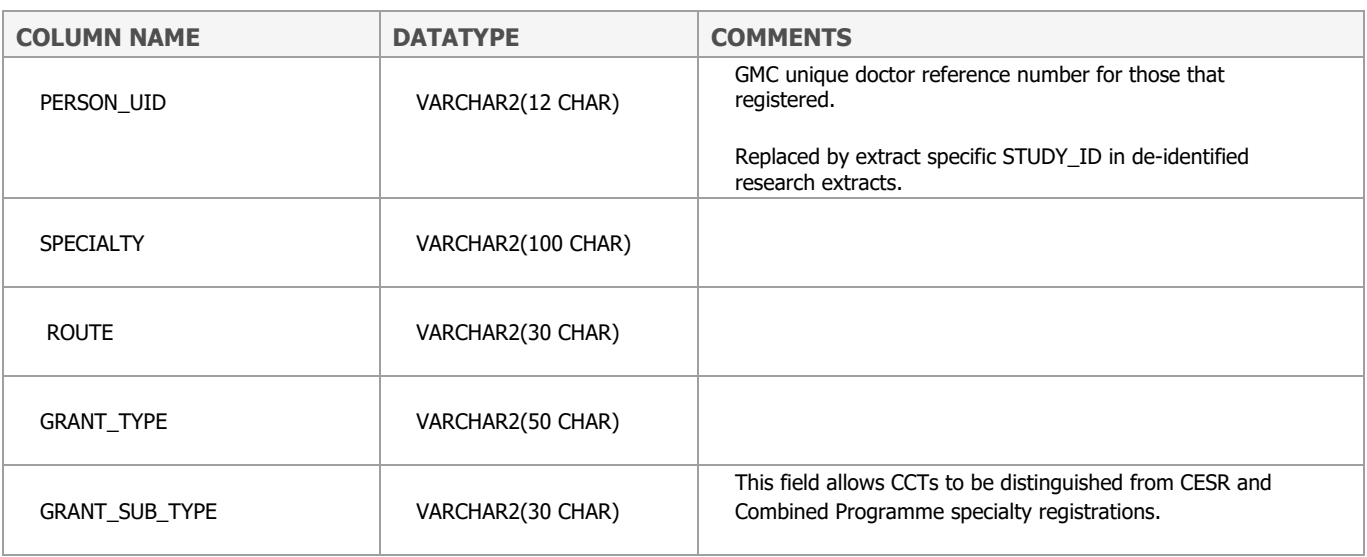

# **VW\_UKCAT\_RESULTS\_NONCOG**

These tests were piloted in 2007 and are not presented in other years.

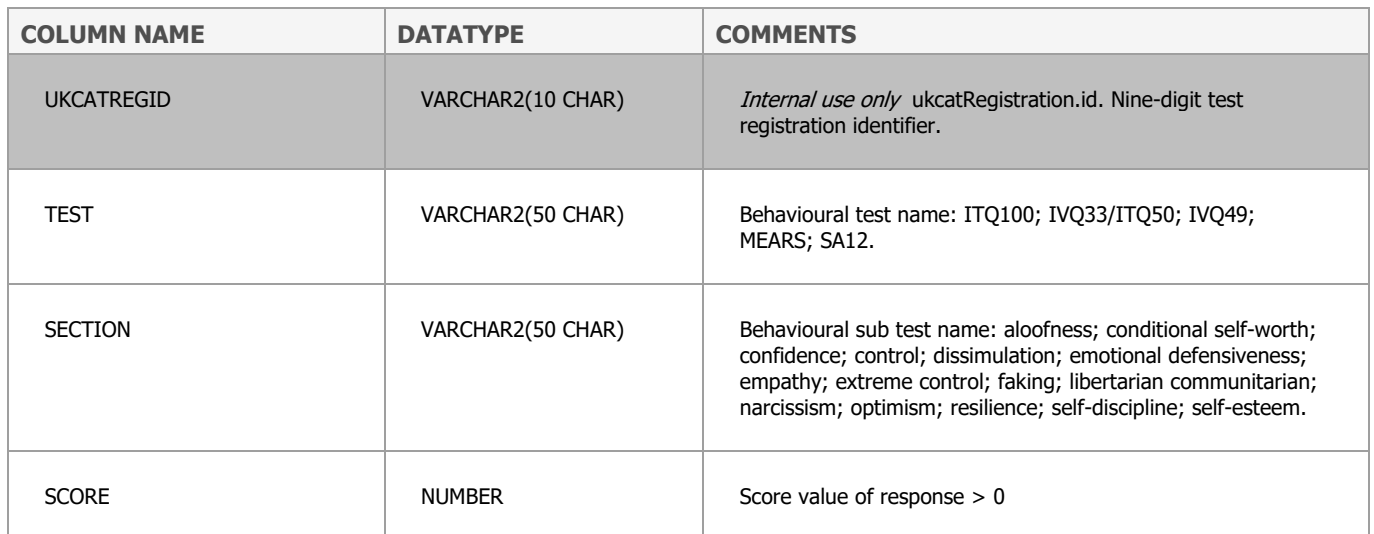

# **VW\_UKMED\_ALLEGATIONS**

VW\_UKMED\_ALLEGATIONS is a View of the existing Allegations table.

Allegation records are only included in the view where.

Case number is in VW\_UKMED\_FTP\_SUMMARY.

#### AND

Investigation Outcome is either 'Warning' or 'Undertaking'.

OR

Adjudication Outcome is 'Proven'.

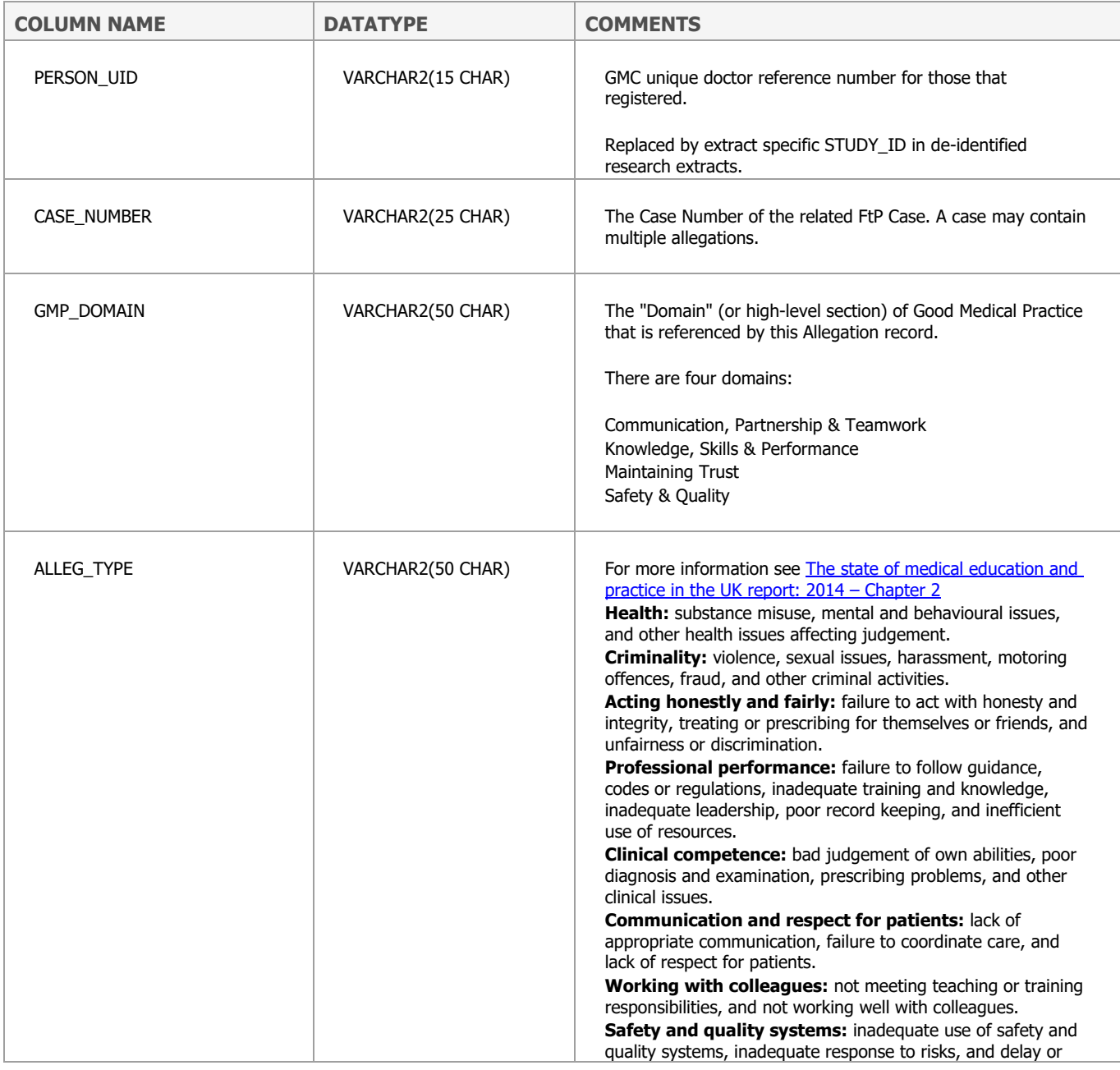

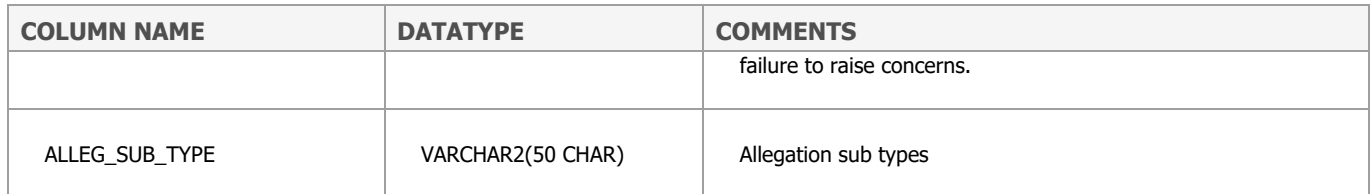

### **VW\_UKMED\_FTPCHARDECLARATIONS**

VW\_UKMED\_FTPCHARDECLARATIONS is a view of the FTPCHARDECLARIONS table. It only includes declarations relating to persons in the VW\_UKMED\_PERSON view.

This FTPCHARDECLARATIONS table contains character declarations as provided by doctors during applications.

#### Inclusion criteria

Only 'Positive' responses are included (i.e. where someone has declared 'yes' to one of the declarations). The data captured on application to the register is described here: [http://www.gmc](http://www.gmc-uk.org/doctors/registration_applications/declaration_of_ftp.asp)[uk.org/doctors/registration\\_applications/declaration\\_of\\_ftp.asp.](http://www.gmc-uk.org/doctors/registration_applications/declaration_of_ftp.asp)

In Siebel, the wording of the declaration questions has evolved over time, however within Siebel each question revision is a unique item. To ease reporting in Agora, an ETL mapping is used to group the declarations into categories, contained here as DECLARATION\_TYPE.

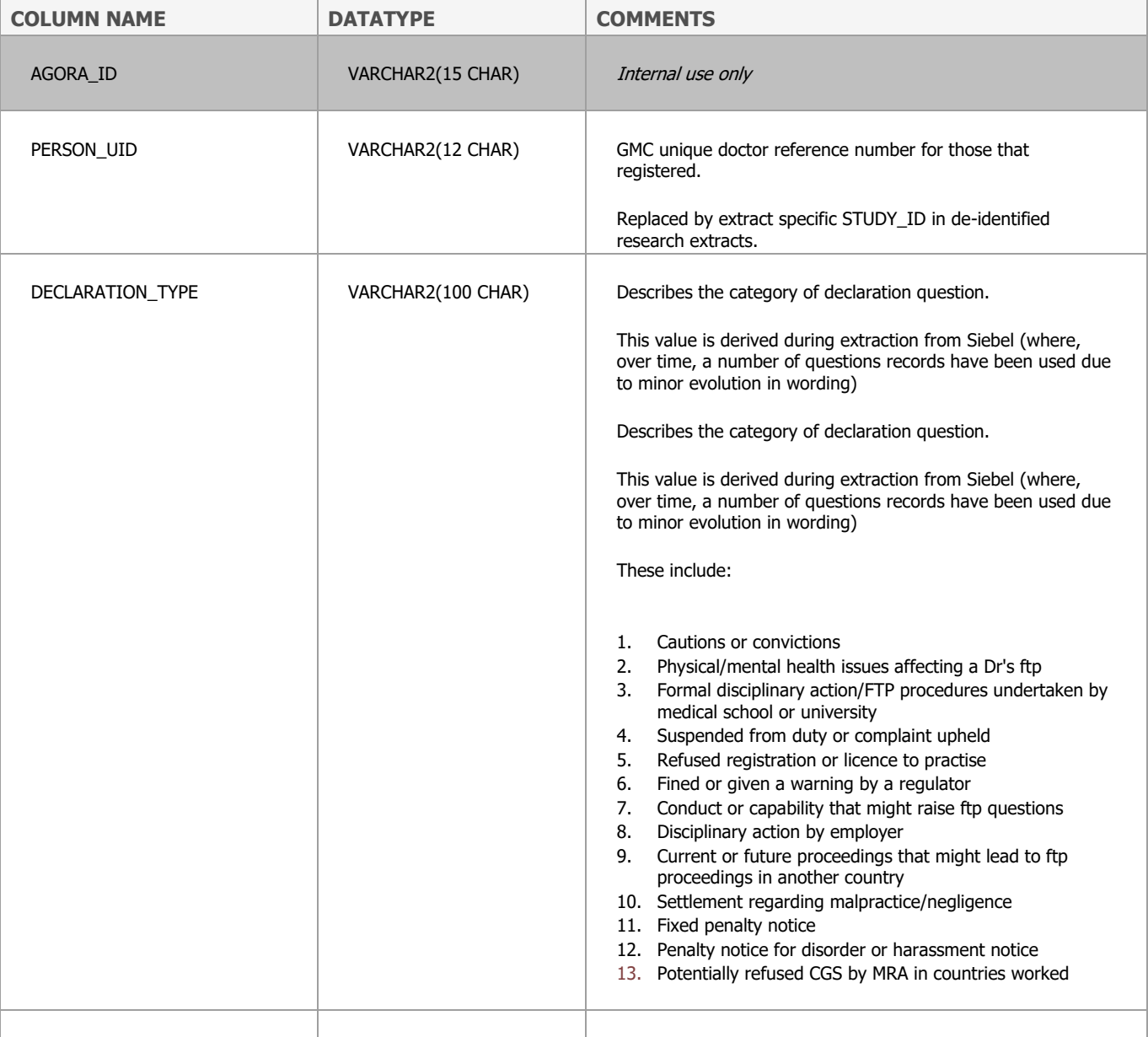

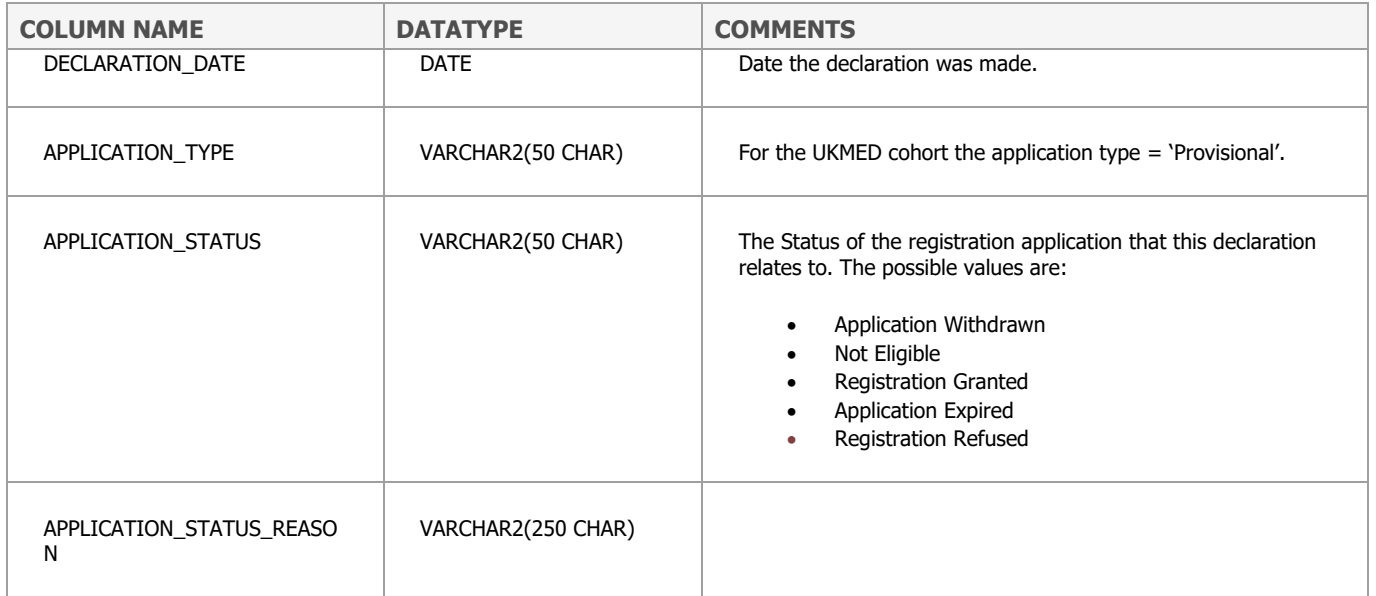

# **VW\_UKMED\_FTP\_SUMMARY**

VW\_FTP\_SUMMARY is a view of an existing view that summarises the complex fitness to practise structure into a flat table, and only where the CASE\_OUTCOME is either 'Sanctions applied at a Hearing' or 'Sanctions applied without a Hearing'.

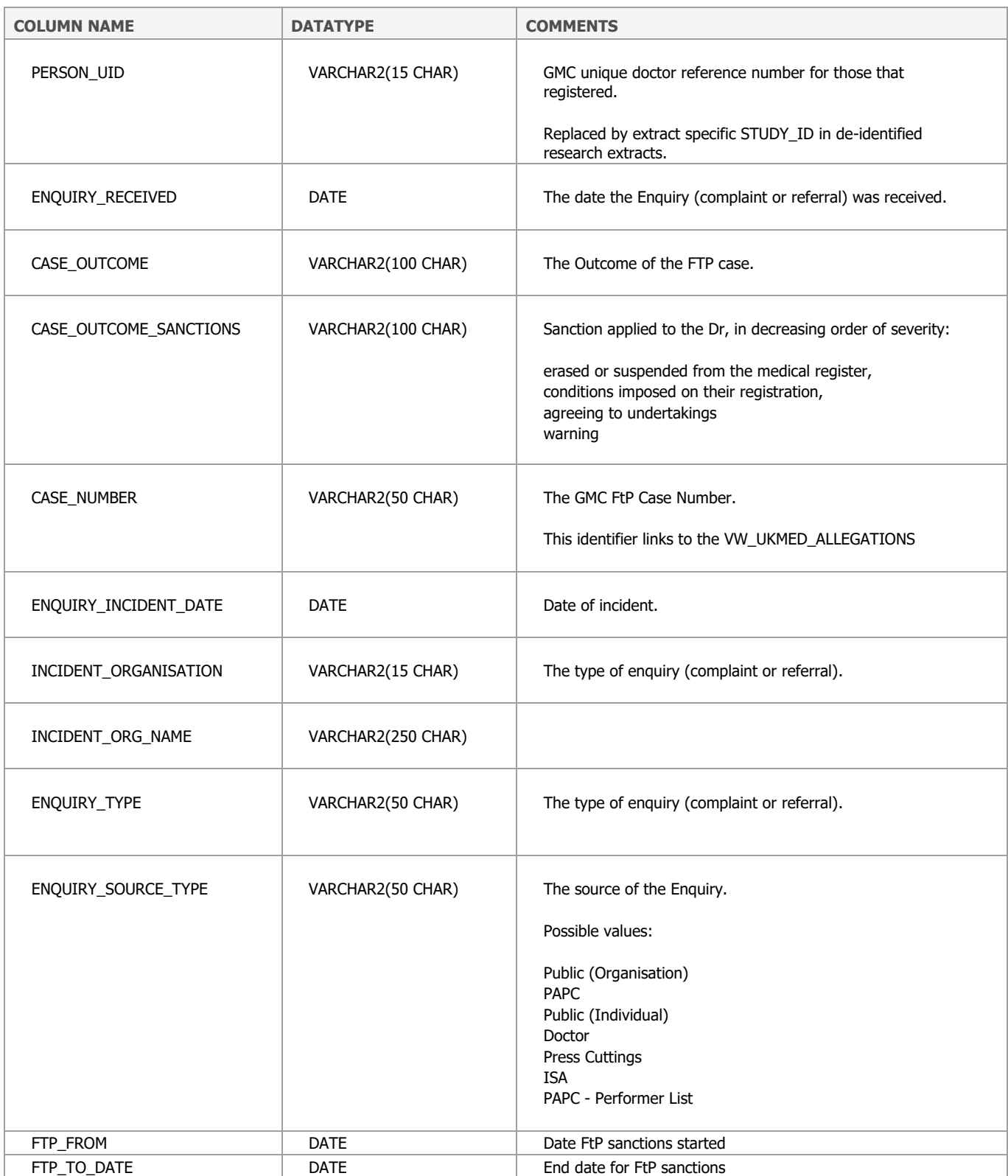

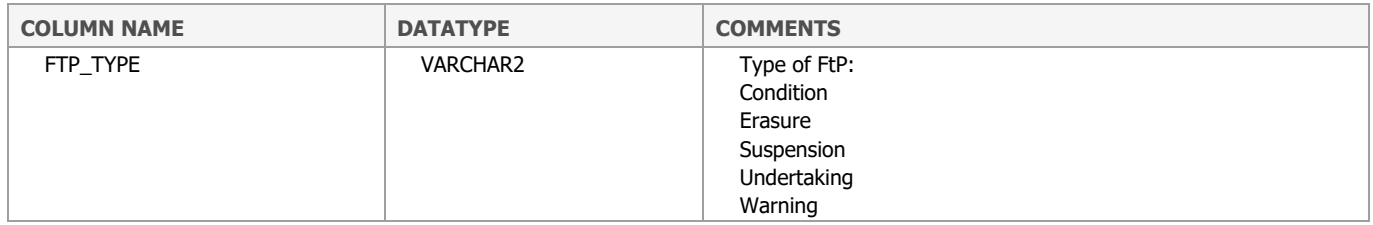

# **VW\_UKMED\_PERSON\_APPLICANT**

This table combines the following:

- Demographic data from UCAS
- Demographic data from the UKCAT registration form
- Attributes derived from reference tables that link to the person via their postcode on their UCAS application form

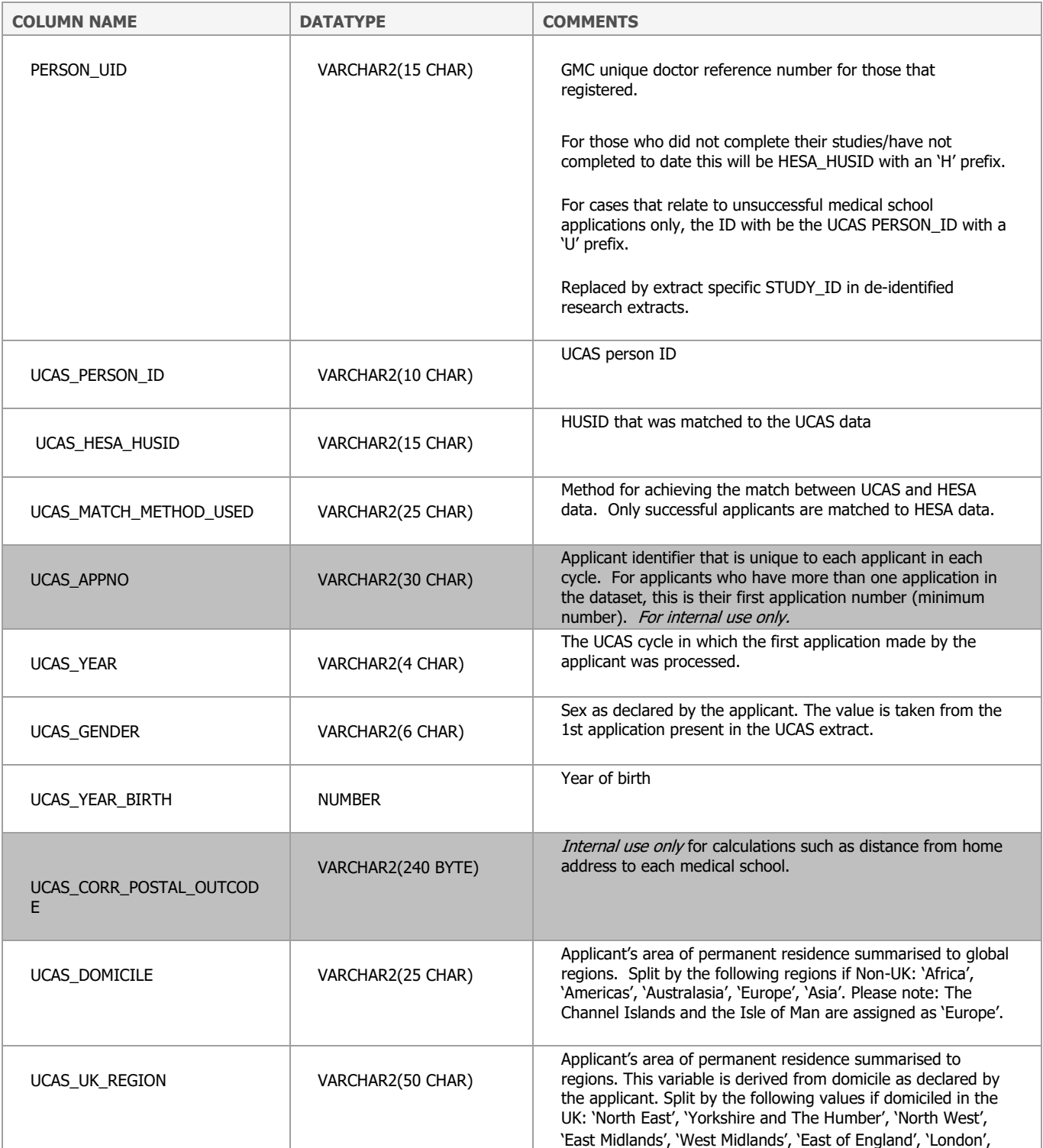

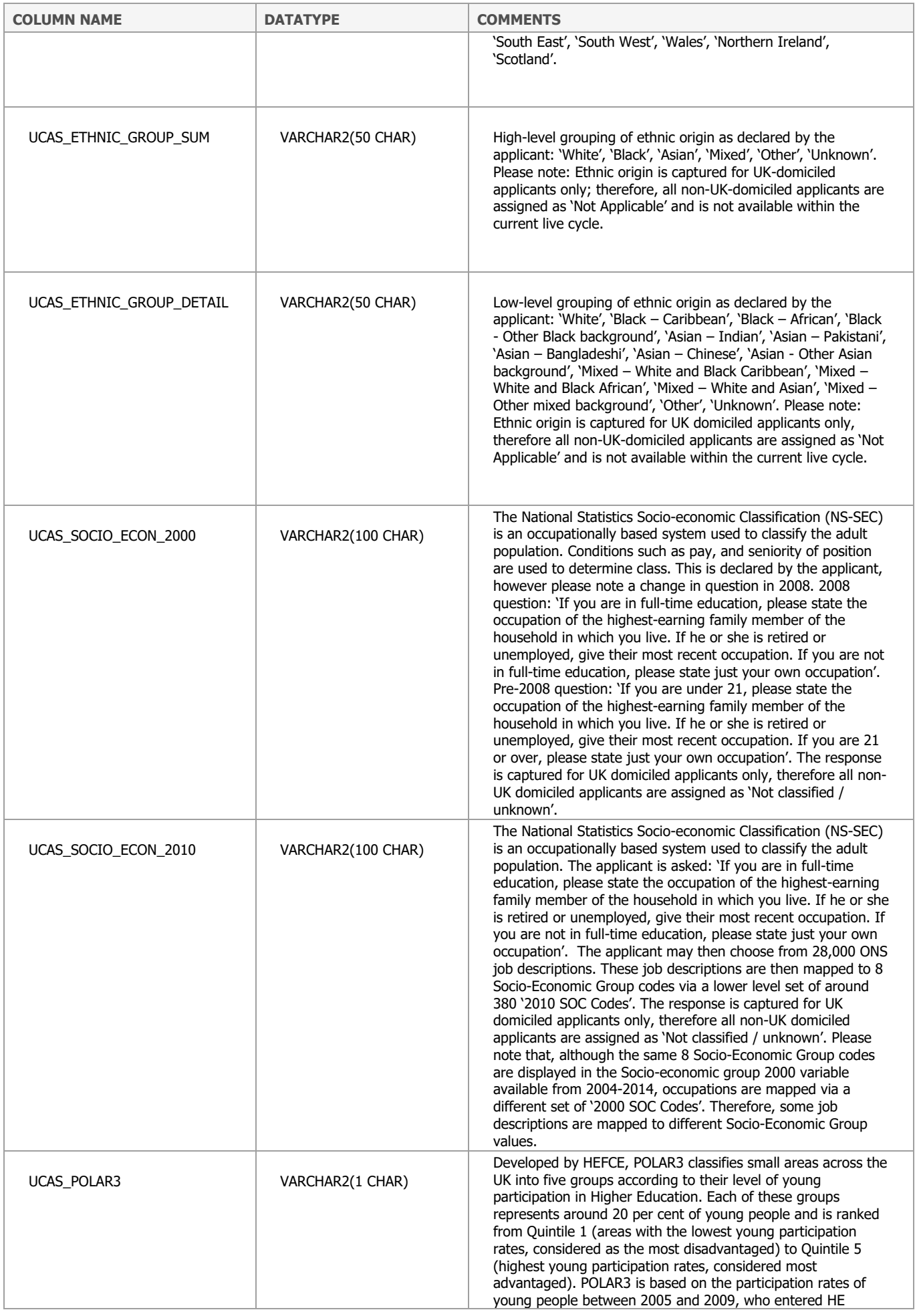

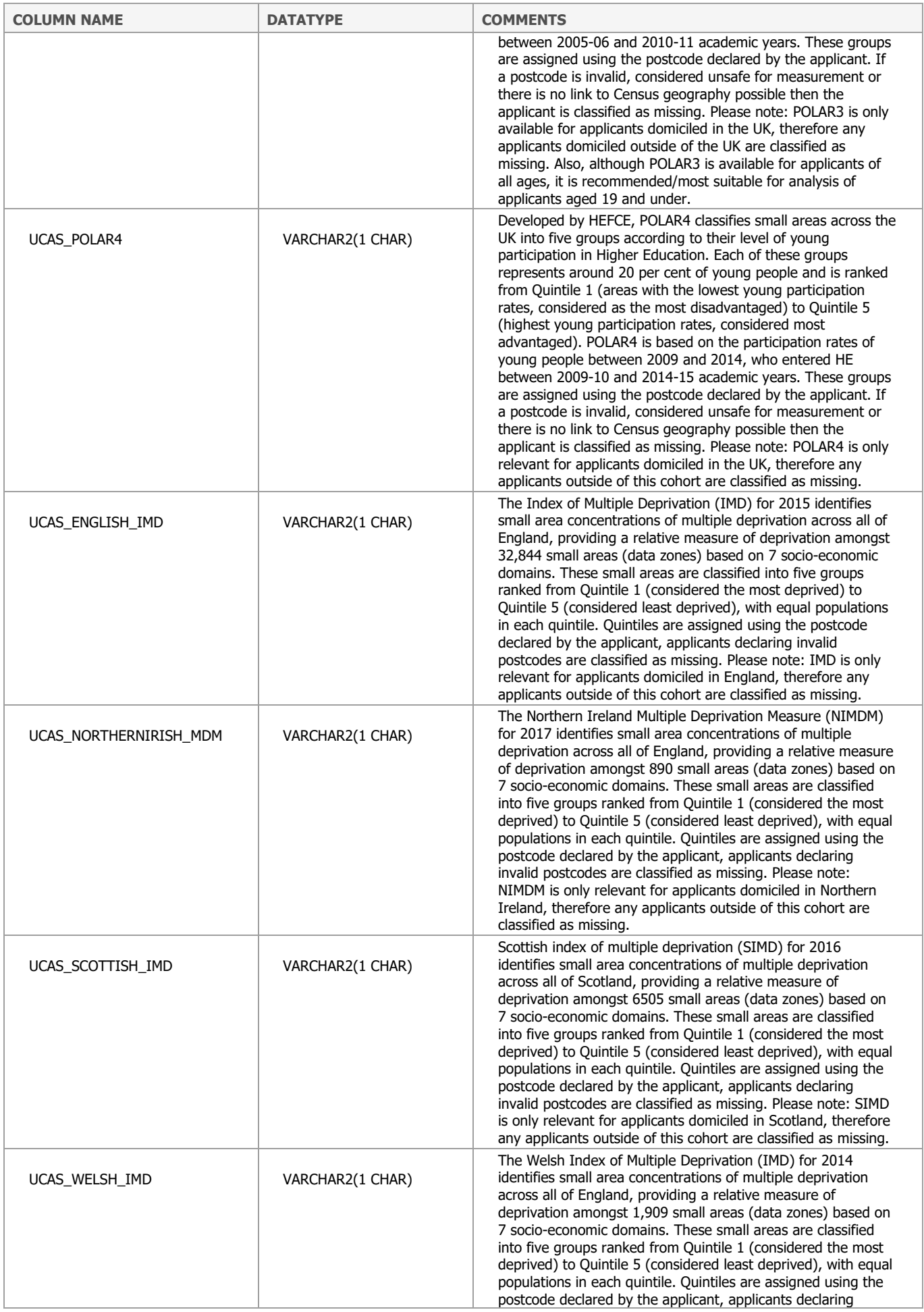

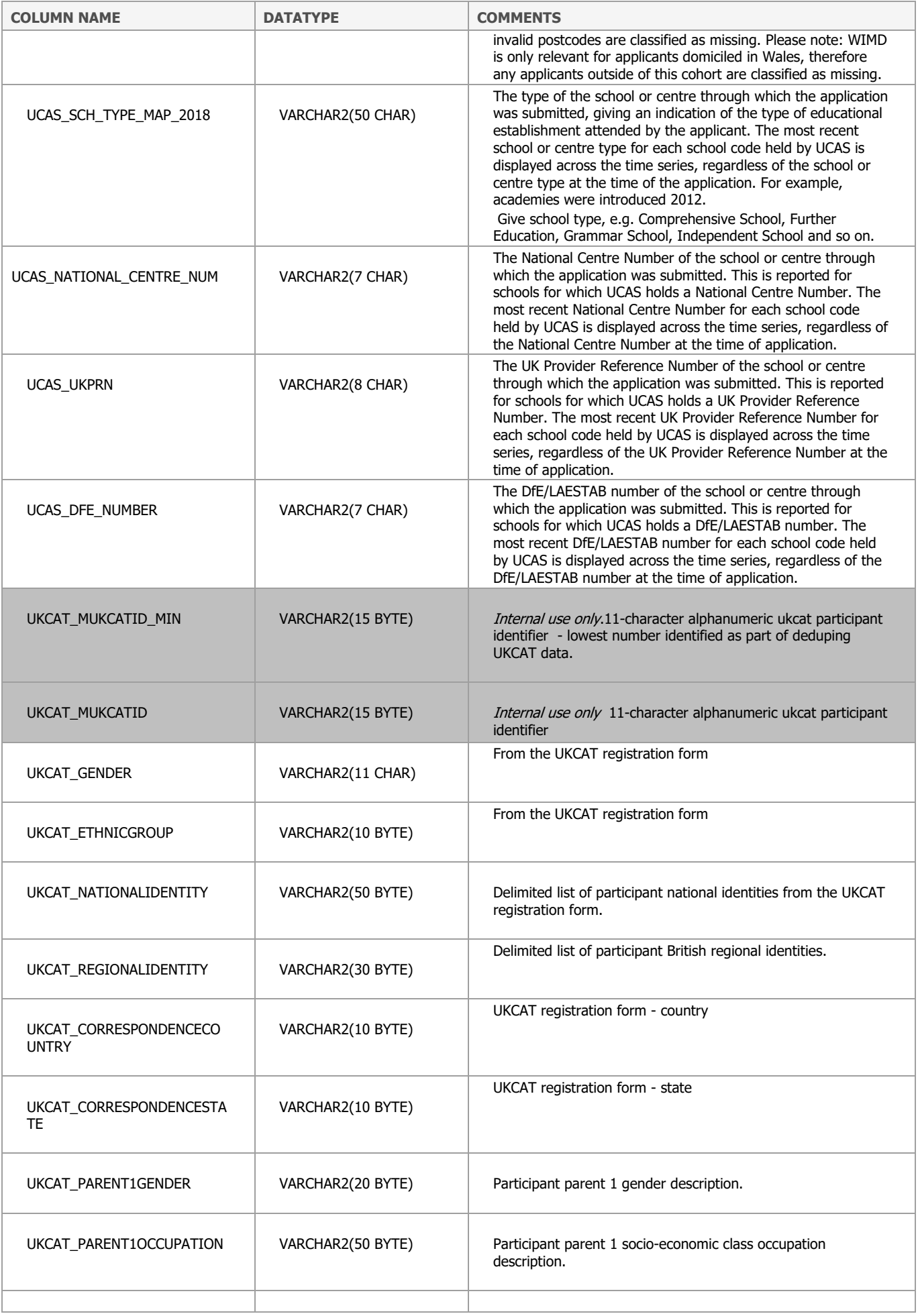

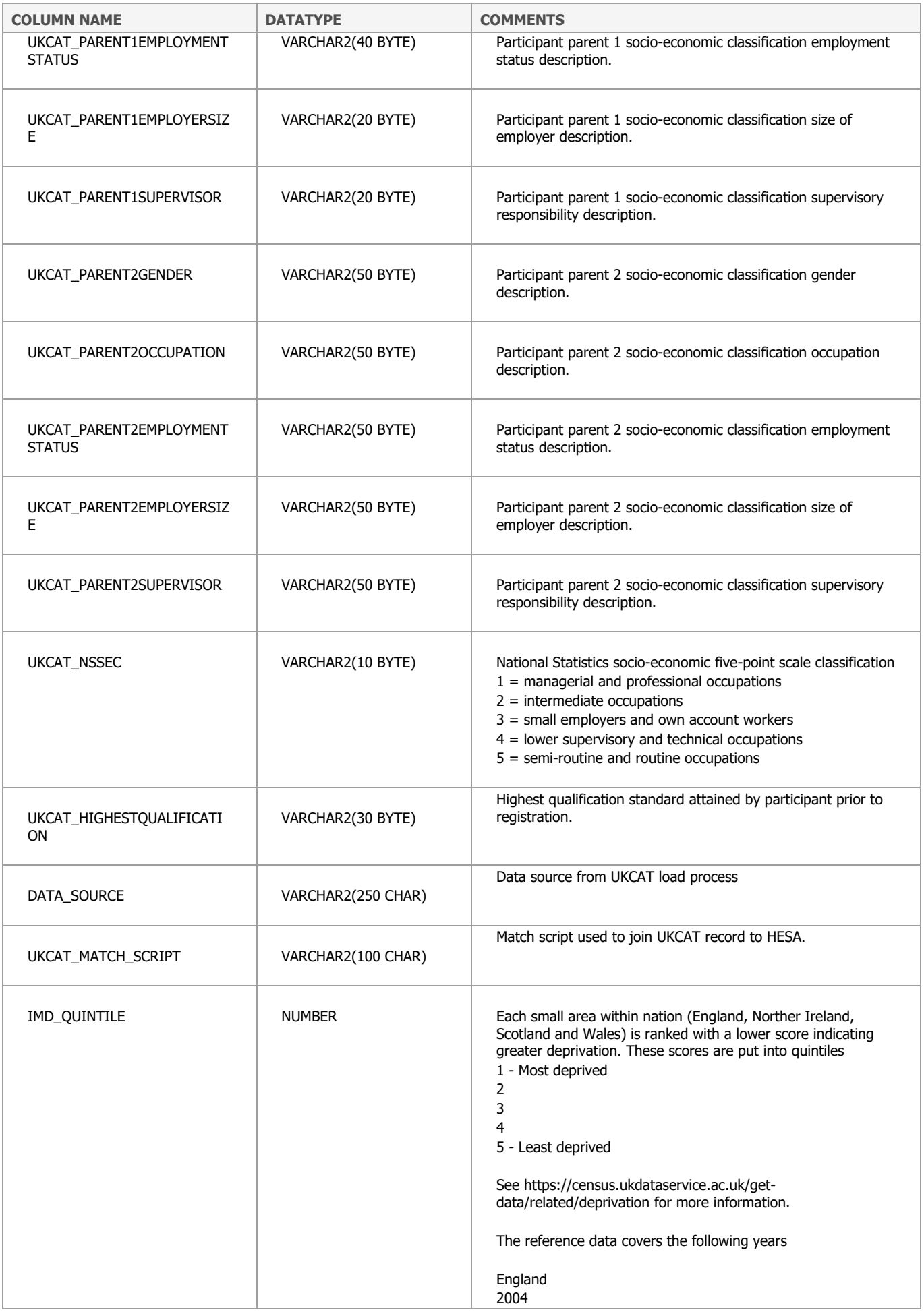

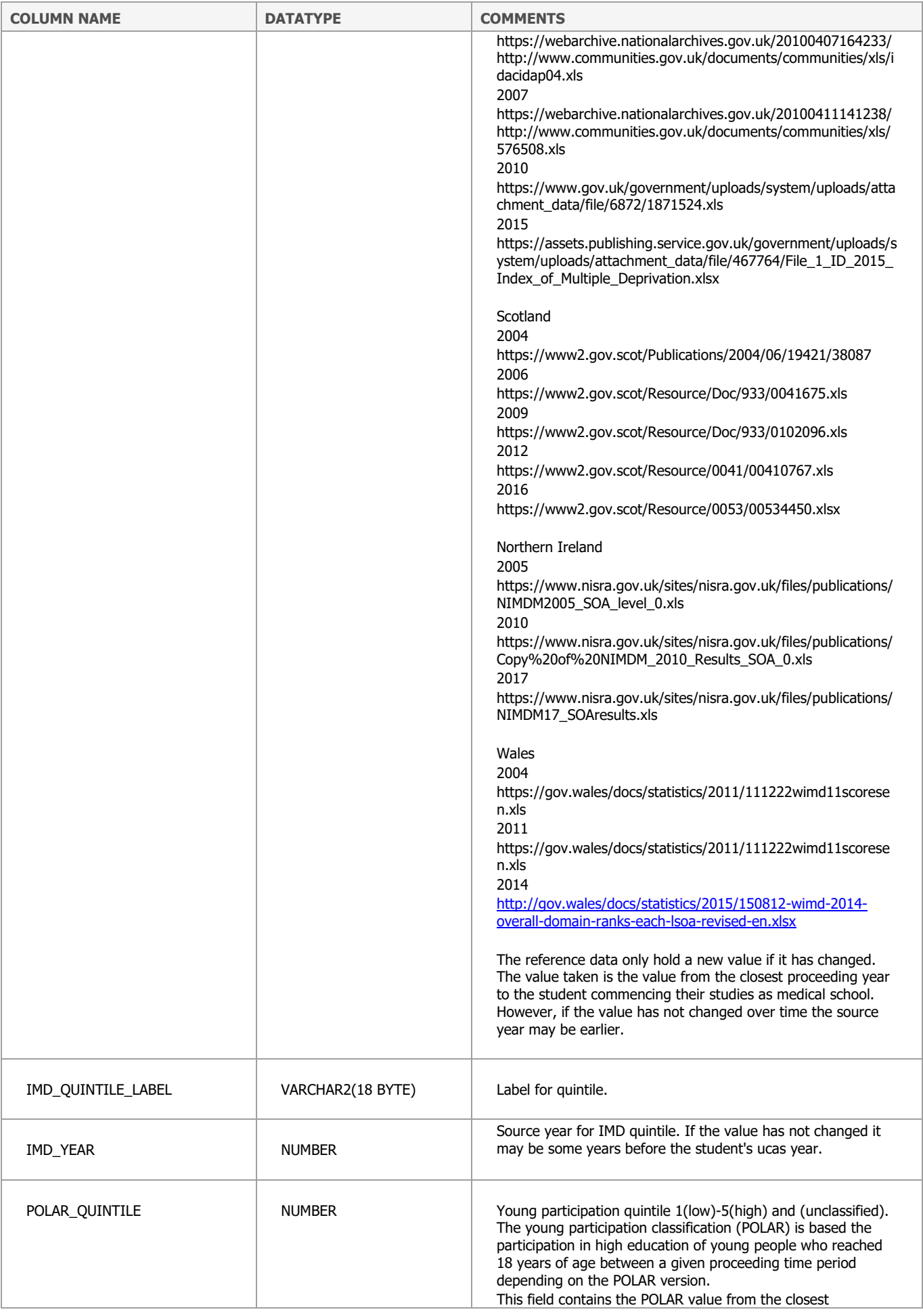

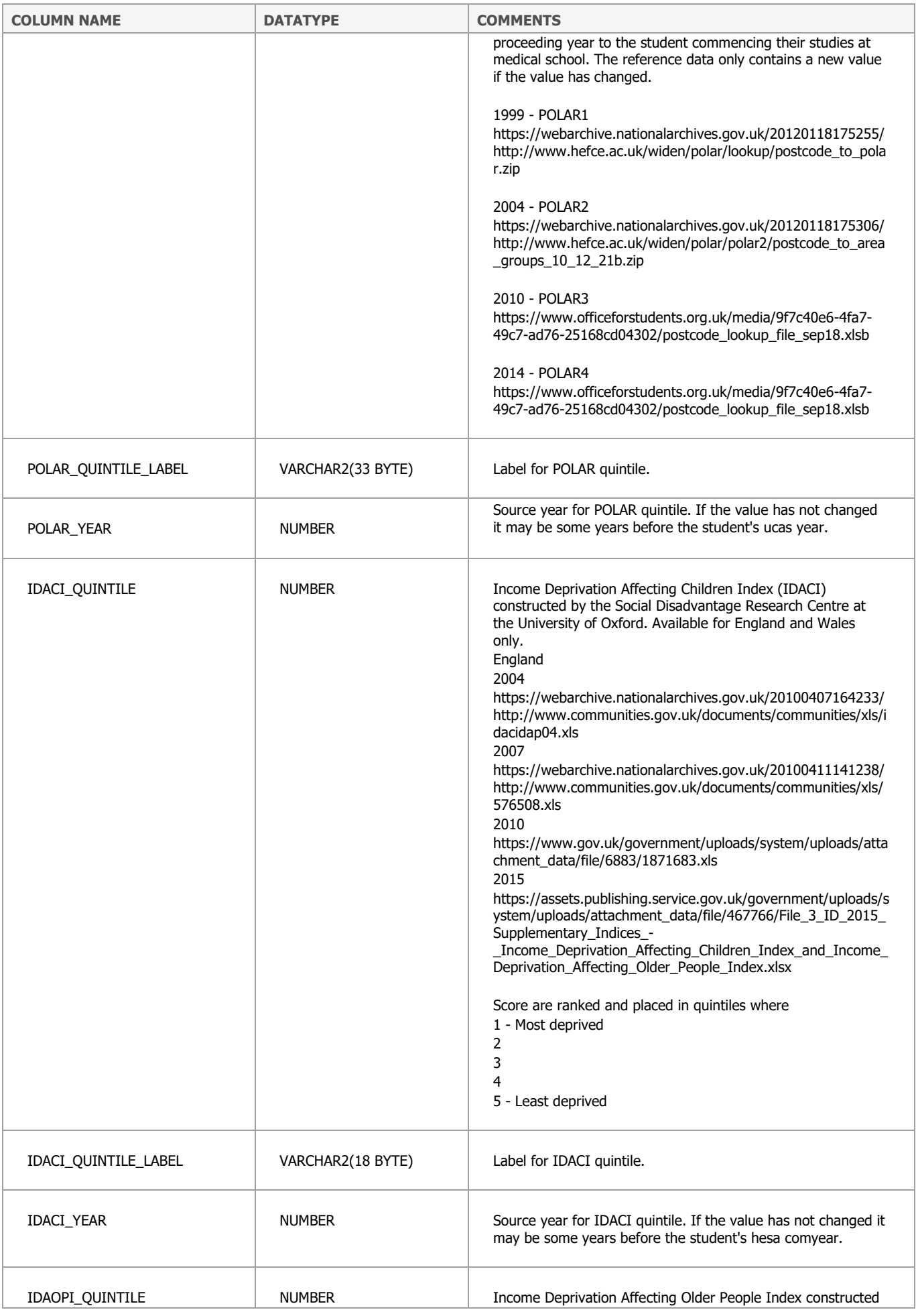

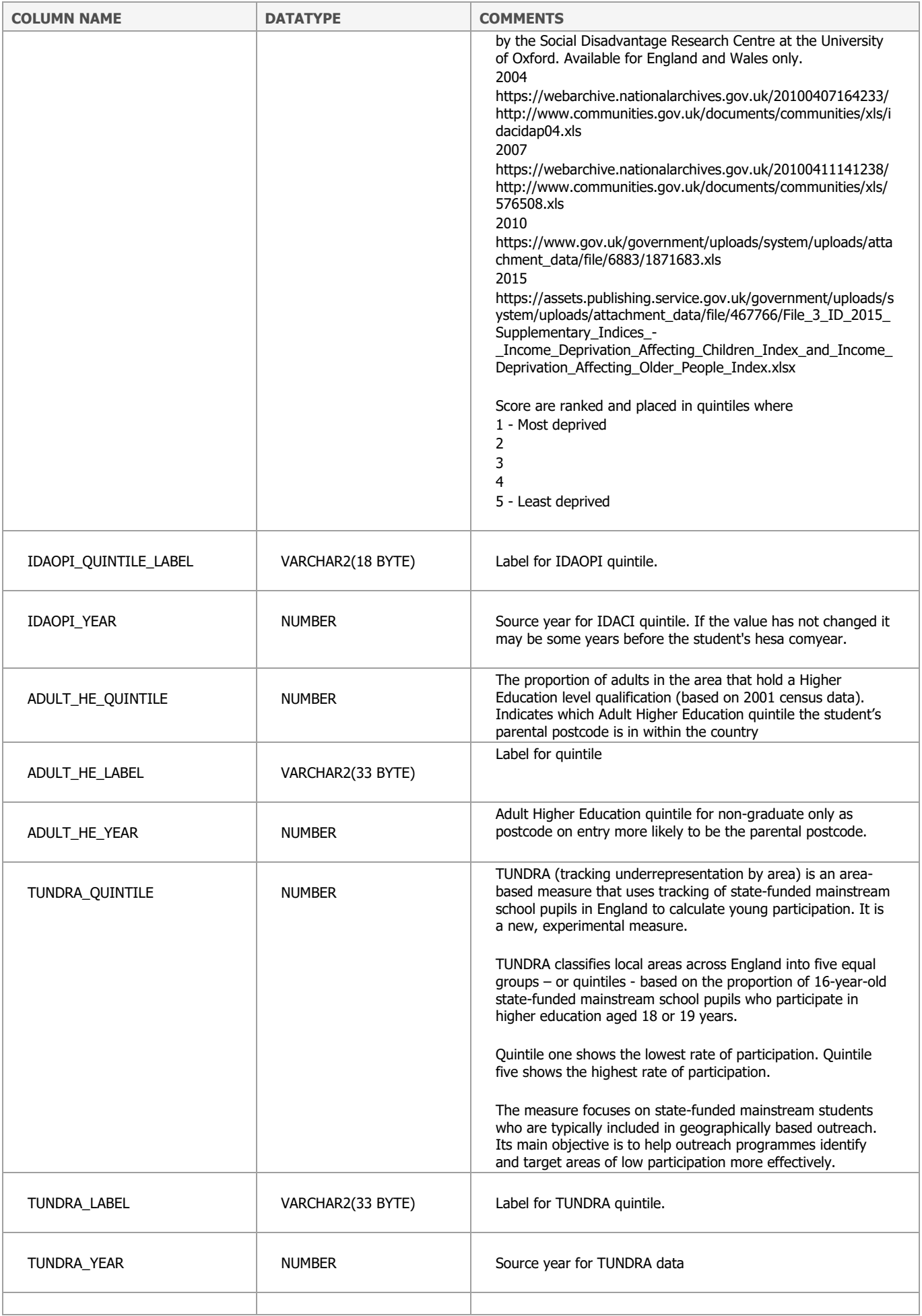

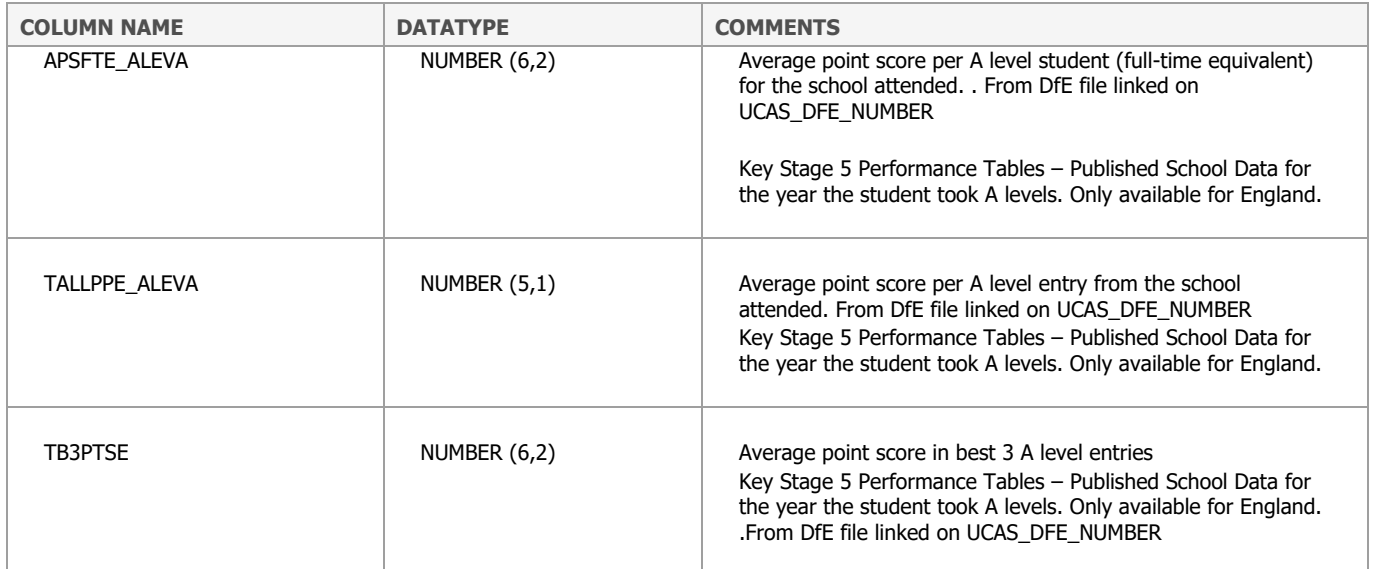

### **VW\_UKMED\_PERSON\_FULL**

VW\_UKMED\_PERSON\_FULL contains attributes that are considered to be about a PERSON, but particularly related to those for whom we hold student information from external data sources.

HESA and UKCAT data are used to derive student attributes.

In both HESA and UKCAT, many rows can occur with the same (or differing) attributes; therefore, logic has been applied in order to select the best value. As follows:

#### **HESA**

The following values are taken from the earliest available Instance:

- HESA UKPRN FIRST
- HESA\_UKPRN\_FIRST\_NAME
- HESA UCAS APP ID
- HESA UCAS PERSON ID
- HESA\_PREV\_INST
- HESA\_PREV\_INST\_NAME
- HESA DOMICILE COUNTRY
- HESA DOMICILE REGION
- HESA\_PARENTAL\_POSTCODE
- HESA\_TARIFF
- HESA\_QUALENT

The following values are taken from the latest available Instance:

- HESA\_UKPRN\_LAST
- HESA\_UKPRN\_LAST\_NAME
- HESA\_OWNSTU
- HESA\_HIGHQUAL\_OBTAIN

#### UKCAT

NOTE: For columns labelled UKCAT  $*$  – where a person has done more than one UKCAT test registration, values are taken from the earliest available test registration.

Data that are derived from a person's postcode such as IMD quintiles have been moved to the UKMED\_GEOGRAPHY table.

Protected characteristics are collected from HESA and the GMC's Siebel system. If a doctor states they do not wish to declare their given protected characteristic, such as ethnicity or religion to the GMC we do not include the given HESA value if the Doctor had declared it whilst a student.

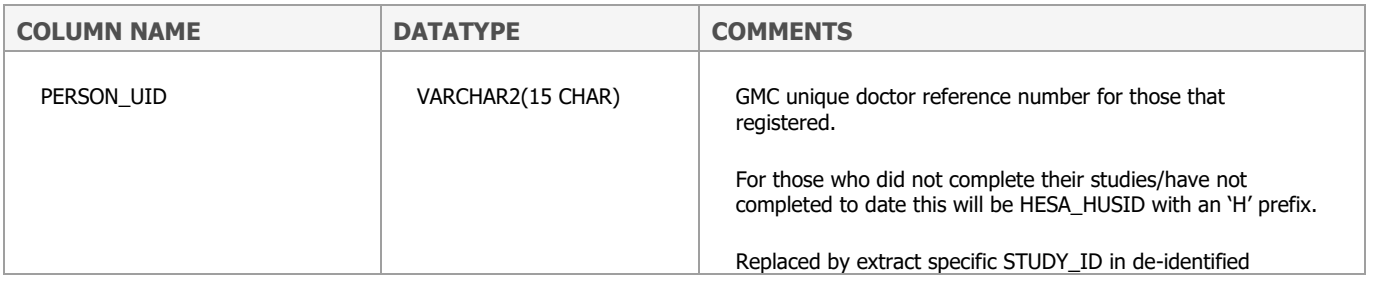

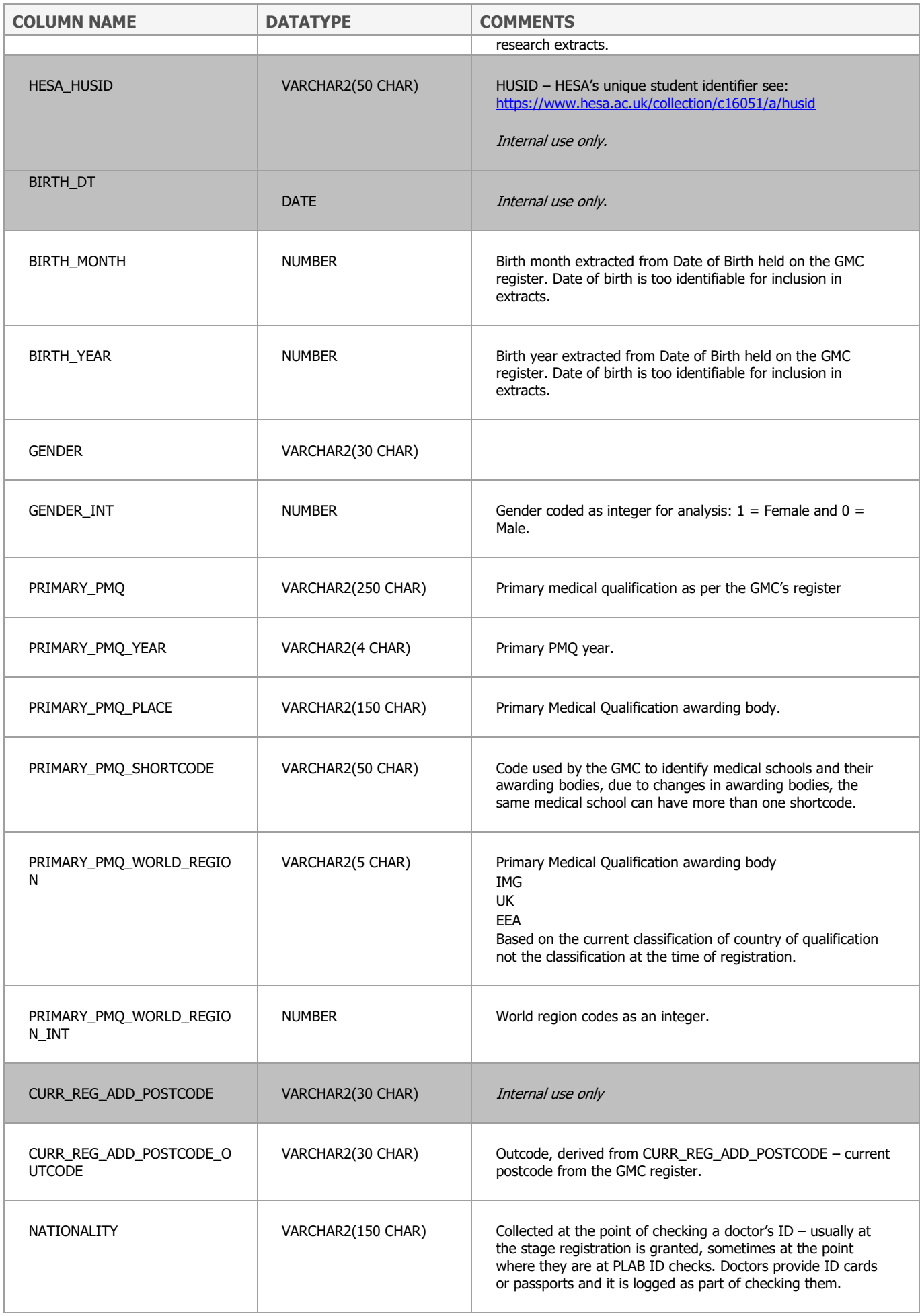

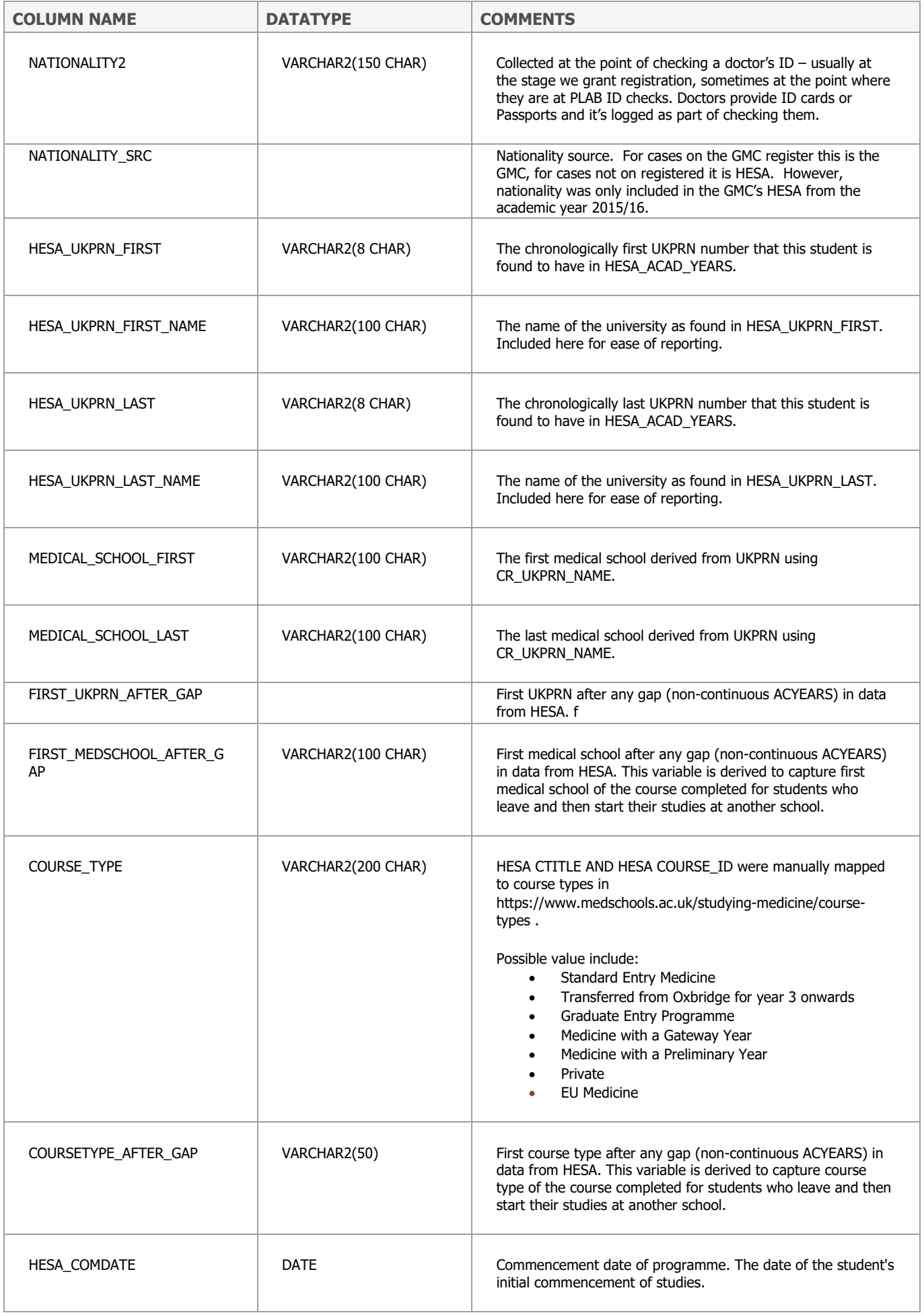

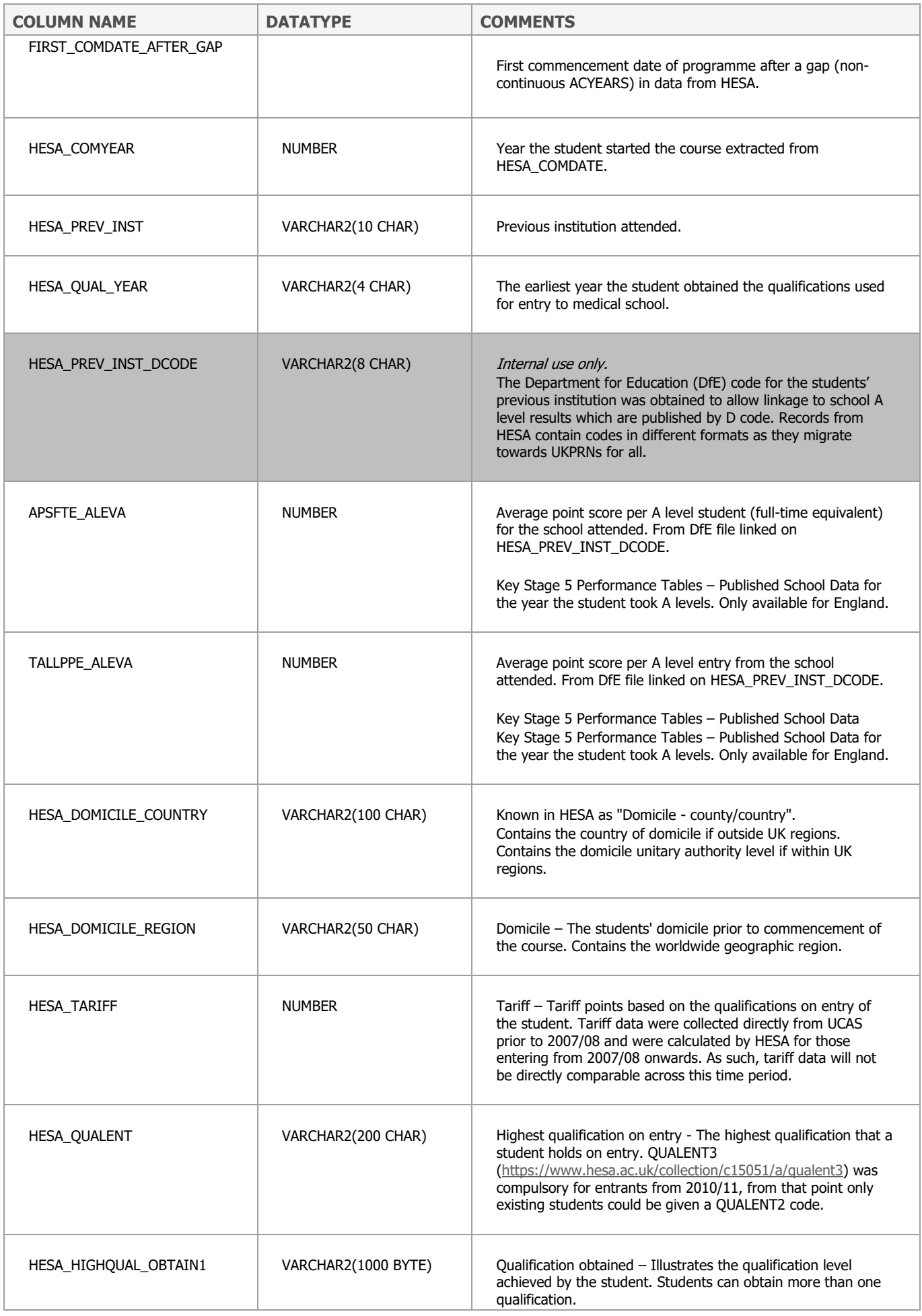

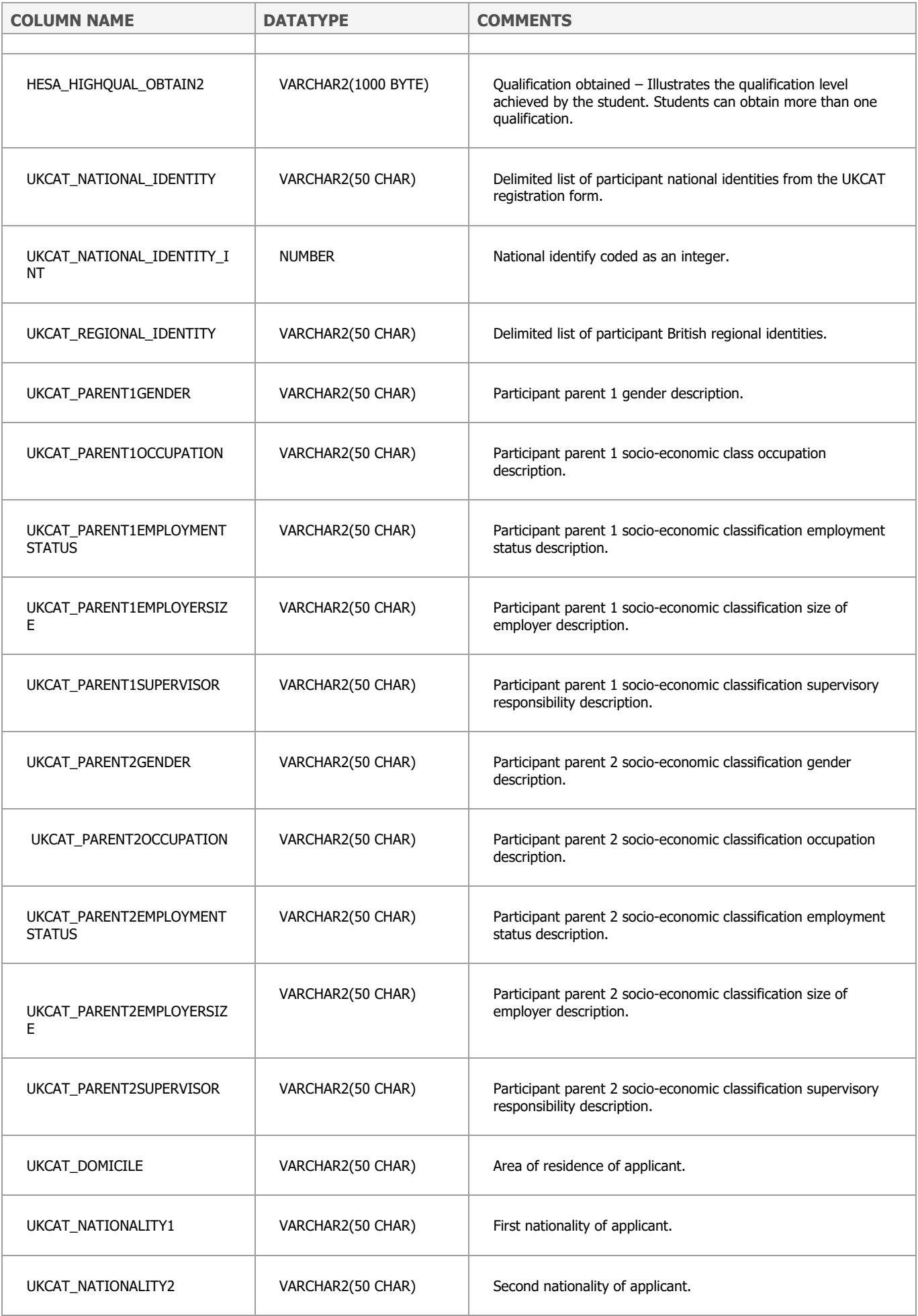

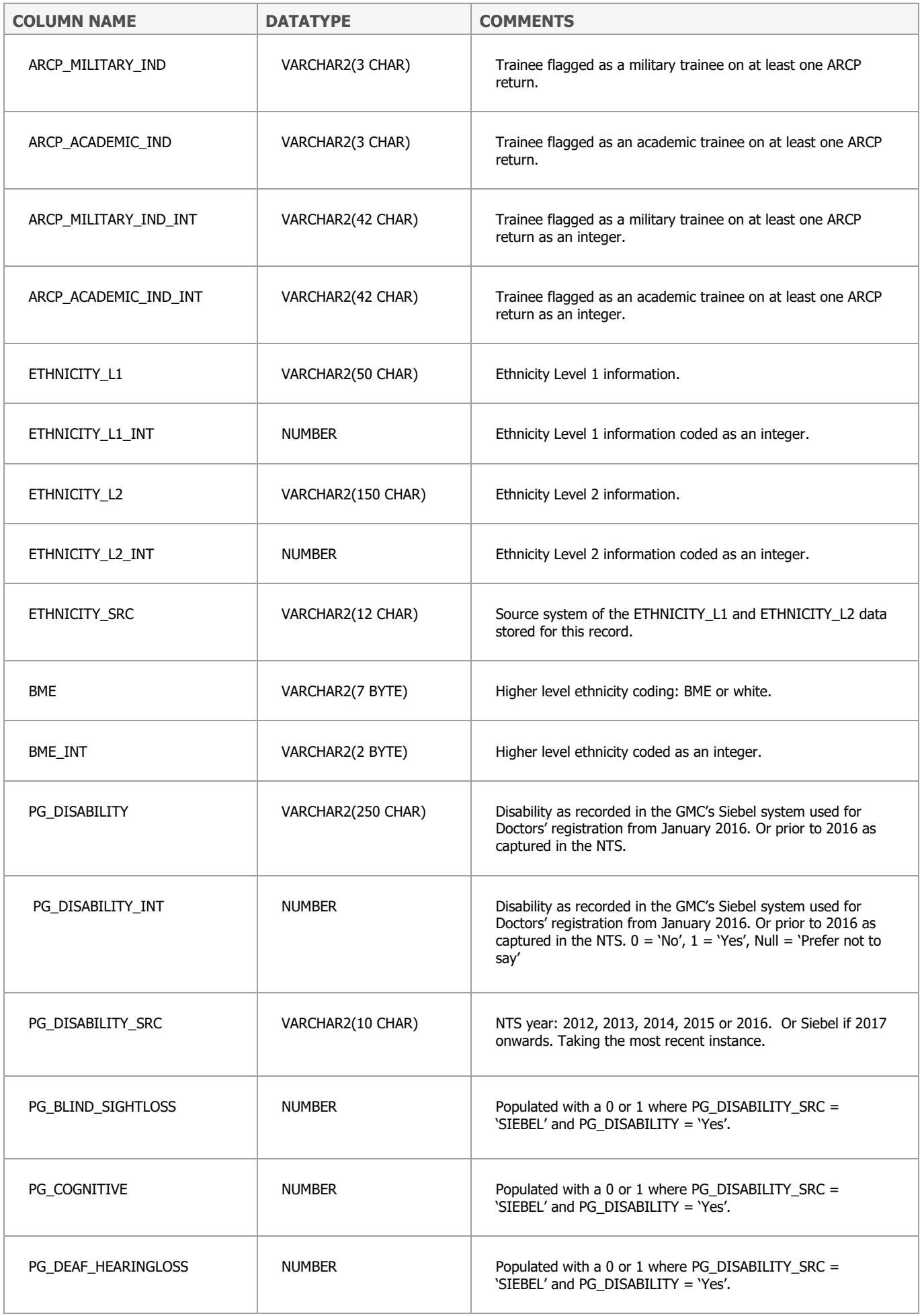

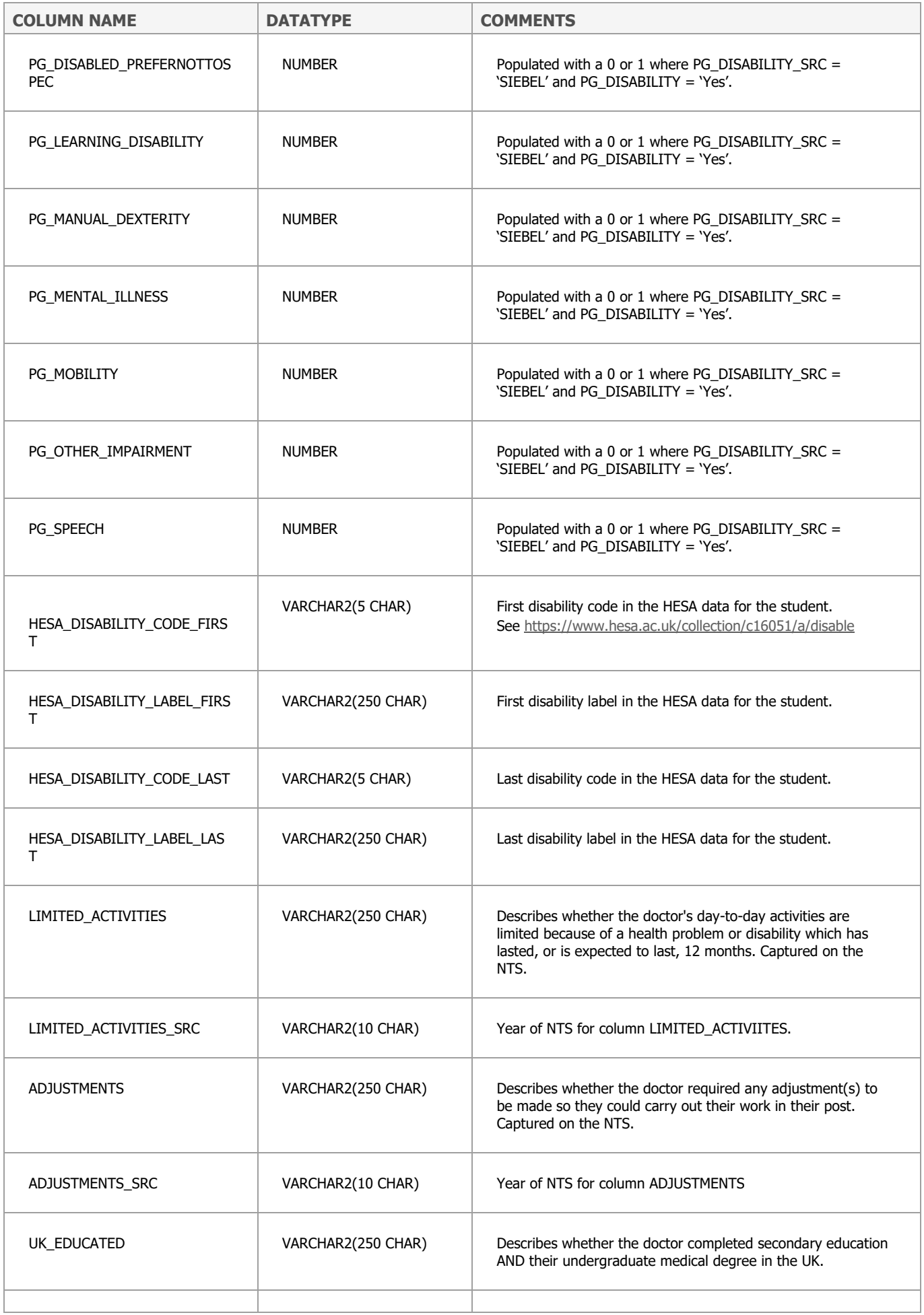

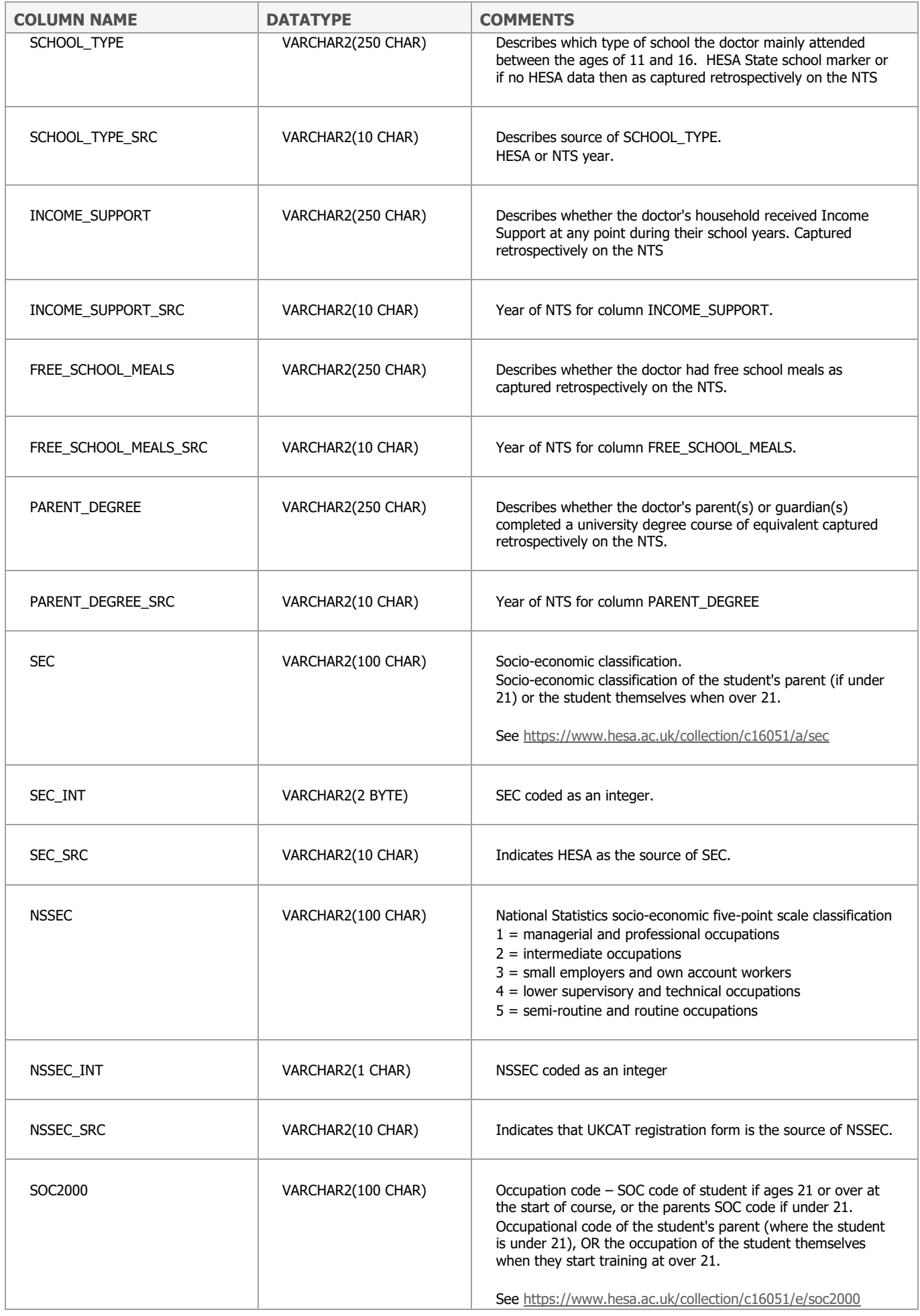
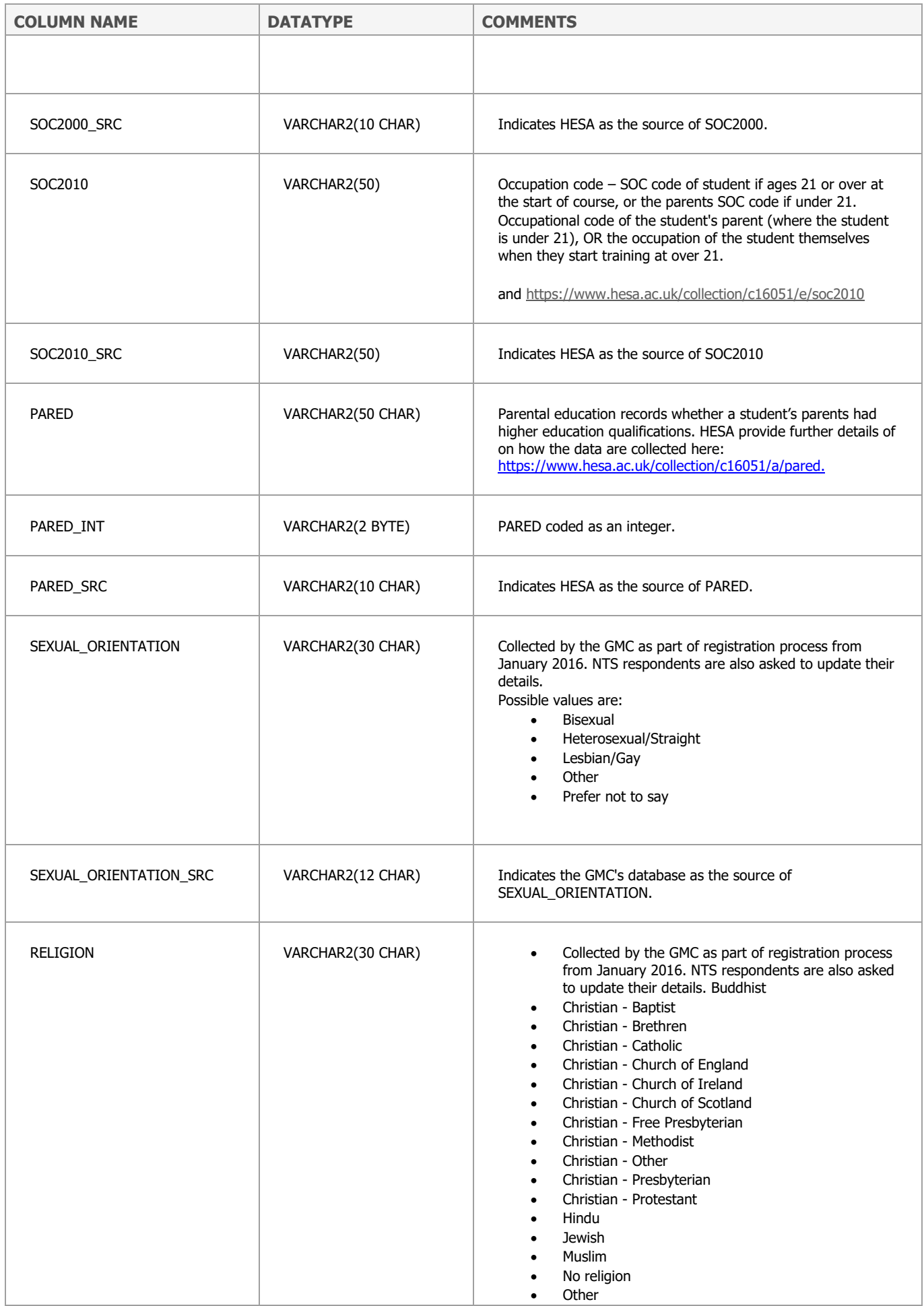

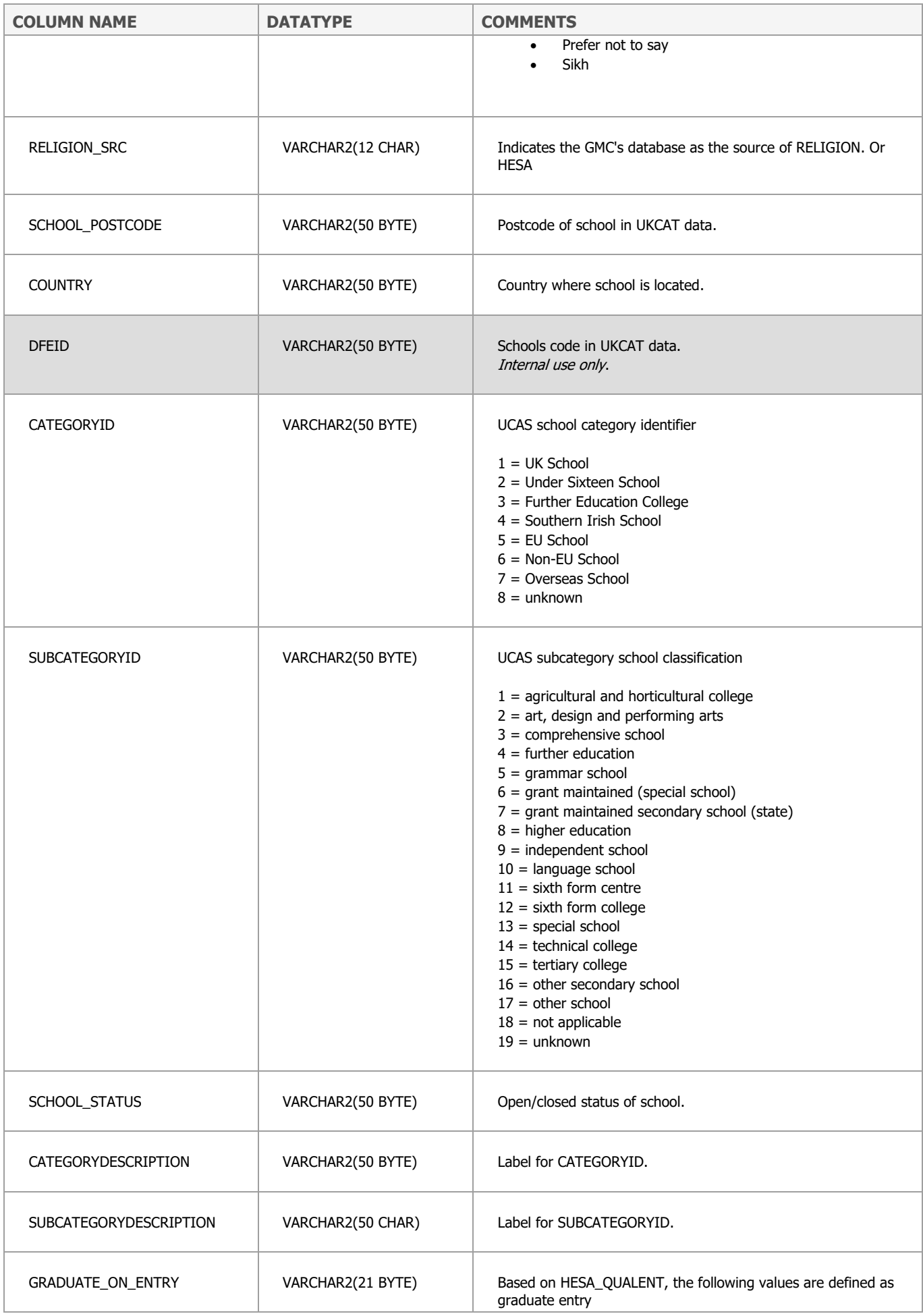

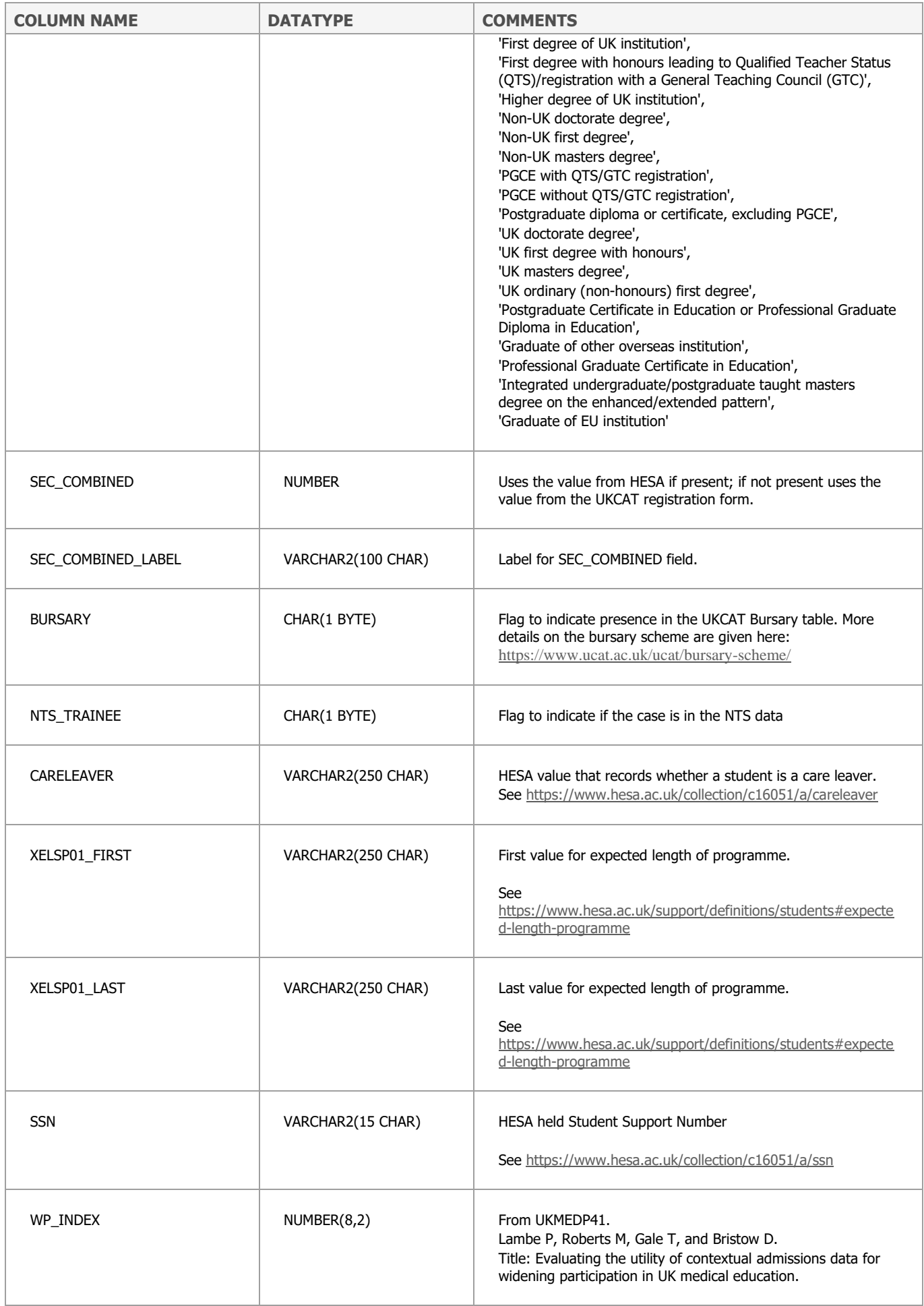

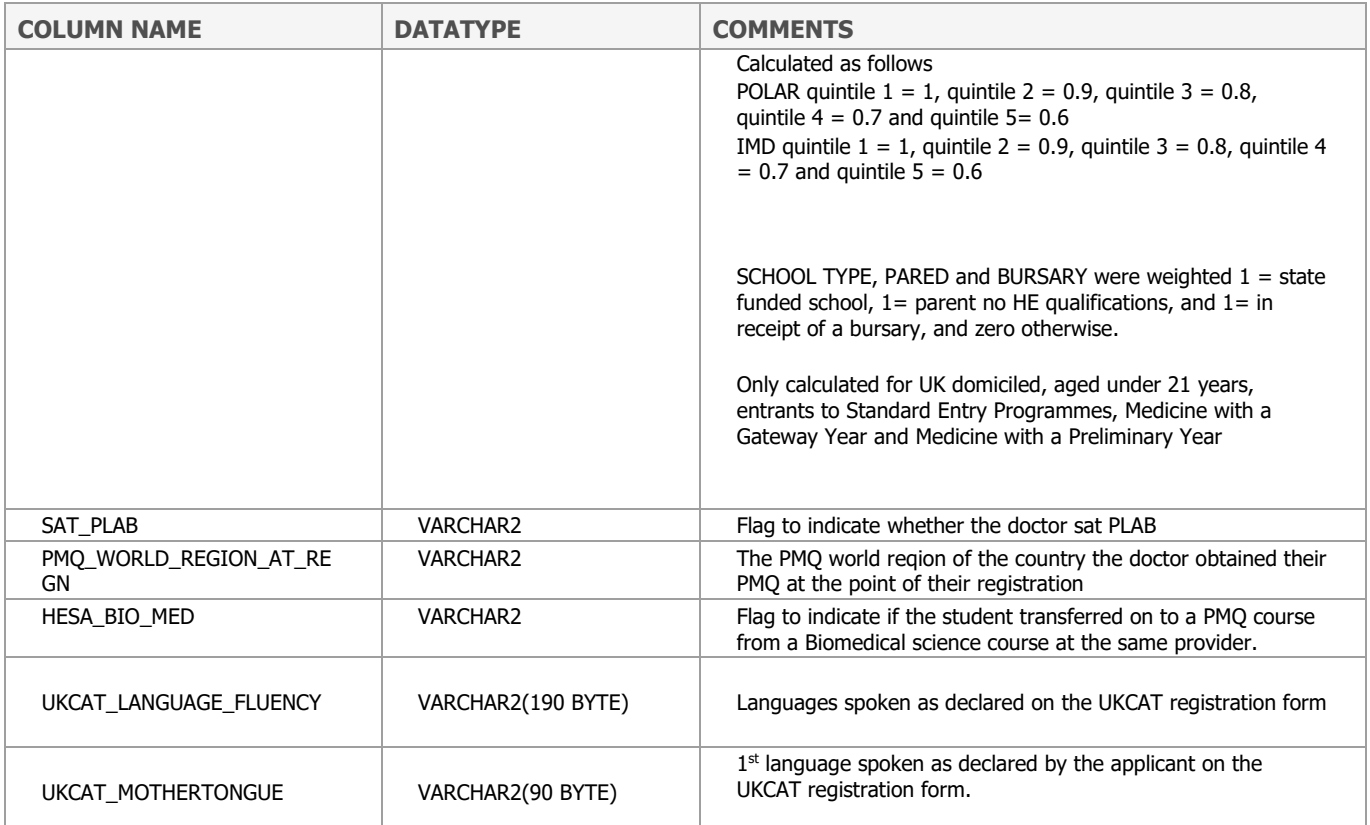

## **VW\_UKMED\_DISABILITY\_AUDIT**

This tables records changes to the disability values held in Siebel. It records changes from 9th July 2020 onwards.

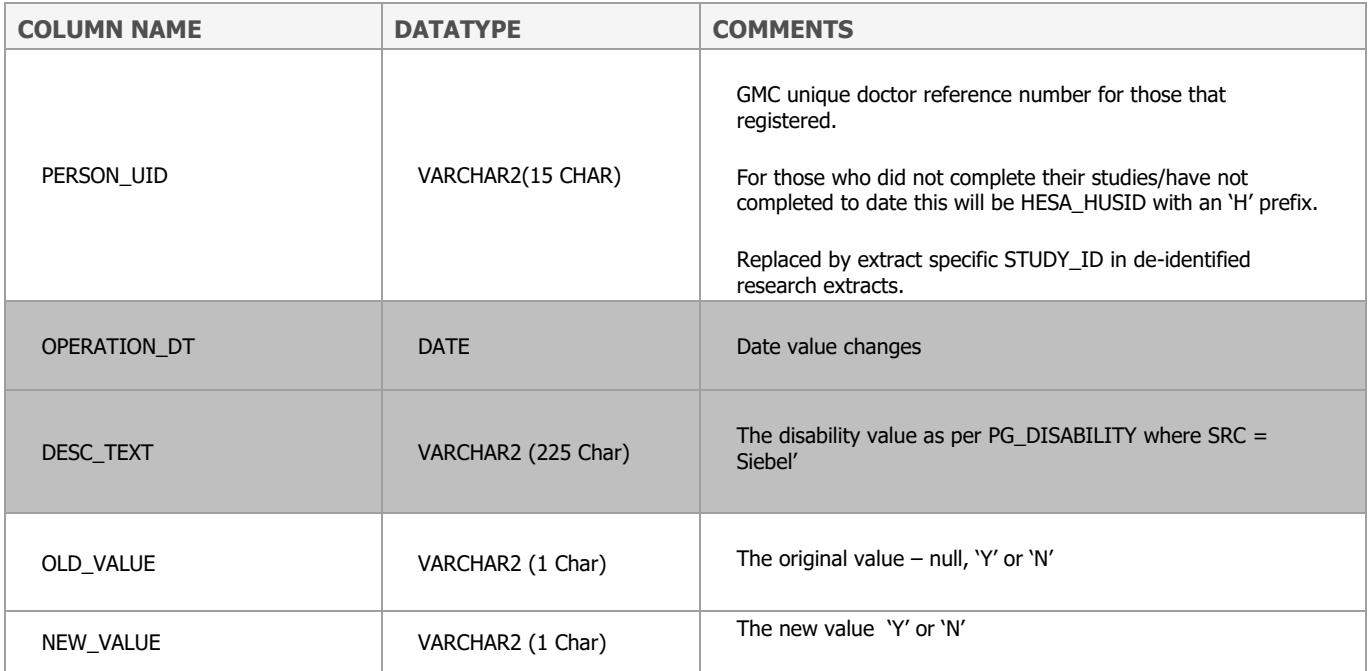

#### **VW\_UKMED\_PRACTICEHISTORY**

Contains data from

#### PRACTICEHISTORY

This table contain data from:

- ESR Electronic Staffing Records updated weekly
- PCIS Primary Care Information System, has been replaced by data from Primary Care Support England (PCSE) - updated weekly
- SWISS Scottish Workforce Information Standard System updated monthly
- Scottish primary care data one off load

Northern Ireland Business Services Organisation. Note that very little data are available from Northern Ireland. Data has not been refreshed recently.

There is one row per instance of practice history  $-$  i.e. employment episode.

Collection of these data started in 2012 and therefore even if assignment start dates are prior to 2012, the data do not provide a complete picture as assignments with similar start dates that ended before 2012 are not present in the table.

One record should be provided for every 'assignment' that the doctor has with a given employer. An assignment should be uniquely defined as the combination of the following data items:

- GMC Reference Number (Doctor UID)
- Site code
- Employing (or Parent) Organisation Code
- Employment start date

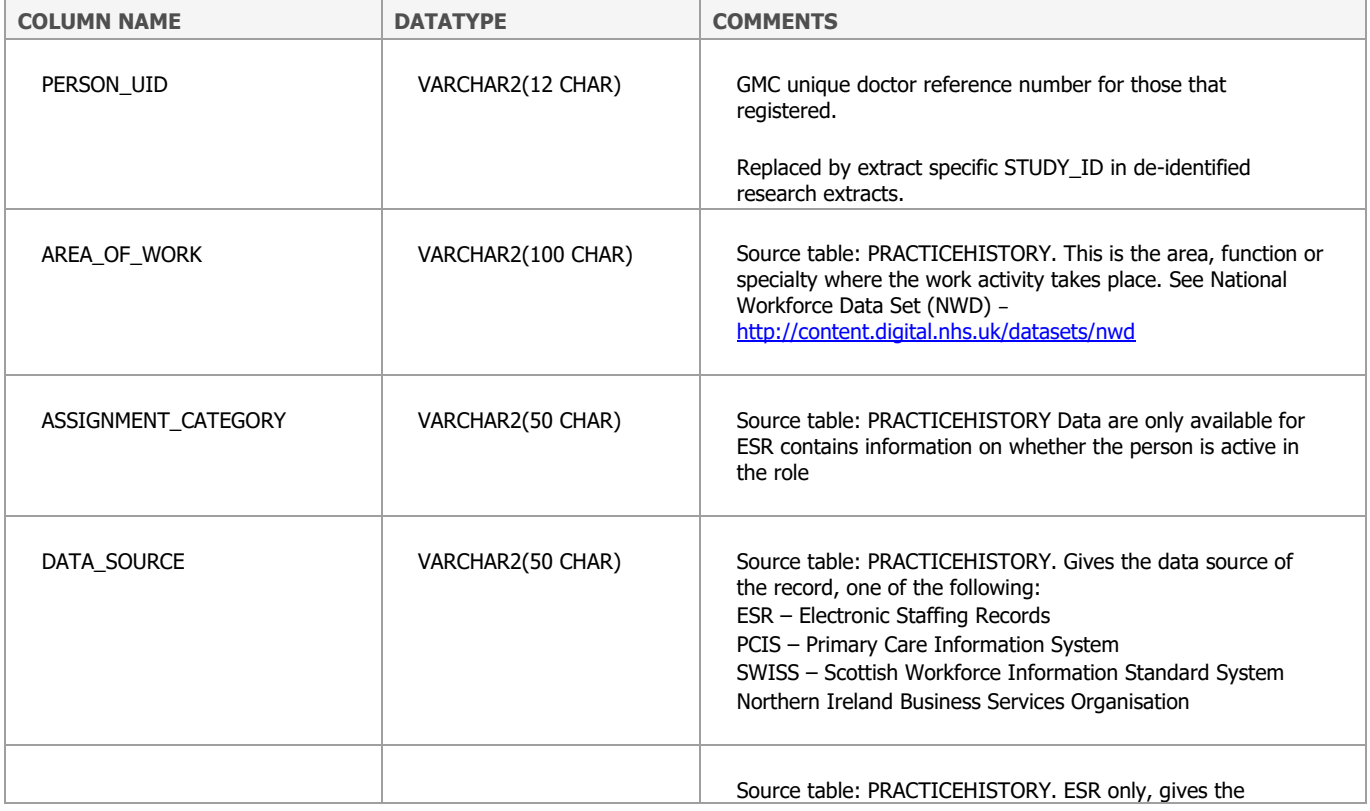

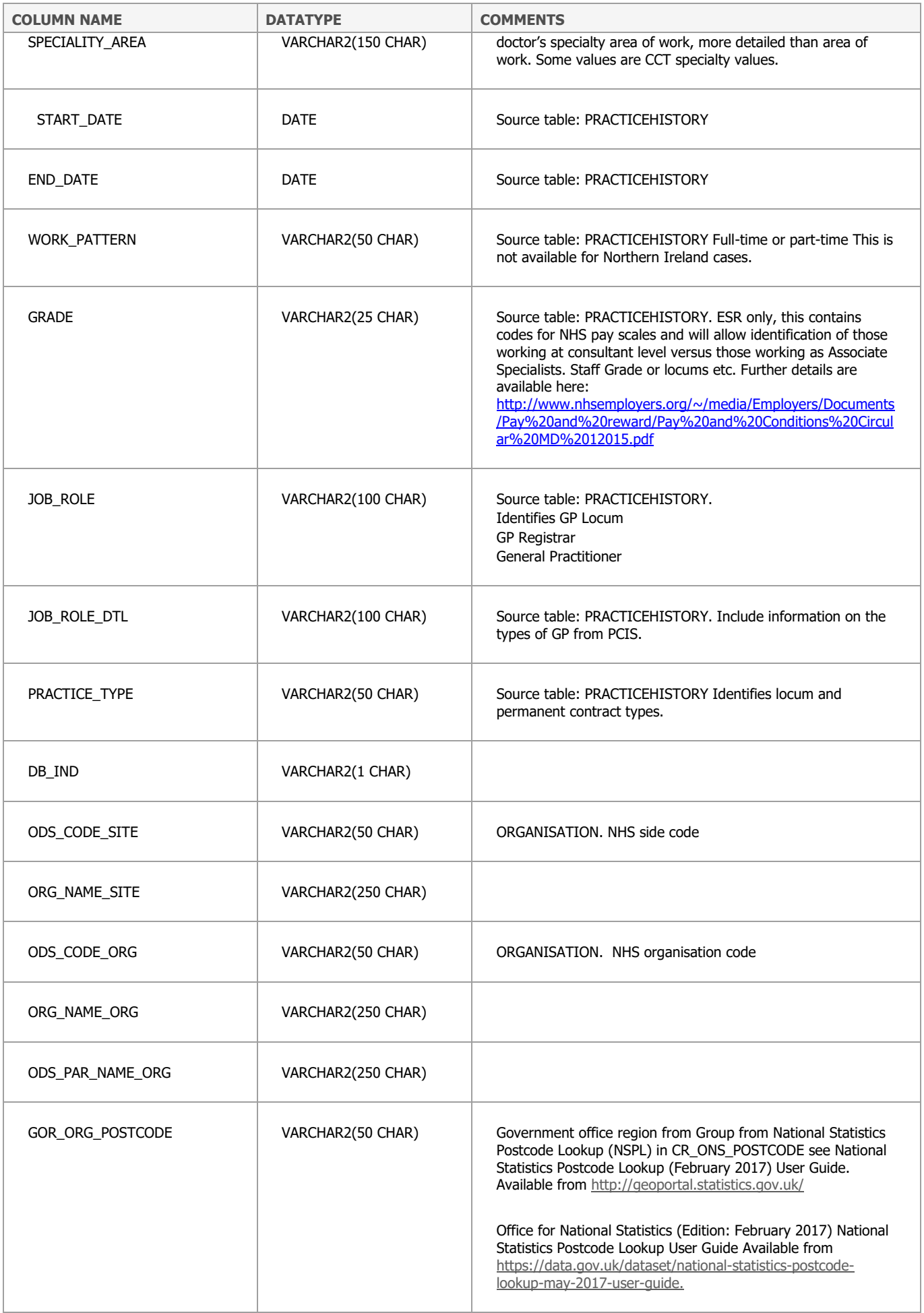

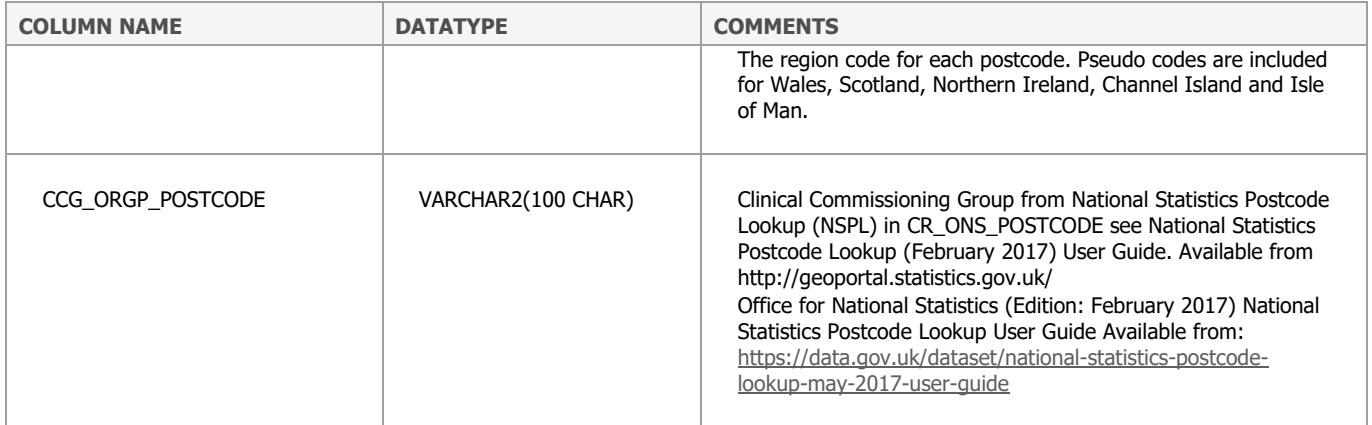

# **VW\_UKMED\_REGHISTORY**

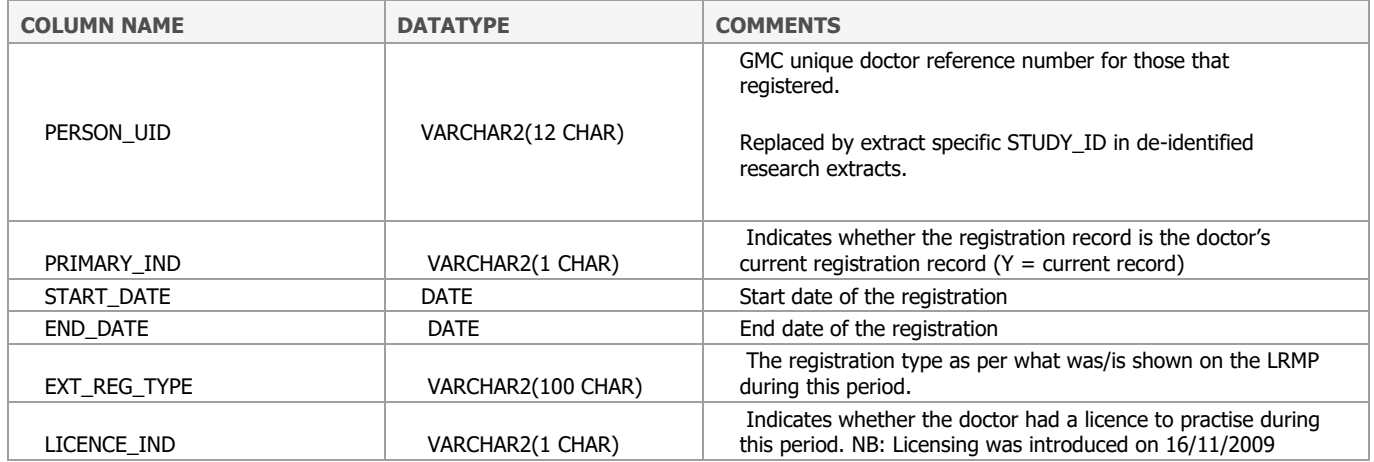

#### **VW\_UKMED\_SPECIALTIES**

#### Contains data from

SPECIALITIES - entries to the specialist. This contains data that is found on the publicly available list of medical practitioner here - http://www.gmc-uk.org/doctors/register/LRMP.asp. To guard against re-identification of cases, dates are set to year only.

PERSON which contains information on GP register entries.

It contains one row per specialist register entry, so more than one row per Doctor is possible.

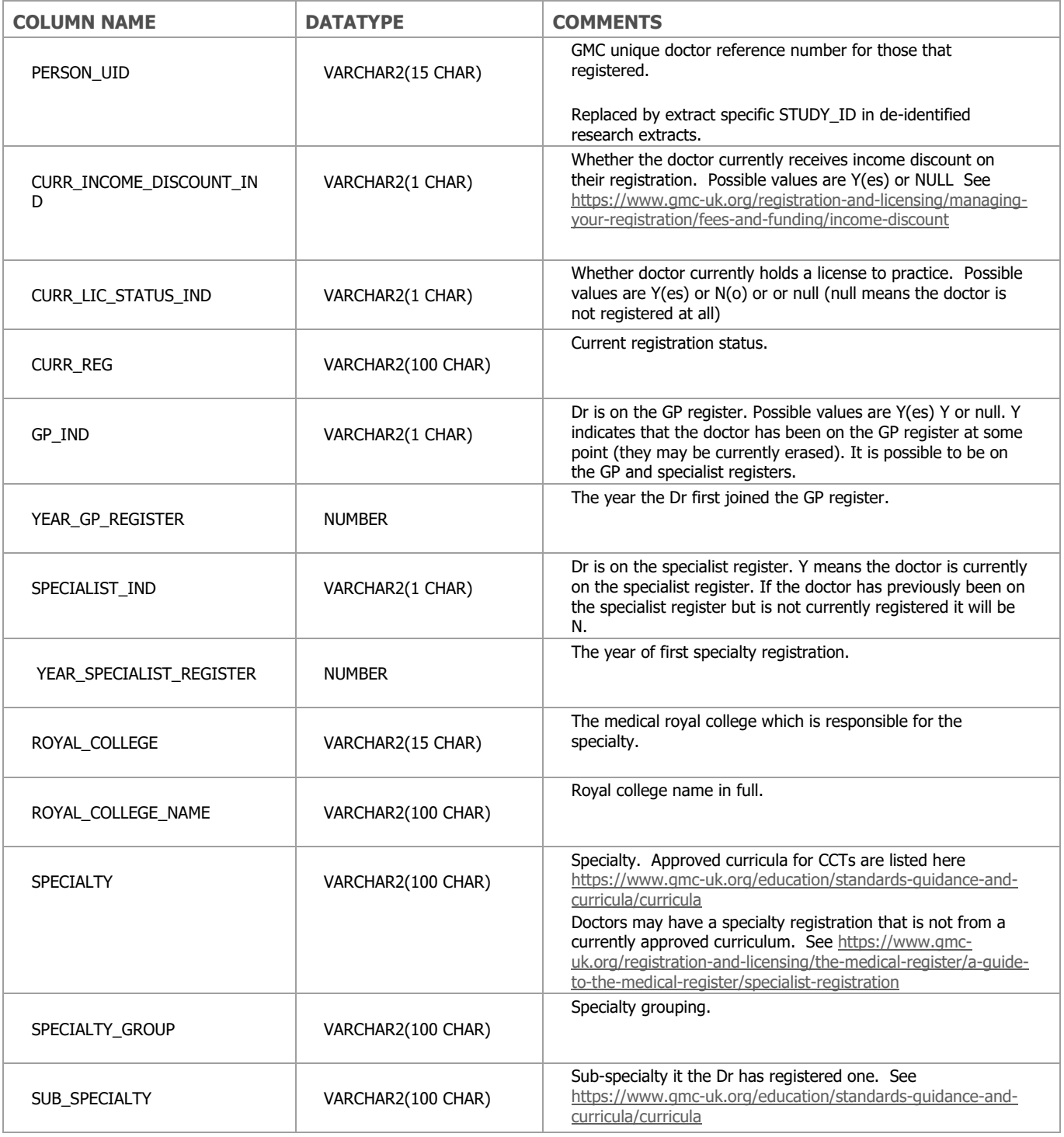

# **Reference Tables**

These tables are reference tables required for interpretation they do not contain identifiable data.

### **CR\_UKPRN**

Data from<https://www.ukrlp.co.uk/> giving the names and postcodes of UK schools Data were supplied on 20 July 2020. We will request annual refreshed post UCAS load.

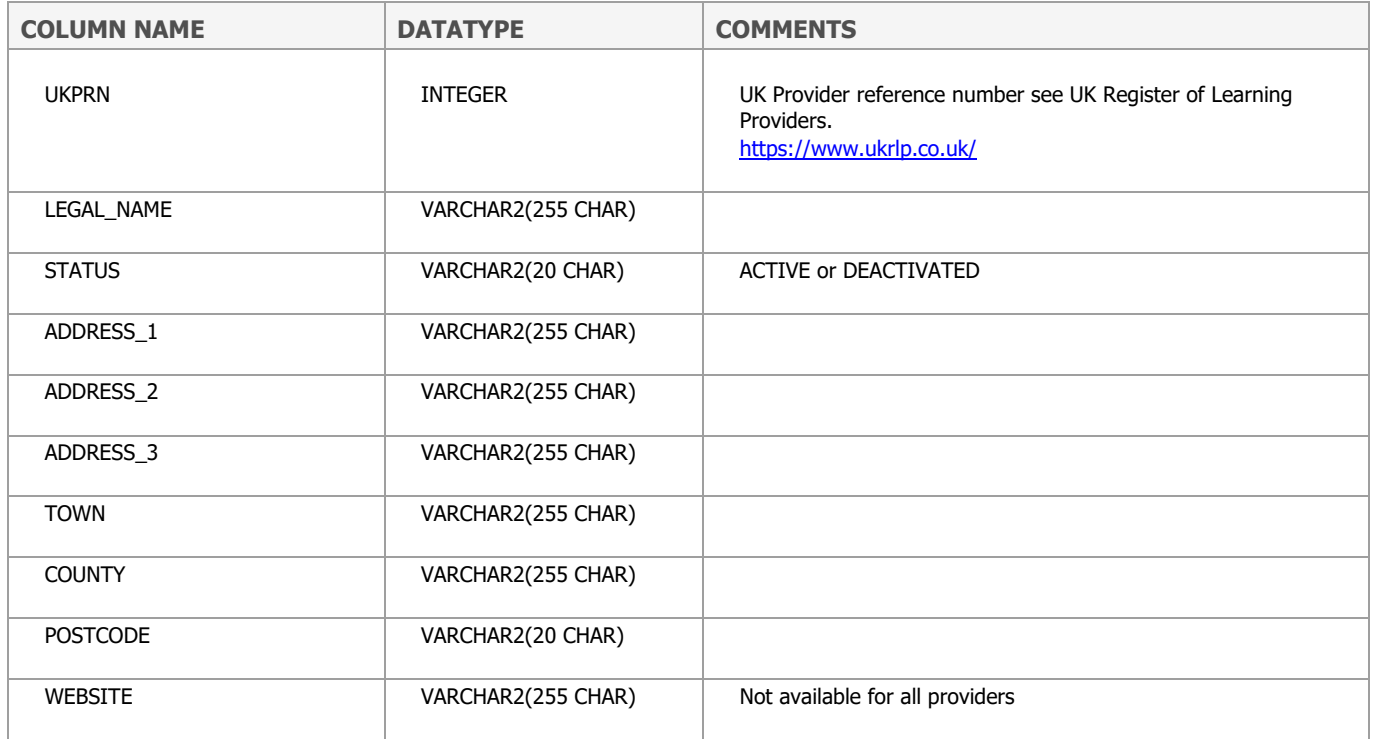

### **CR\_COURSE**

This table maps the HESA values (UKPRN, QUALAIM, COURSEAIM, COURSEID, and CTITLE) to the following:

Course types described in:

- the Medical Schools Council document [https://www.medschools.ac.uk/media/2032/msc](https://www.medschools.ac.uk/media/2032/msc-entry-requirements-for-uk-medical-schools.pdf)[entry-requirements-for-uk-medical-schools.pdf;](https://www.medschools.ac.uk/media/2032/msc-entry-requirements-for-uk-medical-schools.pdf)
- UCAS course codes; and
- the test required for entry to the course.

The mappings were confirmed by colleagues in the medical schools.

This table is used to assign course type in VW\_UKMED\_PERSON\_FULL by first populating cr\_vwukmedper\_course\_type which gives the course type for each person. Some values in cr\_vwukmedper\_course\_type are amended using UCAS values which are based on ucas course name. UCAS data were only available after CR\_COURSE was first developed and do not cover the year prior to 2007.

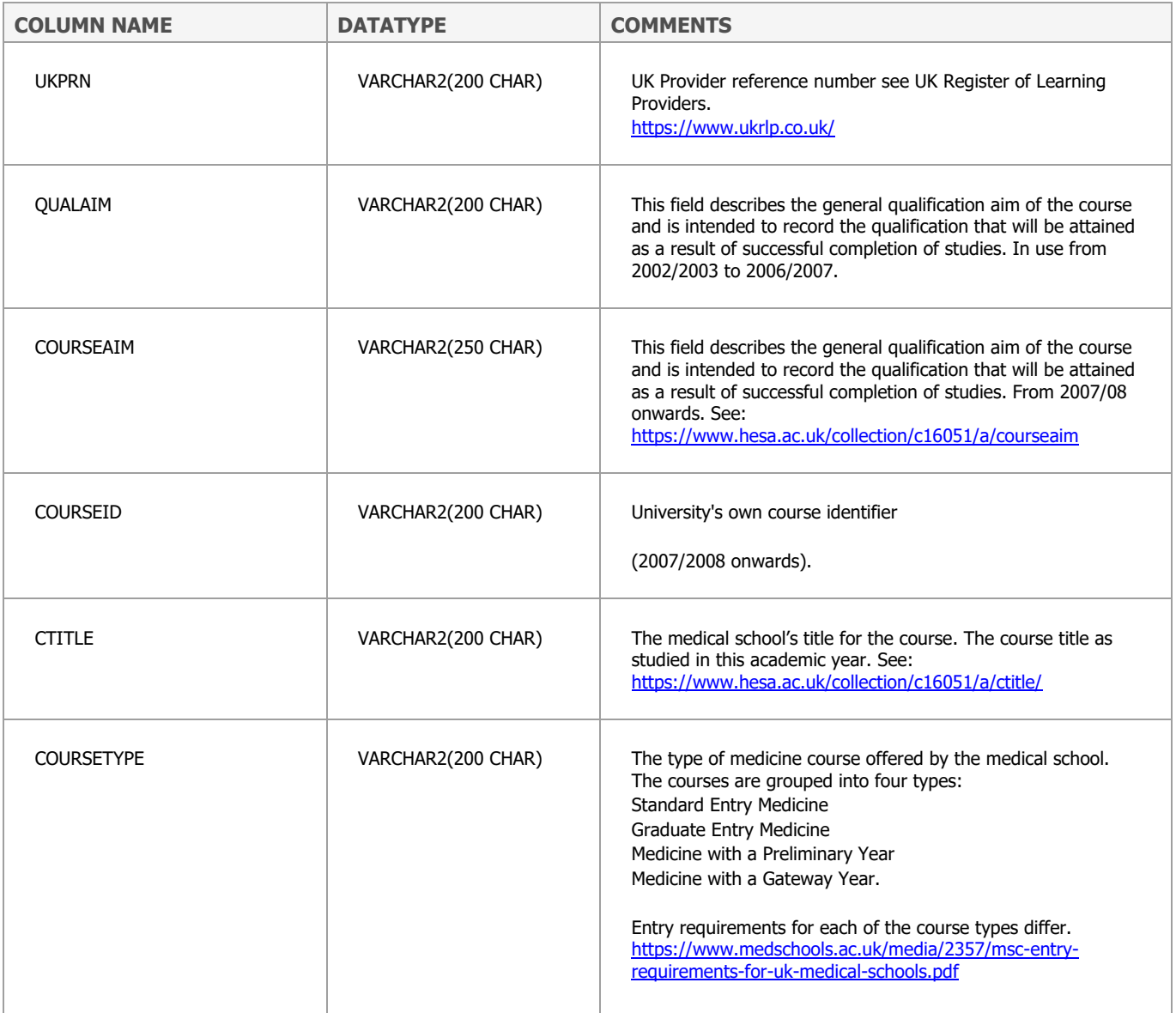

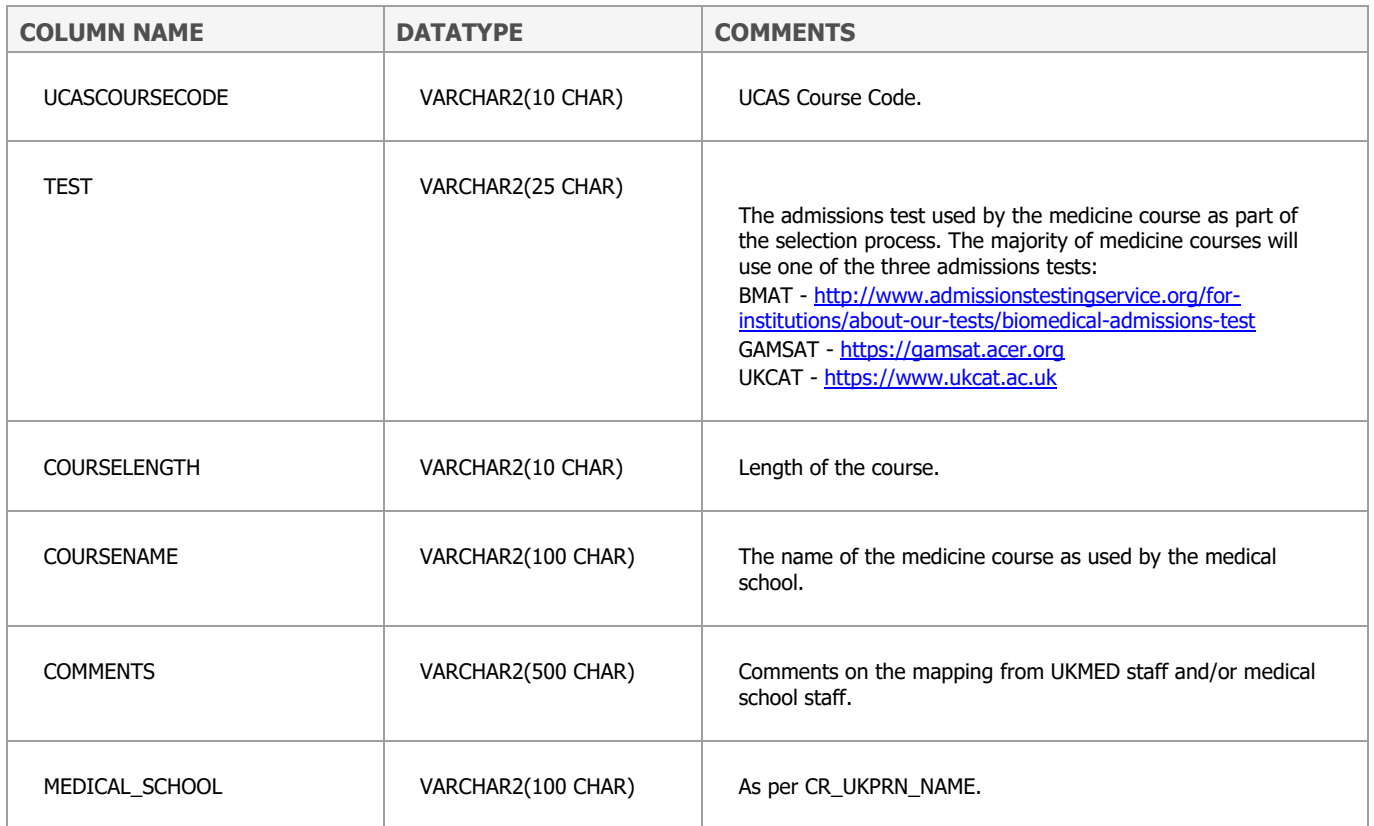

### **CR\_EXAM**

This table contains details of each Royal College and faculty exam held in UKMED. It is updated annually as part the GMC's postgraduate exam data collection.

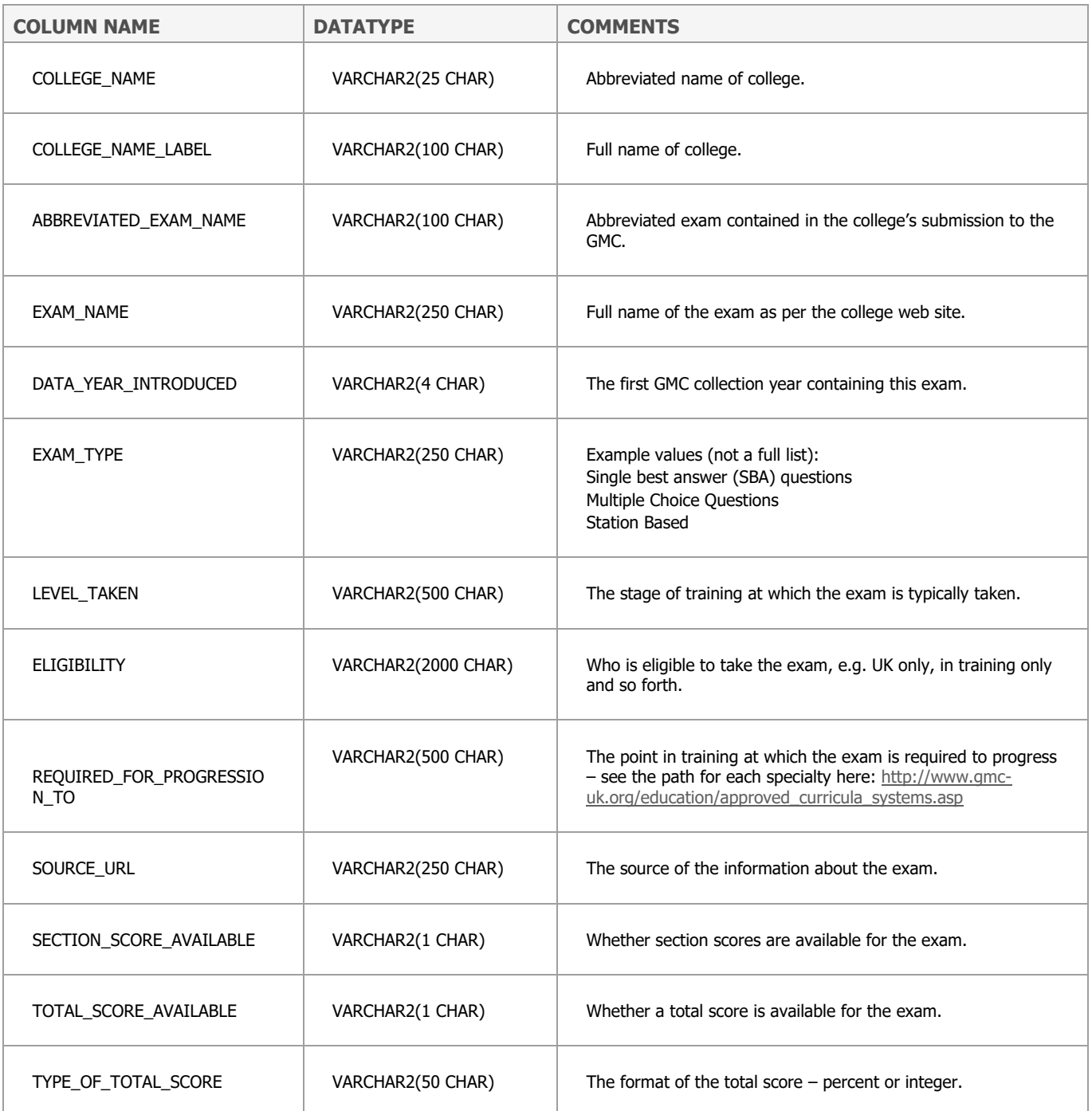

Contains details of the SJT used in the foundation recruitment as this can vary by year.

<http://www.foundationprogramme.nhs.uk/content/situational-judgement-test-sjt>

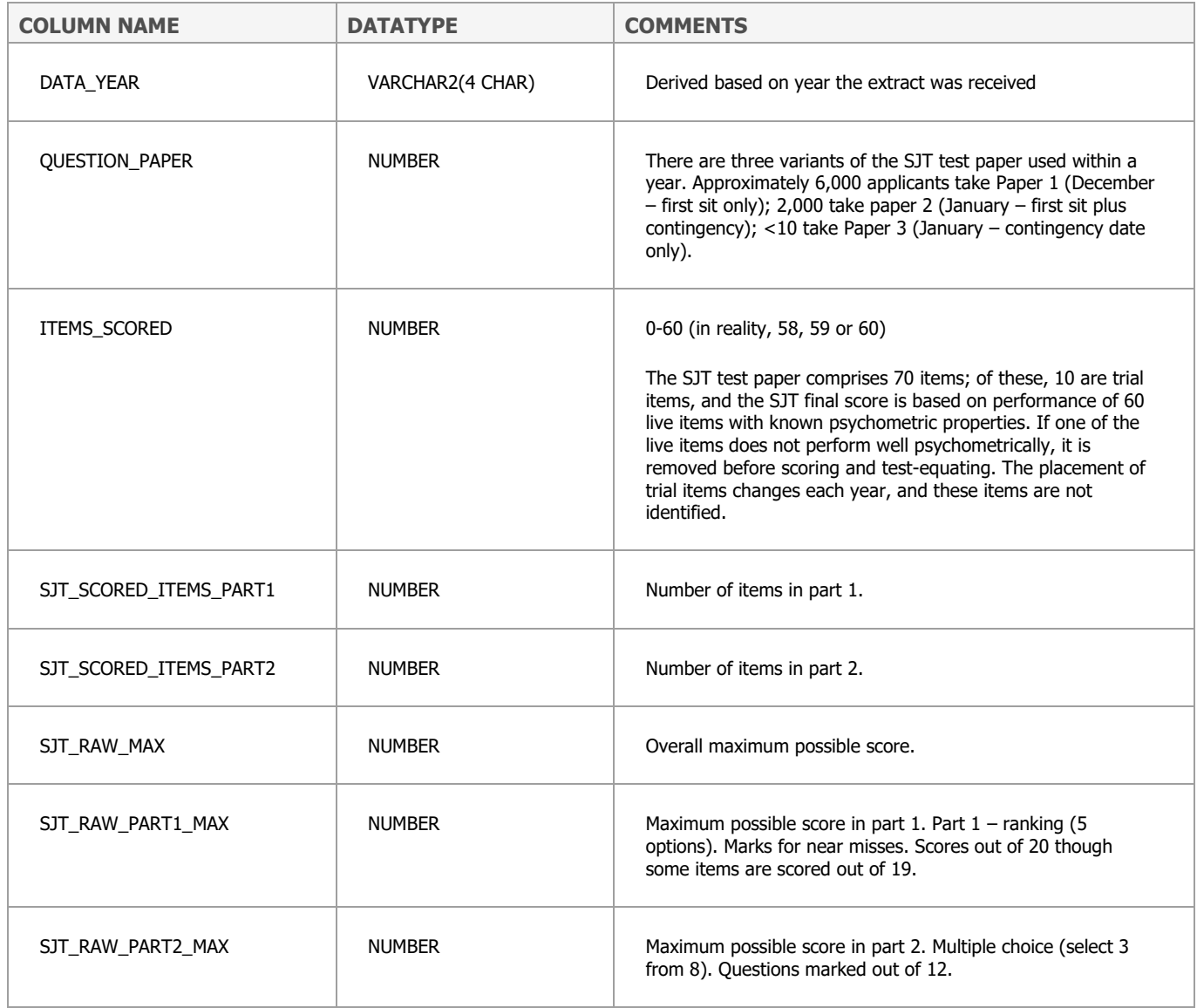

## **CR\_ONS\_POSTCODE**

Table imported from ONS to allow postcodes to be linked to various geographical data – please see [https://data.gov.uk/dataset/e7308379-35af-46e6-a570-8825fec1e008/national-statistics-postcode](https://data.gov.uk/dataset/e7308379-35af-46e6-a570-8825fec1e008/national-statistics-postcode-lookup-may-2018-user-guide)[lookup-may-2018-user-guide](https://data.gov.uk/dataset/e7308379-35af-46e6-a570-8825fec1e008/national-statistics-postcode-lookup-may-2018-user-guide) for details of all fields.

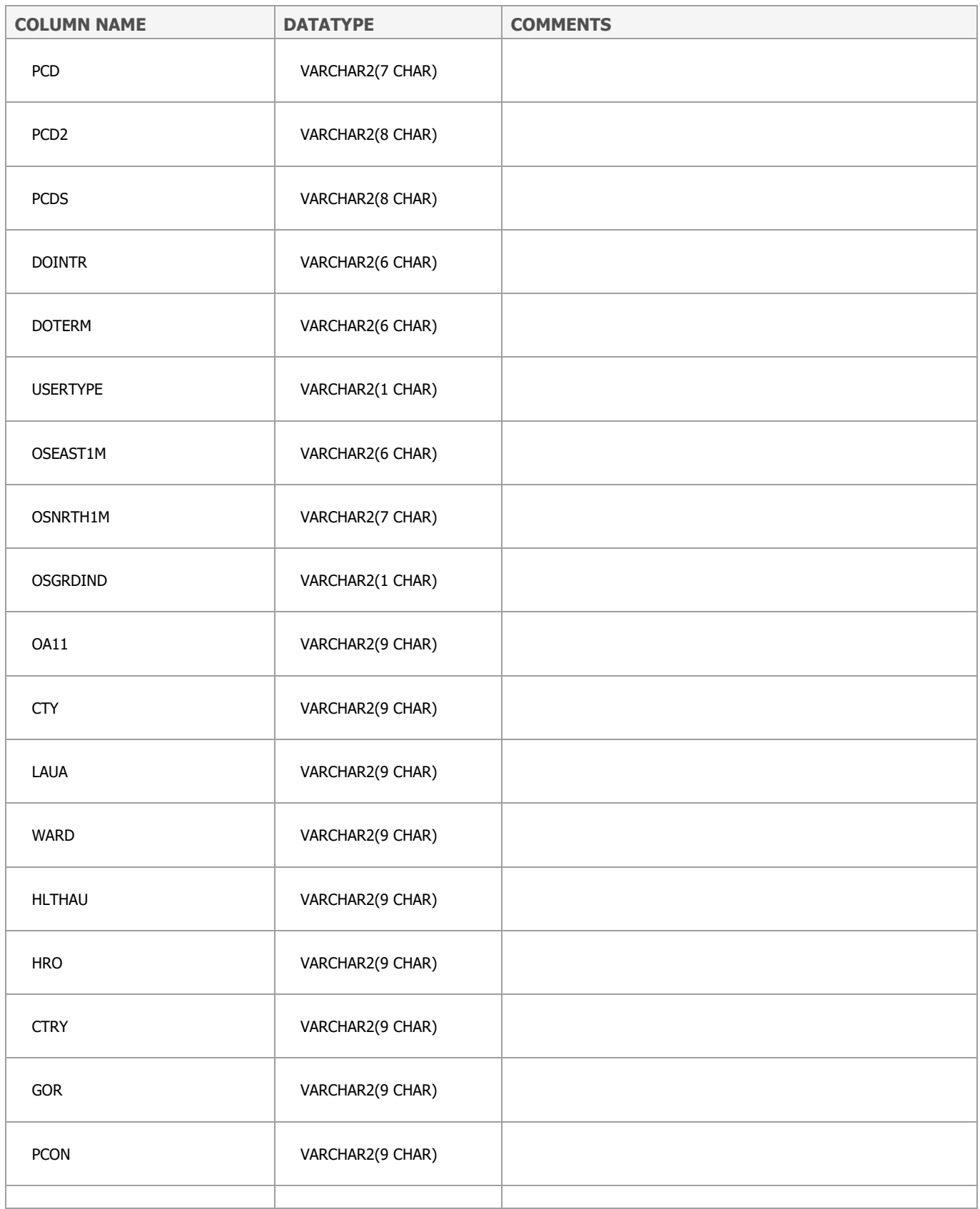

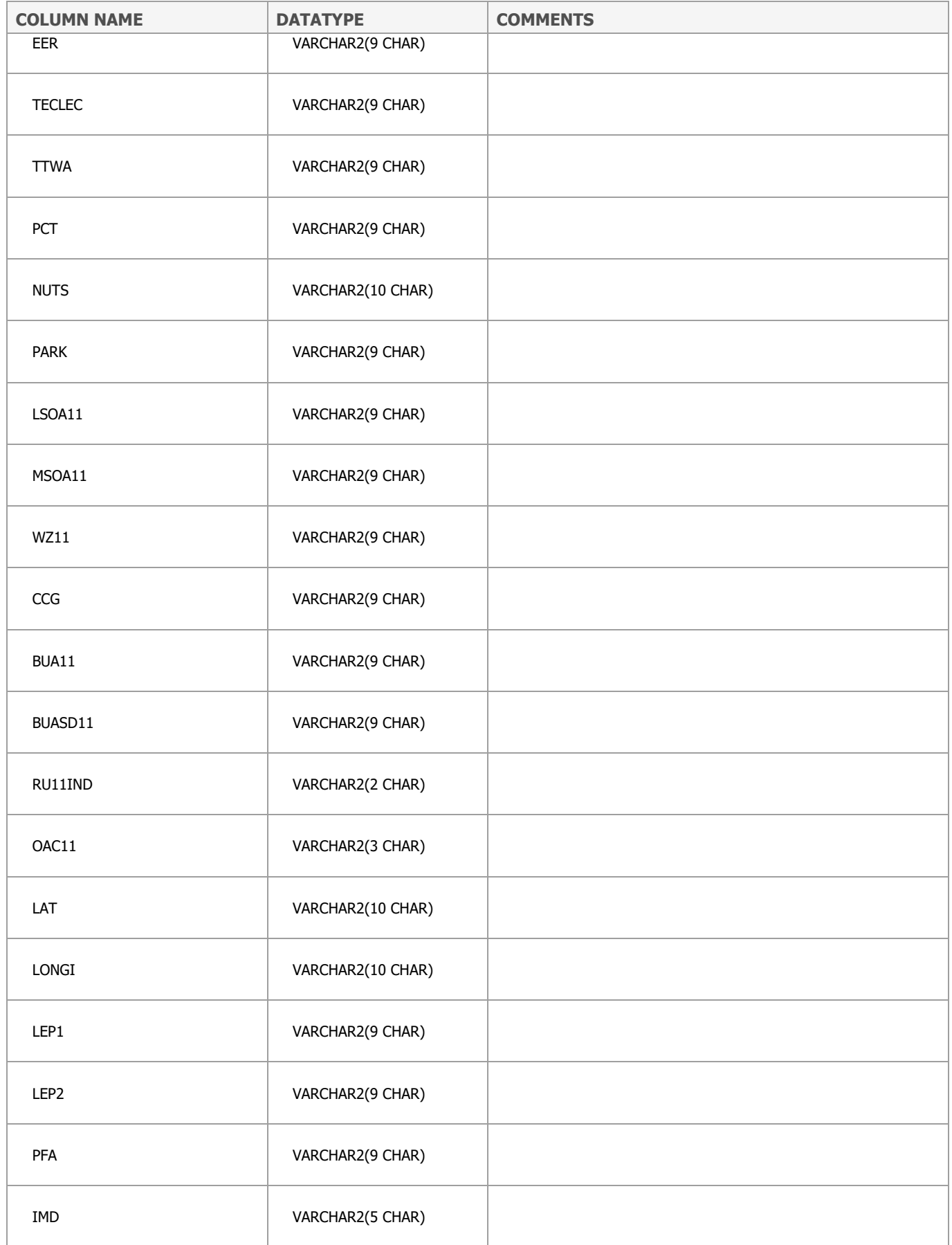

# **CR\_PSA\_APPROACH**

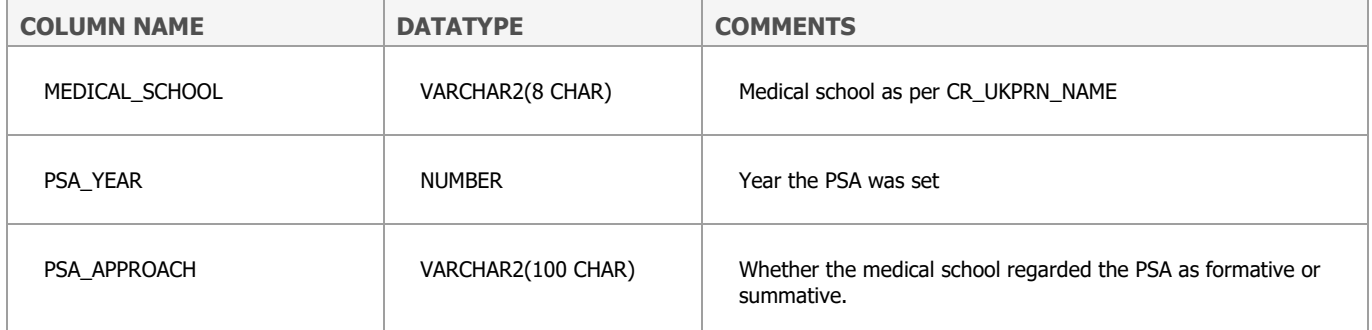

# **CR\_SPECIALTIES**

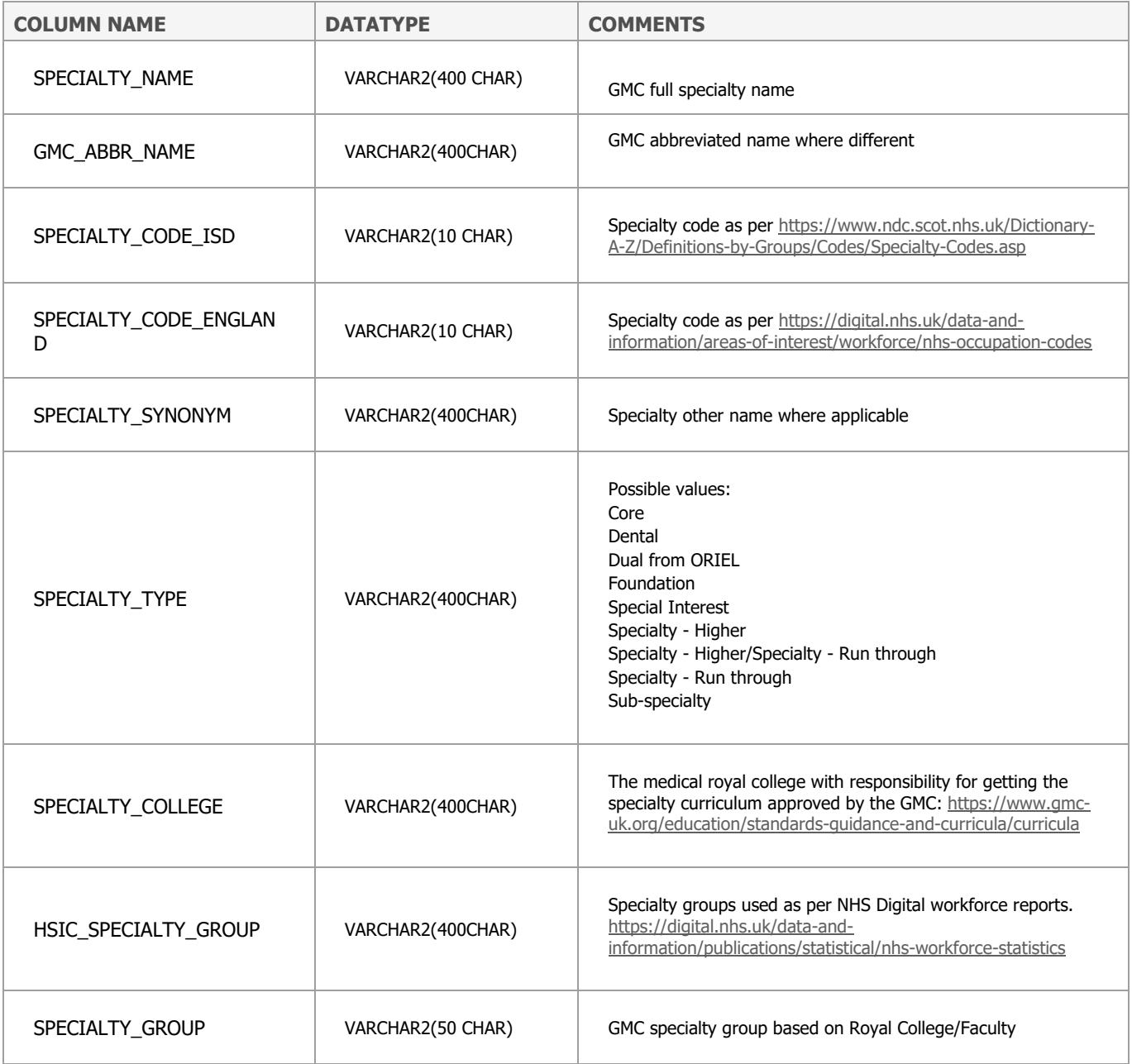

# **CR\_UKPRN\_NAME**

Table that maps HESA UKPRN values to the following: GMC short codes GMC awarding bodies. Agreed abbreviated names for medical schools.

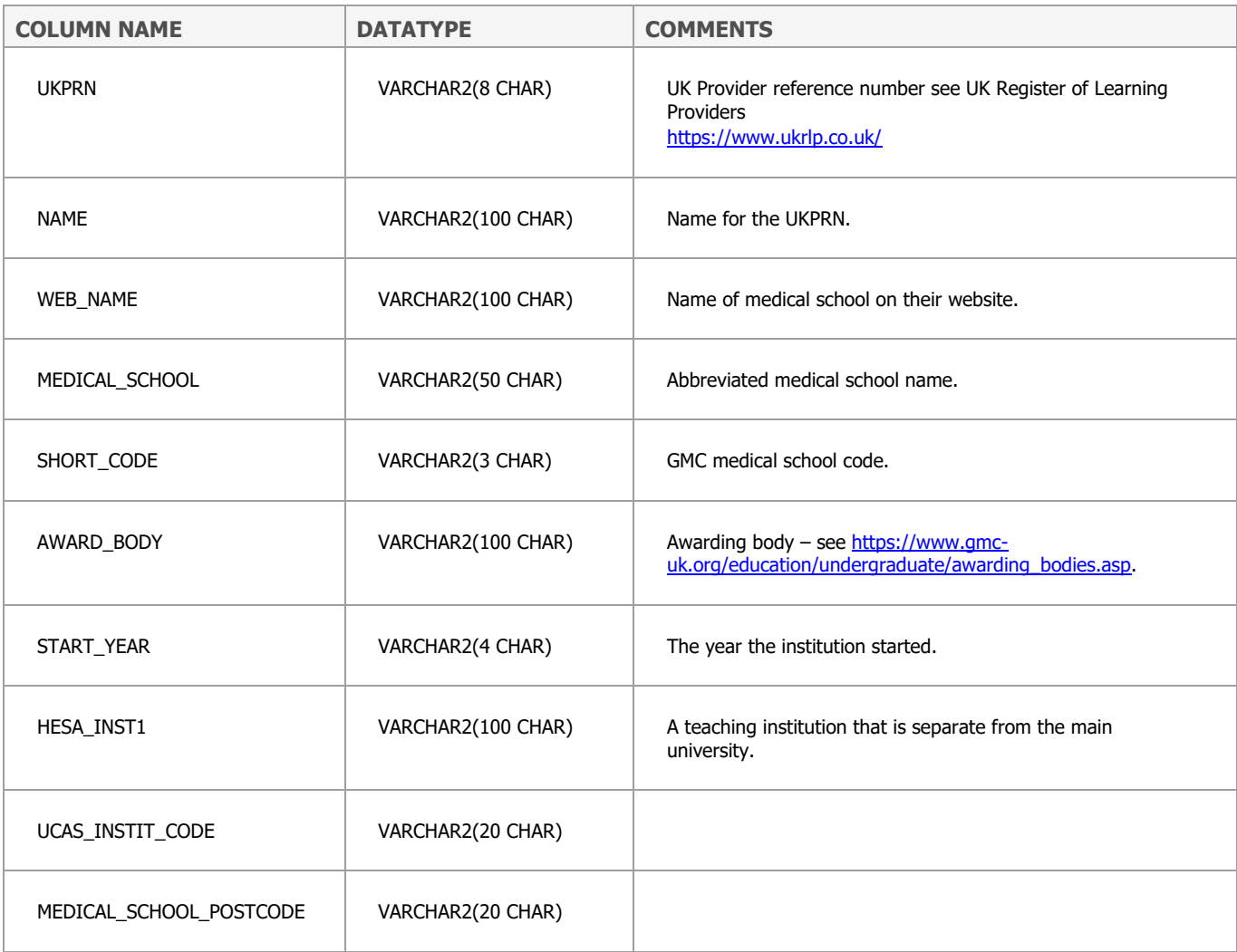

#### **ORGANISATION\_LIVE**

Table of organisations. It includes historic data. Data sources include:

- NHS Digital [https://digital.nhs.uk/services/organisation-data-service/data](https://digital.nhs.uk/services/organisation-data-service/data-downloads)[downloads](https://digital.nhs.uk/services/organisation-data-service/data-downloads)
- Information Services Division <http://www.isdscotland.org/>
- Ad hoc updates from GMC staff

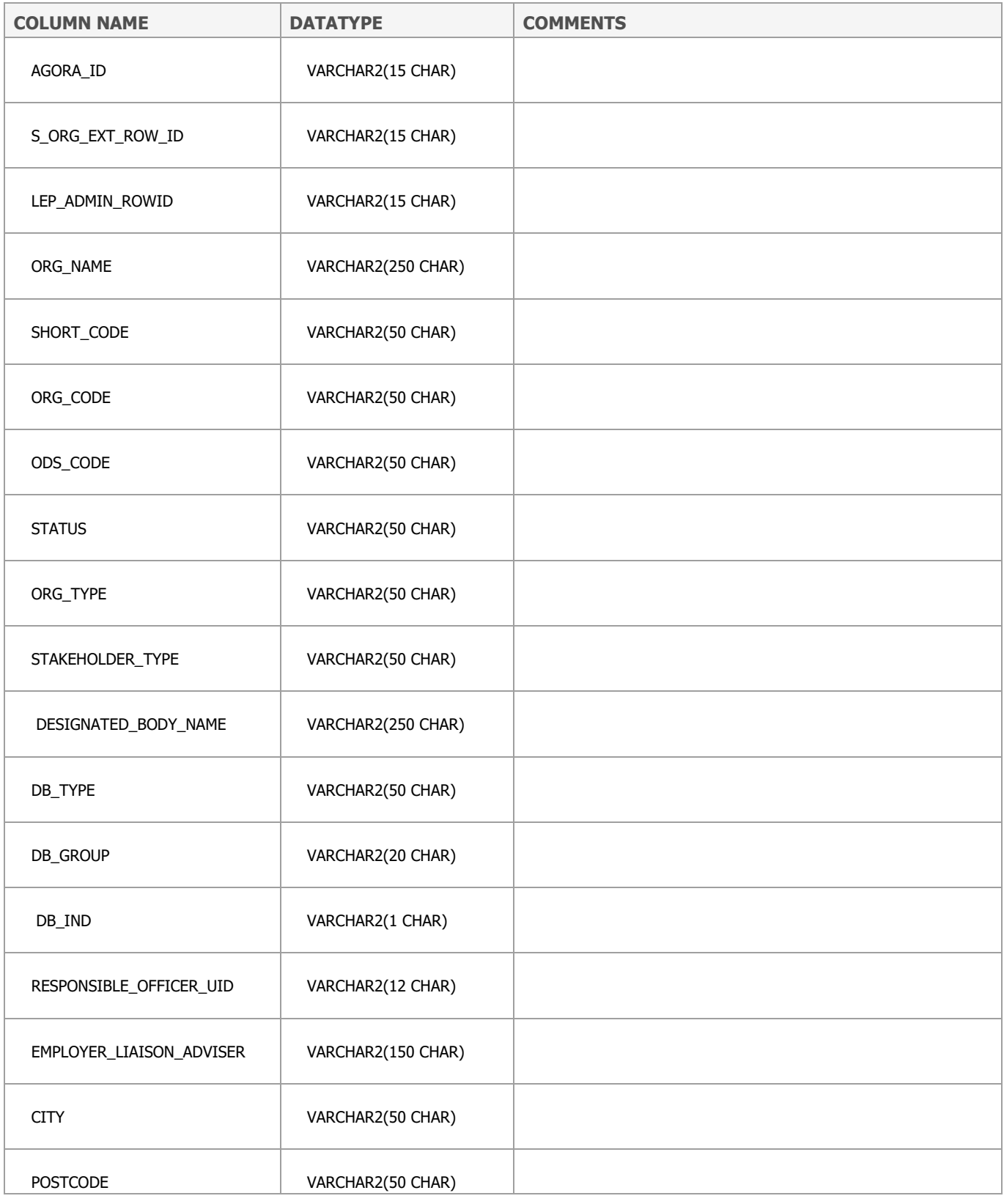

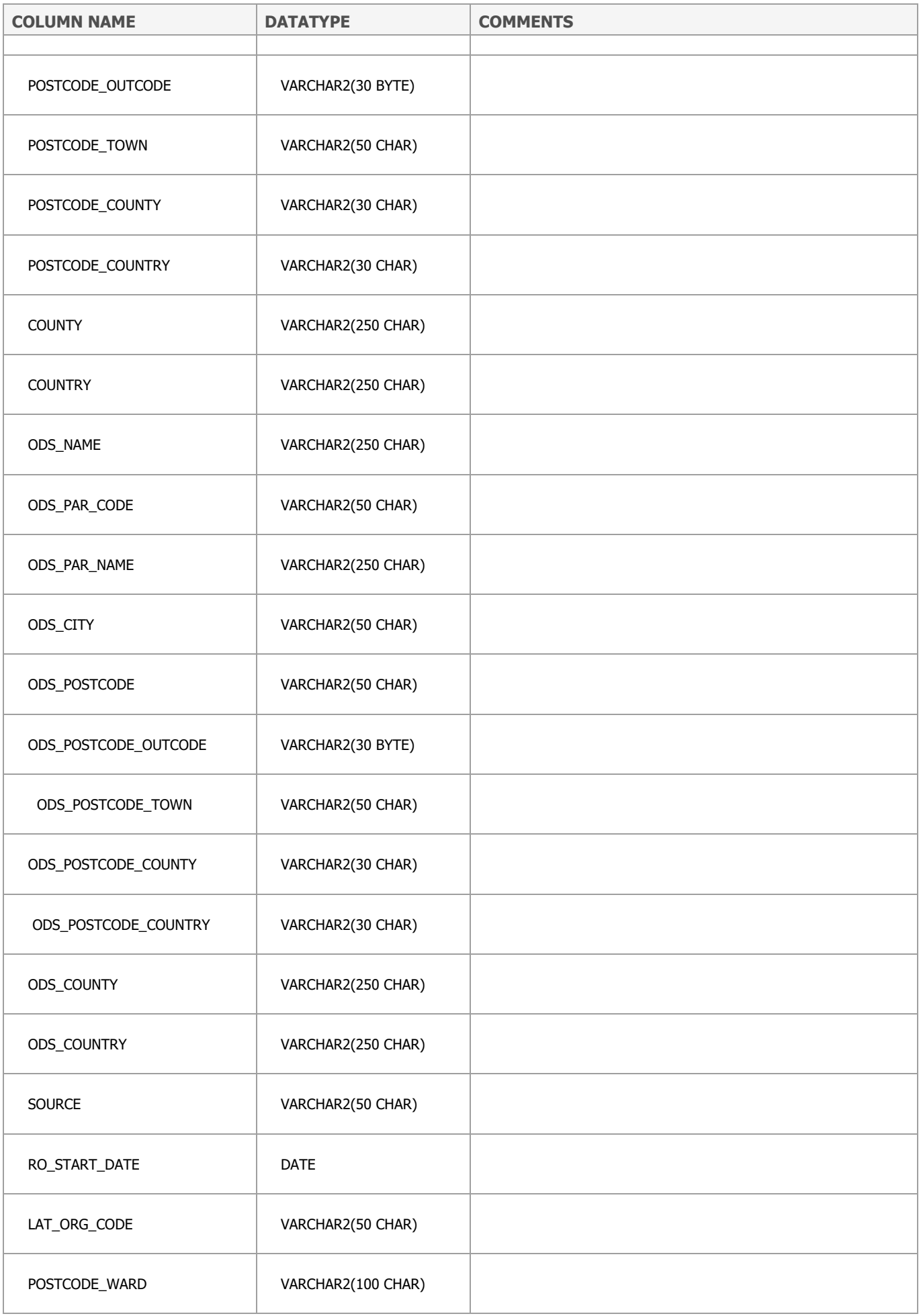

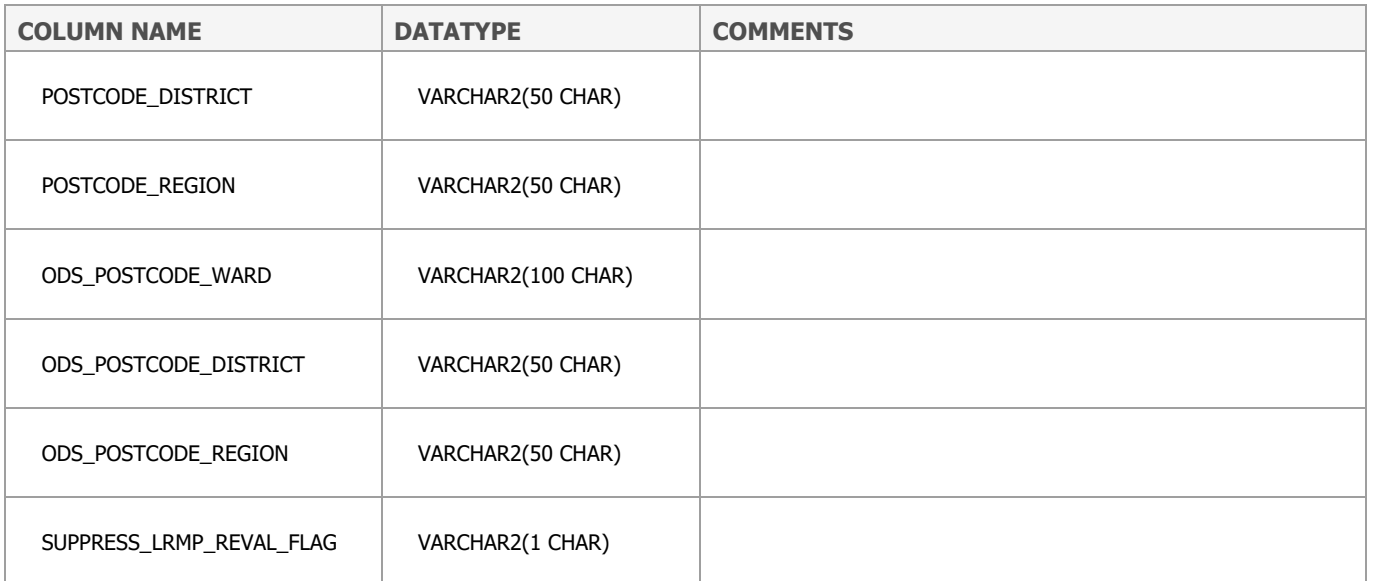